Учреждение образования «Гомельский государственный университет имени Франциска Скорины»

Факультет физики и информационных технологий Кафедра автоматизированных систем обработки информации

СОГЛАСОВАНО Заведующий кафедрой автоматизированных систем обработки информации

A.B.BopyeB

2023 г.

СОГЛАСОВАНО Декан факультета физики и информационных технологий А.Л.Самофалов  $16T3T$ 2023 г. **ТЭХНАЛОГІЙ** 

# ЭЛЕКТРОННЫЙ УЧЕБНО-МЕТОДИЧЕСКИЙ КОМПЛЕКС ПО УЧЕБНОЙ ДИСЦИПЛИНЕ

# ТЕХНОЛОГИИ ПРОЕКТИРОВАНИЯ ПРОГРАММНОГО **ОБЕСПЕЧЕНИЯ**

для специальности

1-53 01 02 Автоматизированные системы обработки информации

составители:

ассистент кафедры АСОИ Рафалова Е.В. старший преподаватель кафедры АСОИ Пугачева Е.Е. старший преподаватель кафедры АСОИ Сердюкова М.А.

Рассмотрено и утверждено на заседании кафедры АСОИ <u>17 октября</u> 2023 г., протокол № 3

Рассмотрено и утверждено

на заседании научно-методического совета университета 28 ноября 2023 г., протокол № 4

Гомель 2023

Электронный учебно-методический комплекс (ЭУМК) по дисциплине «Технологии проектирования программного обеспечения» представляет собой комплекс систематизированных учебных, методических и вспомогательных материалов, предназначенных для использования в образовательном процессе специальности 1-53 01 02 – Автоматизированные системы обработки информации.

ЭУМК разработан в соответствии со следующими нормативными документами:

1. Положением об учебно-методическом комплексе на уровне высшего образования, утвержденном постановлением Министерства образования Республики Беларусь от 08.11.2022 № 427.

2. Учебного плана ГГУ имени Ф.Скорины регистрационный № I 53-1- 21/УП, дата утверждения 31.05.2021.

3. Учебной программой по учебной дисциплине «Технологии проектирования программного обеспечения» для специальности 1-53 01 02 Автоматизированные системы обработки информации, утвержденной 17.05.2022, регистрационный номер УД-2022-355/уч.

Цель создания ЭУМК – приобретение студентами теоретических знаний концепции объектно-ориентированного программирования, практических навыков по проектированию и разработке объектно-ориентированных программ, а также умений отладки объектно-ориентированных программ.

ЭУМК направлен на всестороннюю подготовку студентов теоретическим основам и практическим навыками разработки, введения в эксплуатацию и использования программных продуктов. Отдельное внимание уделяется применению паттернов проектирования в реализации программного обеспечения. Организация изучения дисциплины на основе ЭУМК предполагает продуктивную образовательную деятельность, позволяющую сформировать социально-личностные и профессиональные компетенции будущих специалистов.

ЭУМК способствует успешному осуществлению учебной деятельности, дает возможность планировать и осуществлять самостоятельную управляемую работу студентов, обеспечивает рациональное распределение учебного времени по темам учебной дисциплины и совершенствование методики проведения занятий.

ЭУМК состоит из теоретического, практического и вспомогательного разделов. Теоретический раздел содержит тексты лекций. Практический раздел содержит методические рекомендации к лабораторным работам, тестовые задания и вопросы для самоконтроля. Вспомогательный раздел содержит учебную программу и список литературы.

Теоретический раздел содержит лекционный материал по всем темам учебной программы, включая и темы, вынесенные на самостоятельное изучение.

Практический раздел включает в себя темы лабораторных занятий и задания с краткими методическими указаниями по выполнению лабораторных работ. В разделе так же приводятся некоторый набор тестовых заданий и к каждой теми указаны вопросы для самоконтроля.

Вспомогательный раздел содержит необходимые элементы учебнопрограммной документации по дисциплине с указанием рекомендуемой литературы (основной, дополнительной, вспомогательной).

Все разделы ЭУМК в полной мере соответствуют содержанию учебной программы и объему учебного плана.

Дисциплина государственного компонента «Технологии проектирования программного обеспечения» изучается студентами 2 курса дневной формы обучения специальности 1-53 01 02 - «Автоматизированные системы обработки информации», студентами 3 курса заочной и дистанционной форм обучения специальности 1-53 01 02 - «Автоматизированные системы обработки информации».

Дневная форма обучения: всего часов по плану – 216 (6 зач. ед.); аудиторное количество часов – 84, из них: лекции – 36, практические занятия – 16, лабораторные занятия - 32. По дисциплине предусмотрено выполнение курсового проекта (40 часов, 1 зачетная единица).

Форма отчётности экзамен в 4 семестре.

PETOSITION

Заочная форма обучения: всего часов по плану – 216 (6 зач. ед.); аудиторное количество часов – 22, из них: лекции – 10, практические занятия – 4, лабораторные занятия - 8. Курсовой проект.

Форма отчетности – контрольная работа и экзамен в 6 семестре.

Заочная сокращенная и дистанционная формы обучения: всего часов по плану – 216 (6 зач. ед.); аудиторное количество часов – 14, из них: лекции – 6, практические занятия – 2, лабораторные занятия 6. Курсовой проект.

Форма отчетности – контрольная работа и экзамен в 5 семестре.

## Раздел 1. Основы JAVA

## 1.1 ООП. Парадигмы ООП

 $\Box$ методология программирования, основанная на функционировании программного пролукта как результата взаимолействия совокупности объектов, кажлый из которых является экземпляром конкретного класса.

Объект — именованная модель реальной сущности, обладающая конкретными значениями свойств и проявляющая свое поведение.

Класс — модель информационной сущности, представляющая универсальный тип данных, состоящая из набора полей данных и методов их обработки. В применении к объектно-ориентированным языкам программирования понятия объекта и класса конкретизируются. Во всех языках классы и объекты обладают рядом общих свойств, таких как инкапсуляция (объединение открытых данных и закрытых методов), наследование функциональности базовых классов производными), (заимствование полиморфизм (возможность использования объектов с одинаковым интерфейсом при наследовании).

Объектно-ориентированный язык Java был разработан в компании Sun Microsystems в 1995 году для программирования небольших устройств и введения динамики на сайтах в виде апплетов. Немного позже язык Java нашел широкое применение в интернет-приложениях, добавив на клиентские веб-страницы динамический интерфейс, улучшив вычислительные возможности.

Системная библиотека классов языка Java содержит классы и пакеты, реализующие и расширяющие базовые возможности языка, а также сетевые средства, взаимодействие с базами данных, многопоточность и многое другое. Методы классов, включенные в эти библиотеки, вызываются JVM (Java Virtual Machine) во время интерпретации программы.

В Java все объекты программы расположены в динамической памяти — куче данных (heap) — и доступны по объектным ссылкам, которые хранятся в стеке (stack). Это решение исключило непосредственный доступ к памяти, но усложнило работу с элементами массивов и сделало ее менее эффективной по сравнению с программами на C++. В свою очередь, в Java предложен усовершенствованный механизм работы с коллекциями, реализующими основные динамические структуры данных. Необходимо отметить, что объектная ссылка языка Java содержат информацию о классе объекта, на который она ссылается, так что объектная ссылка - это не только ссылка на объект, размещенный в динамической памяти, но и дескриптор (описание) объекта. Наличие дескрипторов позволяет JVM выполнять проверку совместимости типов на фазе интерпретации кода, генерируя исключение в случае ошибки. В Јаvа изменена концепция организации динамического распределения памяти: отсутствуют способы программного освобождения динамически выделенной памяти с помощью деструктора, понятие которого исключено из Java. Вместо этого реализована система автоматического освобождения памяти «сборщик мусора», выделенной с помощью оператора пем. Программист может только рекомендовать системе освободить выделенную динамическую память.

JDK (Java Development Kit) — полный набор для разработки и запуска приложений, состоящий из компилятора, утилит, исполнительной системы JRE, библиотек, документации.

JRE (Java Runtime Environment) — минимальный набор для исполнения приложений, включающий JVM, но без средств разработки.

JVM (Java Virtual Machine) — базовая часть исполняющей системы Java, которая интерпретирует байт-код Java, скомпилированный из исходного текста Java-программы для конкретной операционной системы. Однако при одновременном использовании нескольких различных версий компилятора и различных библиотек применение переменных среды окружения начинает мешать эффективной работе, так как при выполнении приложения поиск

класса осуществляется независимо от версии. Когда виртуальная машина обнаруживает класс с подходящим именем, она его и подгружает.

Для компиляции и запуска приложений можно использовать два способа:

1) Командная строка;

2) IDE (IntelliJ IDEA, Eclipse, NetBeans etc.).

IDE позволяют создавать, компилировать и запускать приложения в значительно более удобной форме, чем с помощью командной строки.

IntelliJ IDEA — интегрированная среда разработки программного обеспечения для Java, разработанная компанией JetBrains. Среда IDEA используется для разработки приложений, поэтому необходимо установить Java Development Kit (JDK). После установки IntelliJ IDEA программа предложит настроить среду разработки: выбрать тему и установить дополнительные плагины.

Объектно-ориентированное программирование исповедует ряд принципов, лежащих в основе правил создания и использования всех структурных элементов, включая классы, объекты, методы и прочие компоненты.

Инкапсуляция. Этот принцип гласит, что вся важная информация, необходимая для работы объекта, в нем же и хранится. И только определенные данные доступны для внешних функций и объектов.

Данные конкретного объекта или класса хранятся в пределах этого объекта или класса. Вносить в них изменения, используя другие классы, нельзя. У окружения есть право только запрашивать «публичные» методы и атрибуты. Такой подход обеспечивает повышенный уровень безопасности, а также сокращает шансы на случайное повреждение данных внутри какого-то класса или объекта со стороны.

Наследование. Это основная суть взаимоотношений между классами и объектами, описанная выше. Чтобы не создавать кучу одинаковых объектов или классов, можно создать класс над классами с более общими характеристики и функциями, а потом постепенно наследовать от него те или иные возможности. Используя специальную конструкцию, программист может забрать из класса ряд атрибутов или методов, оставить их в прежнем виде и дополнить новыми или же слегка переосмыслить на свое усмотрение, а потом создать из них уникальный объект или подкласс для дальнейшего наследования опций.

Абстракция. Каждый верхний слой над объектом (классы) более абстрактный, чем его «младшая версия». Это позволяет не переписывать один и тот же объект, указывая одни и те же атрибуты и методы. Напротив, абстрактные классы позволяют создавать все более конкретные классы и вытекающие из них объекты, не описывая реализацию функций заранее (в этом и суть абстракции), а оставляя исключительно базовый шаблон для дальнейших надстроек. Абстрактный класс должен оставаться публичным и не содержать реализации методов. Этим он отличается от дочерних классов.

Полиморфизм. Один из ключевых принципов ООП, позволяющий использовать одни и те же методы для обработки различных типов данных. Полиморфизм в разных языках программирования отличается: есть строго типизированные языки в духе C++, где задействуется «перегрузка», а есть такие языки, как JavaScript, где по умолчанию функции могут обрабатывать разные типы информации без необходимости указывать тип заранее.

Полиморфизм позволяет с помощью идентичных методов обрабатывать разные типы данных, например двузначные числа и числа с плавающей точкой. Также полиморфизмом считается возможность переопределять методы в дочерних классах для обработки других видов данных или выполнения дополнительных действий при вызове аналогичного метода.

# 1.2 Классы и объекты

Классы в языке Java объединяют поля класса, методы, конструкторы, логические блоки и внутренние классы. Основные отличия от классов C++: все функции определяются внутри классов и называются методами; невозможно создать метод, не являющийся методом класса, или объявить метод вне класса; спецификаторы доступа public, private, protected воздействуют только на те объявления полей, методов и классов, перед которыми они стоят, а не на участок от одного до другого спецификатора, как в C++; элементы по умолчанию не устанавливаются в private, а доступны для классов из данного пакета.

Спецификатор доступа к классу может быть public (класс доступен в данном пакете и вне пакета). По умолчанию, если спецификатор класса public не задан, он устанавливается в дружественный (friendly или private-package). Такой класс доступен только в текущем пакете. Кроме этого, спецификатор может быть final (класс не может иметь полклассов) и abstract (класс может содержать абстрактные нереализованные методы, объект такого класса создать нельзя).

Класс наслелует все свойства и метолы суперкласса (базового класса), указанного после ключевого слова extends, и может включать множество интерфейсов, перечисленных через запятую после ключевого слова implements. Интерфейсы относительно похожи на абстрактные классы, содержащие только статические константы и не имеющие конструкторов, но имеют целый ряд серьезных архитектурных различий.

Все классы любого приложения условно разделяются на две группы: классы носители информации, и классы, работающие с этой информацией.

Объектные ссылки Java работает не с объектами, а со ссылками на объекты, размещаемыми в динамической памяти с помощью оператора new. Это объясняет то, что операции сравнения ссылок на объекты не имеют смысла, так как при этом сравниваются адреса. Для сравнения объектов на эквивалентность по значению необходимо использовать специальные методы, например, equals(Object ob).

Этот метод наследуется в каждый класс из суперкласса Object, который лежит в корне дерева иерархии всех классов и должен переопределяться в подклассе для определения эквивалентности содержимого двух объектов этого класса.

### 1.3. Наследование и полиморфизм.

Отношение между классами, при котором характеристики одного класса (суперкласса) передаются другому классу (подклассу) без необходимости их повторного определения, называется наследованием.

Подкласс наследует поля и методы суперкласса, используя ключевое слово extends. Класс может также реализовать любое число интерфейсов, используя ключевое слово implements. Подкласс имеет прямой доступ ко всем открытым переменным и методам родительского класса, как будто они находятся в подклассе. Исключение составляют члены класса, помеченные private (во всех случаях) и «по умолчанию» для подкласса в другом пакете. В любом случае (даже если ключевое слово extends отсутствует) класс автоматически наследует свойства суперкласса всех классов — класса Object.

Множественное наследование классов запрещено, аналог предоставляет реализация интерфейсов, которые не являются классами и содержат описание набора методов, задающих поведение объекта класса, реализующего эти интерфейсы. Наличие общих методов, которые должны быть реализованы в разных классах, обеспечивают им сходную функциональность.

Подкласс дополняет члены суперкласса своими полями и\или методами и\или переопределяет методы суперкласса. Если имена методов совпадают, а параметры явление называется перегрузкой различаются, TO такое методов (статическим полиморфизмом). Если же совпадают имена и параметры методов, то этот механизм называется динамическим полиморфизмом. То есть в подклассе можно объявить (переопределить) метод с тем же именем, списком параметров и возвращаемым значением, что и у метода суперкласса.

Способность ссылки динамически определять версию переопределенного метода в зависимости от переданного по ссылке типа объекта называется полиморфизмом.

Полиморфизм является основой для реализации механизма динамического или «позднего связывания».

При объявлении совпадающих по сигнатуре (имя, тип, область видимости) полей в суперклассе и подклассах их значения не переопределяются и никак не пересекаются, т.е. существуют в одном объекте независимо друг от друга. Такое решение является плохим примером кода, который не используется в практическом программировании. Не следует использовать вызов методов, которые можно переопределить, в конструкторе. Это действие может привести к некорректной работе конструктора при инициализации полей объекта и в целом некачественному созданию объекта. Для доступа к полям текущего объекта можно использовать указатель this, для доступа к полям суперкласса — указатель super. Если разработчик объявляет метод как final, следовательно, он считает, что его версия в этой ветви наследования метода окончательна и переопределению совершенствованию не подлежит.

Применение final-методов также показательно при разработке конструктора класса. Процесс инициализации экземпляра должен быть строго определен и не подвергаться изменениям. Исключить подмену реализации метода, вызываемого в конструкторе, следует объявлением метода как final, т.е. при этом метод не может быть переопределен в подклассе. Подобное объявление гарантирует обращение именно к этой реализации.

Ключевое слово super применяется для обращения к конструктору суперкласса и для доступа к полю или методу суперкласса. Ссылка this используется, если в методе объявлены локальные переменные с тем же именем, что и переменные экземпляра класса. Локальная переменная имеет преимущество перед полем класса и закрывает к нему доступ. Чтобы получить доступ к полю класса, требуется воспользоваться явной ссылкой this перед именем поля, так как поле класса является частью объекта, а локальная переменная нет.

Инструкция this() должна быть единственной в вызывающем конструкторе и быть первой по счету выполняемой операцией, иначе возникает возможность вызова нескольких конструкторов суперкласса или ветвления при обращении к конструктору суперкласса. Компилятор выполнять подобные действия запрещает.

Способность Java делать выбор метода, исходя из типа объекта во время выполнения, называется «поздним связыванием». При вызове метода его поиск происходит сначала в данном классе, затем в суперклассе, пока метод не будет найден или не достигнут Object суперкласс для всех классов.

Если два метода с одинаковыми именами и возвращаемыми значениями находятся в одном классе, то списки их параметров должны отличаться. То же относится к методам, наследуемым из суперкласса. Такие методы являются перегружаемыми (overloading). При обращении вызывается доступный метод, список параметров которого совпадает со списком параметров вызова.

Если объявление метода подкласса полностью, включая параметры, совпадает с объявлением метода суперкласса (порождающего класса), то метод подкласса переопределяет (overriding) метод суперкласса. Переопределение методов является основой концепции динамического связывания, реализующей полиморфизм. Когда переопределенный метод вызывается через ссылку суперкласса, Java определяет, какую версию метода вызвать, основываясь на типе объекта, на который имеется ссылка. Таким образом, тип объекта определяет версию метода на этапе выполнения. В следующем примере рассматривается реализация полиморфизма на основе динамического связывания. Так как суперкласс содержит методы, переопределенные подклассами, то объект суперкласса будет вызывать методы различных подклассов в зависимости от того, на объект какого подкласса у него имеется ссылка.

Аннотация @Override позволяет выделить в коде переопределенный метод и сгенерирует ошибку компиляции в случае, если программист изменит имя метода, типы его параметров или их количество в описании сигнатуры полиморфного метода.

Следует помнить, что при вызове метода обращение super всегда производится к ближайшему суперклассу. Переалресовать вызов, минуя суперкласс, невозможно!

Аналогично при вызове super() в конструкторе обращение происходит к соответствующему конструктору непосредственного суперкласса.

Основной вывод: выбор версии переопределенного метода производится на этапе выполнения кола.

На вершине иерархии классов находится класс Object, суперкласс для всех классов. Изучение класса Object и его методов необходимо, т.к. его свойствами обладают все классы Java. Ссылочная переменная типа Object может указывать на объект любого другого класса. на любой массив, так как массив реализован как класс-наследник Object.

В классе Object определен набор методов, который наследуется всеми классами:

• protected Object clone() — создает и возвращает копию вызывающего объекта;

• public boolean equals(Object ob) — предназначен для использования и переопределения в подклассах с выполнением общих соглашений о сравнении содержимого двух объектов одного и того же типа;

• public Class<? extends Object> getClass() — возвращает экземпляр типа Class;

• protected void finalize() — (deprecated) автоматически вызывается сборщиком мусора (garbage collection) перед уничтожением объекта;

• public int hashCode() — вычисляет и возвращает хэш-код объекта (число, в общем случае вычисляемое на основе значений полей объекта);

· public String toString() — возвращает представление объекта в виде строки.

## 1.4 Интерфейсы

С помощью ключевого слова interface можно полностью абстрагировать интерфейс класса от его реализации. Это означает, что с помощью ключевого слова interface можно указать, что именно должен выполнять класс, но не как это делать. Синтаксически интерфейсы аналогичны классам, но не содержат переменные экземпляра, а объявления их методов, как правило, не содержат тело метода.

На практике это означает, что можно объявлять интерфейсы, которые не делают никаких допущений относительно их реализации. Как только интерфейс определен, его может реализовать любое количество классов. Кроме того, один класс может реализовать любое количество интерфейсов.

Чтобы реализовать интерфейс, в классе лолжен быть созлан полный набор метолов, определенных в этом интерфейсе. Но в каждом классе могут быть определены особенности собственной реализации данного интерфейса. Ключевое слово interface позволяет в полной мере использовать принцип полиморфизма «один интерфейс, несколько методов».

Интерфейсы предназначены для поддержки динамического разрешения вызовов методов во время выполнения. Как правило, для нормального выполнения вызова метода из одного класса в другом оба класса должны присутствовать во время компиляции, чтобы компилятор Java мог проверить совместимость сигнатур методов. Само по себе это требование создает статическую и нерасширяемую среду распределения классов. В такой системе функциональные возможности неизбежно передаются вверх по иерархии классов, в результате чего механизмы будут становиться доступными все большему количеству подклассов. Интерфейсы предназначены для предотвращения этой проблемы. Они изолируют определение метода или набора методов от иерархии наследования. А поскольку иерархия интерфейсов не совпадает с иерархией классов, то классы, никак не связанные между собой иерархически, могут реализовать один и тот же интерфейс. Именно в этом возможности интерфейсов проявляются наиболее полно.

Объявление интерфейса. Во многом определение интерфейса подобно определению класса. Упрощенная общая форма интерфейса имеет следующий вид:

доступ interface имя возвращаемый тип имя метода 1 (список параметров);

Если определение не содержит никакого модификатора доступа, используется доступ по умолчанию, а интерфейс доступен только другим членам того пакета, в котором он объявлен. Если интерфейс объявлен как puЬlic, он может быть использован в любом другом коде. В этом случае интерфейс должен быть единственным открытым интерфейсом, объявленным в файле, а имя этого файла должно совпадать с именем интерфейса. В приведенной выше общей форме указанное имя обозначает конкретное имя интерфейса, которым может быть любой допустимый идентификатор. Обратите внимание на то, что объявляемые методы не содержат тел. Их объявления завершаются списком параметров, за которым следует точка с запятой. По существу, они являются абстрактными методами. Каждый класс, который включает в себя интерфейс, должен реализовать все его методы.

В объявлениях интерфейсов могут быть объявлены переменные. Они неявно объявляются как final и static, т.е. их нельзя изменить в классе, реализующем интерфейс. Кроме того, они должны быть инициализированы. Все методы и переменные неявно объявляются в интерфейсе как рubliс.

Как только интерфейс определен, он может быть реализован в одном или нескольких классах. Чтобы реализовать интерфейс, в определение класса требуется включить выражение implements, а затем создать методы, определенные в интерфейсе.

Если в классе реализуется больше одного интерфейса, имена интерфейсов разделяются запятыми. Так, если в классе реализуются два интерфейса, в которых объявляется один и тот же метод, то этот же метод будет использоваться клиентами любого из двух интерфейсов. Методы, реализующие элементы интерфейса, должны быть объявлены как рubliс. Кроме того, сигнатура типа реализующего метода должна в точности совпадать с сигнатурой типа, указанной в определении interface.

Доступ к реализациям через ссылки на интерфейсы. Переменные можно объявлять как ссылки на объекты, в которых используется тип интерфейса, а не тип класса. С помощью такой переменной можно ссылаться на любой экземпляр какого угодно класса, реализующего объявленный интерфейс. При вызове метода по одной из таких ссылок нужный вариант будет выбираться в зависимости от конкретного экземпляра интерфейса, на который делается ссылка. И это одна из главных особенностей интерфейсов. Поиск исполняемого метода осуществляется динамически во время выполнения, что позволяет создавать классы позднее, чем код, из которого вызываются методы этих классов. Вызывающий код может выполнять диспетчеризацию методов с помощью интерфейса, даже не имея никаких сведений о вызываемом коде. Этот процесс аналогичен использованию ссылки на суперкласс для доступа к объекту подкласса.

Расширение интерфейсов. Ключевое слово extends позволяет одному интерфейсу наследовать другой. Синтаксис определения такого наследования аналогичен синтаксису наследования классов. Когда класс реализует интерфейс, наследующий другой интерфейс, он должен предоставлять реализации всех методов, определенных по цепочке наследования интерфейсов.

Методы с реализацией по умолчанию. До версии JDK 8 в интерфейсе нельзя было вообще реализовывать методы. Это означало, что во всех предыдущих версиях Java методы, указанные в интерфейсе, были абстрактными и не имели своего тела.

Метод с реализацией по умолчанию позволяет теперь объявлять в интерфейсе метод не с абстрактным, а конкретным телом. На стадии разработки версии JDK 8 метод с реализацией по умолчанию назывался методом расширения, поэтому в литературе можно встретить оба обозначения этого нового языкового средства Java.

Главной побудительной причиной для внедрения методов с реализацией по умолчанию было стремление предоставить средства, позволявшие расширять интерфейсы, не нарушая уже существующий код. Напомним, что ввод нового метода в широко применяемый интерфейс нарушит уже существующий код из-за того, что не удастся обнаружить реализацию нового метода. Данное затруднение позволяет устранить метод с реализацией по умолчанию, поскольку он предоставляет реализацию, которая будет использоваться в том случае, если не будет явно предоставлена другая реализация. Таким образом, ввод метода с реализацией по умолчанию в интерфейс не нарушит уже существующий код.

Еще одной побудительной причиной для внедрения метода по умолчанию было стремление указывать в интерфейсе, по существу, необязательные методы в зависимости от того, каким образом используется интерфейс. Например, в интерфейсе можно определить группу методов, воздействующих на последовательность элементов. Один из этих методов можно назвать remove() и использовать его для удаления элемента из последовательности. Но если интерфейс предназначен для поддержки как изменяемых, так и неизменяемых последовательностей, то метод remove() оказывается, по существу, необязательным, поскольку его нельзя применять к неизменяемым последовательностям.

Основы применения методов с реализацией по умолчанию

Метод по умолчанию определяется в интерфейсе таким же образом, как и метод в классе. Главное отличие состоит в том, что в начале объявления метода с реализацией по умолчанию указывается ключевое слово default.

#### 1.5 Внутренние и вложенные классы. Перечисления

Классы могут взаимодействовать друг с другом не только посредством наследования и использования ссылок, но и посредством организации логической структуры с определением одного класса в теле другого.

В Java можно определить (вложить) один класс внутри определения другого класса, что позволяет группировать классы, логически связанные друг с другом, и динамично управлять доступом к ним. С одной стороны, обоснованное использование в коде внутренних классов делает его более эффектным и понятным. С другой, применение внутренних классов есть один из способов сокрытия кода, так как внутренний класс может быть недоступен и не виден вне класса-владельца. Внутренние классы также могут использоваться в качестве блоков прослушивания событий. Решение о включении одного класса внутрь другого может быть принято при тесном и частом взаимодействии двух классов. Одной из причин использования внутренних классов является возможность быть подклассом любого класса независимо от того, подклассом какого класса является внешний класс. Фактически при этом реализуется ограниченное множественное наследование со своими преимуществами и проблемами.

При необходимости доступа к зашишенным полям и методам некоторого класса может появиться множество подклассов в разных пакетах системы. В качестве альтернативы можно сделать этот подкласс внутренним, и методами класса-владельца предоставить доступ к интересующим защищенным полям и методам.

В качестве примеров можно рассмотреть взаимосвязи классов Студент, Адрес. Объект класса Адрес как единое целое характеризует объект класса Студент, расположен внутри (невидим извне) объекта Студент. Его состояние есть часть состояния Студента. Оба этих объекта связаны. Перед инициализацией объекта внутреннего класса Адрес должен быть создан объект внешнего класса Студент. Классы связаны описанием общего состояния.

Если необходимо определить и связать класс с некоторой функциональностью, очень близкой этому классу, то применяется статическое вложение класса, делающее независимым объект с вложенной функциональностью от класса-владельца, но логически через имя внешнего класса связывает с ним. Объект такого класса можно создать, не создавая объект класса-владельца.

Такие статические вложенные классы объявляются с модификатором static. Статические классы могут обращаться к нестатическим членам включающего класса не напрямую, а только через его объект.

Нестатические внутренние классы имеют доступ ко всем переменным и методам своего внешнего класса-владельца и требуют последовательного создания объектов внешнего и внутреннего классов.

Применение анонимных классов и их подмножества: лямбда-выражений, позволяет сократить количество кода. Анономные классы сокращают число подклассов, лямбдавыражения записываются еще короче и с более высоким акцентом на функционал объекта.

Внутренние (inner) классы. Нестатические вложенные классы принято называть внутренними, или inner классами.

Связь между внешним и внутренним классами при этом определяется необходимостью привязывания логической сущности внутреннего класса к сущности внешнего класса.

Доступ к элементам внутреннего класса возможен из внешнего только через объект внутреннего класса, который должен быть создан в коде метода внешнего класса. Объект внутреннего класса всегда ассоциируется (скрыто хранит ссылку) с создавшим его объектом внешнего класса — так называемым внешним, или enclosing объектом.

Внутренний класс может быть использован любым членом своего внешнего класса, а может и не использоваться вовсе, хотя в этом случае утрачивается его смысл.

Использование объекта внутреннего класса вне своего внешнего класса возможно только при наличии доступа (видимости) и при объявлении ссылки в виде:

Student.Address address = new Student().new Address();

Здесь сначала создается объект внешнего класса, а затем объект внутреннего класса. Другим способом объект внутреннего класса создать не получится.

Объекту внутреннего класса совершенно не обязательно быть полем класса-владельца. Основное отличие от внешнего класса состоит в больших возможностях ограничения видимости и сокрытия реализации внутреннего класса по сравнению с обычным внешним классом. Внутренний класс может быть объявлен как private, что обеспечивает его полную невидимость вне класса-владельца и надежное сокрытие реализации. В этом случае ссылку address, приведенную выше, объявить было бы нельзя. Создать объект такого класса можно только в методах и логических блоках внешнего класса. Использование protected позволяет получить доступ к внутреннему классу для класса в другом пакете, являющегося суперклассом внешнего класса.

При компиляции внутренний класс получает собственный модуль для интерпретации, соответствующий внутреннему классу, который получит имя Student\$Address.class. Внешний же класс будет скомпилирован в обычный файл Student.class.

Методы внутреннего класса имеют прямой доступ ко всем полям и методам внешнего класса, как будто они его собственные, в то же время внешний класс может получить доступ к содержимому внутреннего класса только после создания объекта внутреннего класса. Доступ будет разрешен по имени в том числе и к полям, объявленным как private. Внутренние классы не могут содержать статические поля и методы, кроме final static. Внутренние классы имеют право наследовать другие классы, реализовывать интерфейсы и выступать в роли объектов наследования.

Свойства внутренних классов:

Доступ к элементам внутреннего класса возможен только из внешнего класса через объект внутреннего класса;

Методы внутреннего класса имеют прямой доступ ко всем полям и методам внешнего класса;

Объект внутреннего класса имеет ссылку на объект своего внешнего класса (enclosing);

Внутренние классы не могут содержать static-полей и методов, кроме final static;

Внутренние классы могут быть производными от других классов;

Внутренние классы могут быть суперклассами;

Внутренние классы могут реализовывать интерфейсы;

Внутренние классы могут быть объявлены с параметрами final, abstract, private, protected, public;

Если необходимо создать объект внутреннего класса где-нибудь, кроме внешнего нестатического метода класса, то нужно определить тип объекта как OwnerType.InnerType;

Внутренний класс может быть объявлен внутри метода или логического блока внешнего класса, видимость класса регулируется видимостью того блока, в котором он объявлен. Однако внутренний класс сохраняет доступ ко всем полям и методам внешнего класса, а также final-переменным, объявленным в текущем блоке кода;

Локальному внутреннему классу, объявленному внутри метода или логического блока, модификатор доступа не требуется, так как он все равно не доступен напрямую вне метода.

Вложенные (nested) классы. Если не существует жесткой необходимости в одновременном обязательном существовании объекта внутреннего класса и объекта внешнего класса, то есть смысл сделать такой внутренний класс статическим, который будет тогда называться вложенным, или nested классом.

Связь между внешним и внутренним классами определяется необходимостью привязывания логической функциональности внутреннего класса. Вложенный класс логически связан с классом-владельцем, но его объект может быть использован независимо от объекта внешнего класса. Такой класс обычно определяет дополнительный функционал для класса-владельца. При объявлении такого внутреннего класса присутствует служебное слово static, и такой класс называется вложенным (nested). Если класс объявлен внутри интерфейса, то он получает спецификаторы public static по умолчанию.

Такой класс способен наследовать другие классы, реализовывать интерфейсы и являться объектом наследования для любого класса, обладающего необходимыми правами доступа. В то же время статический вложенный класс для доступа к нестатическим членам и методам внешнего класса должен создавать объект внешнего класса, а напрямую иметь доступ только к статическим полям и методам внешнего класса. Для создания объекта вложенного класса объект внешнего класса создавать нет необходимости. Подкласс вложенного класса не способен унаследовать возможность доступа к членам внешнего класса, которыми наделен его суперкласс. Если предполагается использовать внутренний класс в качестве подкласса, следует исключить использование в его теле любых прямых обращений к членам класса-владельца.

Свойства вложенных классов:

Вложенный класс может быть базовым, производным, реализующим интерфейсы;

 Статический вложенный класс для доступа к нестатическим членам и методам внешнего класса должен создавать объект внешнего класса;

Вложенный класс имеет доступ к статическим полям и методам внешнего класса;

 Подкласс вложенного класса не наследует возможность доступа к членам внешнего класса, которыми наделен его суперкласс;

Класс, вложенный в интерфейс, статический по умолчанию;

 Статический метод вложенного класса вызывается при указании полного относительного пути к нему.

Анонимные (безымянные) внутренние классы применяются для придания уникальной функциональности отдельно взятому экземпляру, для обработки событий, реализации блоков прослушивания, реализации интерфейсов, запуска потоков и т.д. Можно объявить анонимный класс, который будет расширять другой класс или реализовывать интерфейс при объявлении одного-единственного объекта, когда остальным объектам этого класса будет соответствовать реализация метода, определенная в самом классе. Объявление анонимного класса выполняется одновременно с созданием его объекта посредством оператора new. С появлением функциональных интерфейсов появилось понятие анонимного объекта-функции, то есть объекта, основное назначение которого передать реализацию конкретной функциональности в анонимном виде:

FunctionalInterface lambda =  $()$  -> doAction $()$ ;

Анонимные классы эффективно используются, как правило, для реализации (переопределения) одного или нескольких методов. Этот прием эффективен в случае, когда необходимо переопределение метода, но создавать новый класс нет необходимости из-за узкой области или одномоментного применения объекта.

Анонимные классы, как и остальные внутренние, допускают вложенность друг в друга, что может сильно запутать код и сделать эти конструкции непонятными, поэтому в практике программирования данная техника не используется. Конструктор анонимного класса определить невозможно. Нельзя создать анонимный класс для final-класса.

Свойства анонимных классов:

– расширяет другой класс или реализует интерфейс при объявлении одногоединственного объекта, остальным объектам будет соответствовать реализация, определенная в самом классе;

 объявление анонимного объекта выполняется одновременно с созданием его объекта с помощью оператора new;

конструкторы анонимных классов ни определить, ни переопределить нельзя;

 анонимные классы допускают вложенность друг в друга (нежелательно использовать);

 объявление анонимного класса в перечислении отличается от простого анонимного класса, поскольку инициализация всех элементов происходит при первом обращении к типу.

Ситуации, в которых следует использовать внутренние классы:

- выделение самостоятельной логической части сложного класса;
- сокрытие реализации;
- одномоментное использование переопределенных методов;
- реализация обработчиков событий;
- запуск потоков выполнения;
- отслеживание внутреннего состояния, например, с помощью enum.

При разработке приложений достаточно часто встречаются сущности, число значений которых ограничено естественным образом: страны мира, месяцы года, дни недели, марки транспортных средств, типы пользователей и многие другие.

Типобезопасные перечисления (typesafe enums) в Java представляют собой классы и являются подклассами абстрактного класса java.lang.Enum. Вместо слова class при описании перечисления используется слово enum. При этом объекты перечисления инициализируются прямым объявлением без помощи оператора new. При инициализации хотя бы одного перечисления происходит инициализация всех без исключения оставшихся элементов данного перечисления.

В операторах case используются константы без уточнения типа перечисления, так как его тип определен в switch.

Перечисление как подкласс класса Enum может содержать поля, конструкторы и методы, реализовывать интерфейсы. Каждый элемент enum может использовать методы:

static enumType[] values() — возвращает массив, содержащий все элементы перечисления в порядке их объявления;

static <T extends Enum<T>> T valueOf(Class<T> enumType, String arg) — создает элемент перечисления, соответствующий заданному типу и значению передаваемой строки;

static enumType valueOf(String arg) — создает элемент перечисления, соответствующий значению передаваемой строки;

int ordinal() — возвращает позицию элемента перечисления, начиная с нуля, следствием чего является возможность сравнения элементов перечисления между собой на больше\меньше соответсвующими операторами;

String name $()$  — возвращает имя элемента, так же как и toString $()$ ;

int compare $To(T t)$  — сравнивает элементы на больше, меньше либо равно.

Пример создания объекта:

Role role =  $Role.valueOf("client".toUpperCase());$ 

Класс перечисления может объявлять собственные методы, и, следовательно, экземпляры перечисления могут к этим методам обращаться. Перечисления представляют собой классы, а классам положено явно или неявно объявлять конструкторы.

Перечисление является классом, поэтому в его теле можно объявлять, кроме методов, также поля и конструкторы. Все конструкторы вызываются автоматически при инициализации любого из элементов. Конструктор не может быть объявлен со спецификаторами public и protected, так как не вызывается явно и перечисление не может быть суперклассом. Поля перечисления используются для сохранения дополнительной информации, связанной с его элементом.

Meron toString() реализован в классе Enum для вывода элемента в виде строки. Если переопределить метод toString() в конкретной реализации перечисления, то можно выводить не только значение элемента, но и значения его полей, то есть предоставить полную информацию об объекте, как и определяется контрактом метода.

Merog ordinal() определяет порядковый номер элемента перечисления.

### 1.6 Аннотации. Обобщения

Аннотации — это метатеги, которые добавляются к коду и применяются к объявлению пакетов, классов, конструкторов, методов, полей, параметров и локальных переменных. Аннотации всегда обладают некоторой информацией и связывают эти дополнительные данные и все перечисленные конструкции языка. Фактически аннотации представляют собой их дополнительные модификаторы, применение которых не влечет за собой изменений ранее созланного кола.

Аннотации позволяют избежать создания шаблонного кода во многих ситуациях, активируя утилиты для его генерации из аннотаций в исходном коде.

В языке Java определено несколько встроенных аннотаций для разработки новых аннотаний (a)Retention, (a)Documented,  $\sqrt{a}$ Target  $\mu$  (a)Inherited — **ИЗ** пакета java.lang.annotation. Из других аннотаций выделяются —  $@$ Override,  $@$ Deprecated и  $@$ SuppressWarnings — из пакета java.lang. Широкое использование аннотаций в различных технологиях и фреймворках обуславливается возможностью сокращения кода и снижения его связанности.

Все типы аннотаций автоматически расширяют интерфейс Annotation из пакета  $i$ аva.lang.annotation. В этом интерфейсе приведен метод annotation  $T$ vpe $(i)$ , который возвращает объект типа Class, представляющий вызывающую аннотацию.

Если необходим доступ к аннотации в процессе выполнения приложения, то перед объявлением аннотации задается правило сохранения RUNTIME в виде кода:

import java.lang.annotation.Retention;

import java.lang.annotation.RetentionPolicy;

@Retention(RetentionPolicy.RUNTIME)

предоставляющее максимальную продолжительность существования аннотации. С правилом SOURCE аннотация существует только в исходном тексте программы и отбрасывается во время компиляции. Аннотация с правилом сохранения CLASS помещается в процессе компиляции в файл Name.class, но недоступна в JVM во время выполнения.

Основные типы аннотаций: аннотация-маркер, одночленная и многочленная. Аннотация-маркер не содержит методов-членов. Цель — пометить объявление. В этом случае достаточно присутствия аннотации. Поскольку у интерфейса аннотации-маркера нет методовчленов, достаточно определить наличие аннотации:

public @interface MarkerAnnotation {}

Лля проверки наличия аннотации используется метод isAnnotationPresent(). Одночленная аннотация содержит единственный метод-член. Для этого типа аннотации допускается краткая условная форма задания значения для метода-члена. Если есть только один метод-член, то просто указывается его значение при создании аннотации. Имя метода-

члена указывать не нужно. Но для того, чтобы воспользоваться краткой формой, следует для метода-члена использовать имя value().

Многочленные аннотации содержат несколько методов-членов. Поэтому используется полный синтаксис (parameter name = value) для каждого параметра.

Реализация обработки аннотации, приведенная в методе doAction() класса Base, крайне примитивна. Разработчику каждый раз при использовании аннотаций придется писать код по извлечению значений полей-членов и реакцию метода, класса и поля на значение аннотации. Необходимо привести реализацию аннотации таким образом, чтобы программисту достаточно было только аннотировать класс, метод или поле и передать нужное значение. Реакция системы на аннотацию должна быть автоматической.

Параметризация (generic) классов и методов, позволяет использовать гибкую и в то же время достаточно строгую типизацию, что особенно важно при работе с коллекциями. Параметризация позволяет создавать классы, интерфейсы и методы, в которых тип обрабатываемых данных задается как параметр. Использование параметризации позволяет сократить число создаваемых классов и размер кода в методах.

 $\vec{r}$ 

#### Разлел 2. Использование классов и библиотек

#### 2.1 Обработка строк

Строка в языке Java — это основной носитель текстовой информации. Системная библиотека Java содержит классы String, StringBuilder и StringBuffer, поддерживающие хранение строк, их обработку и определенные в пакете java.lang, подключаемом к приложению автоматически. Эти классы объявлены как final, что означает невозможность создания собственных порожденных классов со свойствами строки. Для форматирования и обработки строк применяются также классы Formatter, Pattern, Matcher, StringJoiner и другие.

Каждая строка, создаваемая с помощью оператора new, литерала (заключенная в двойные апострофы) или метода класса, создающего строку, является экземпляром класса String. Особенностью объекта класса String является то, что его значение не может быть изменено после создания объекта при помощи любого метода класса. Изменение строки всегда приводит к созданию нового объекта в heap. Сама объектная ссылка при этом сохраняет прежнее значение и хранится в стеке. Произвеленные изменения можно сохранить переинициализируя ссылку.

Класс String поддерживает несколько конструкторов, например: String(), String(String original), String(byte[] bytes), String(char[] value), String(char[] value, int offset, int count), String(StringBuffer buffer), String(StringBuilder builder) и др. Эти конструкторы используются для создания объектов класса String на основе их инициализации значениями из массива типа char, byte и др.

В Java 8 класс String был подвержен серьезному изменению внутренней структуры. Вместо массива символов char теперь строка хранится в массиве типа byte, а ее кодировка в отдельном поле. Изменен алгоритм хэширования, что, как говорит Oracle, даст лучшее распределение хэш-кодов, улучшит производительность основанных на хэшировании коллекций типа Set и Map.

Когда Java встречает литерал, заключенный в двойные кавычки, автоматически создается объект-литерал типа String, на который можно установить ссылку. Теперь нет необходимости использовать конструктор String (String original) при создании новой строки на основе части другой строки, если новая строка была получена выделением подстроки, например, методом substring(). Ранее «обрезанная» часть сохраняла полную строку, что влекло за собой утечки памяти, порой существенные.

Некоторые методы класса String:

-String concat(String s) или оператор  $\langle + \rangle$  - слияние строк;

boolean equals(Object ob) и equalsIgnoreCase(String s) — сравнение строк с учетом и без учета нижнего и верхнего регистра символов соответственно;

 $\overline{\text{int}}$  compareTo(String s) и compareToIgnoreCase(String s) — лексикографическое сравнение строк с учетом и без учета их регистра. Метод осуществляет вычитание кодов первых различных символов вызывающей и передаваемой строки в метод строк и возвращает целое значение. Метод возвращает значение 0 в случае, когда equals() возвращает значение true;

boolean contentEquals(CharSequence ob) — сравнение строки и содержимого объекта типа StringBuffer, StringBuilder и пр.;

 $-boolean$  matches(String regex) — проверка строки на соответствие регулярному выражению;

 $-S$ tring substring(int n, int m) — извлечение из строки подстроки длины m-n, начиная с позиции n. Нумерация символов в строке начинается с нуля;

 $-$ String substring(int n) — извлечение из строки подстроки, начиная с позиции n;

 $-int$  length $()$  — определение длины строки;

 $\text{-}$ int indexOf(char ch) — определение позиции символа в строке;

 $-$ static String valueOf(type v) — преобразование переменной базового типа к строке;

String toUpperCase()/toLowerCase() — преобразование всех символов вызывающей строки в верхний/нижний регистр;

 $-$ String replace(char c1, char c2) — замена в строке всех вхождений первого символа вторым символом;

String replaceAll(String regex, String replacement) — замена в строке всех подстрок, соответствующих регулярному выражению, новой строкой, см. также replaceFirst();

-String intern() — заносит строку в «пул» литералов и возвращает ее объектную ссылку;

String strip() — удаление всех пробелов в начале и конце строки, более совершенный аналог метода trim(), см. также методы stripLeading() и stripTrailing();

 $-$ char charAt(int position) — возвращение символа из указанной позиции (нумерация с нуля);

 $-boolean$  is Empty $()$  — возвращает true, если длина строки равна 0;

boolean isBlank() — возвращает true, если строка пуста или содержит только пробельные символы;

static String join(CharSequence delimiter, CharSequence... elements) — объединение произвольного набора строк (коллекции строк) в одну строку с заданной строкойразделителем;

-char<sup>[]</sup> getChars(int srcBegin, int srcEnd, char<sup>[]</sup> dst, int dstBegin) — извлечение символов строки в массив символов;

static String format(String format, Object… args), format(Locale l, String format, Object… args) — создание форматированной строки, полученной с использованием формата, локализации и др.;

String[] split(String regex), String[] split(String regex, int limit) — поиск вхождения в строку заданного регулярного выражения-шаблона в качестве разделителя и деление исходной строки в соответствии с этим разделителем на массив строк;

 $-$ IntStream codePoints() — извлечение символов строки в поток (stream) их кодов;

 $-$ IntStream chars $()$  — преобразование строки в stream ее символов;

Stream<String> lines() — извлечение строк, разделенных символом перехода на другую строку, в поток (stream) строк.

#### 2.2 Исключения и ошибки

Исключительные ситуации (исключения) и ошибки возникают во время выполнения программы, когда появившаяся проблема не может быть решена в текущем контексте и невозможно продолжение работы программы. Обычно считается, что исключения и ошибки — тождественные понятия. Примерами «популярных» ошибок являются: попытка индексации вне границ массива, вызов метода на нулевой ссылке или деление на ноль. При возникновении исключения в приложении создается объект, описывающий это исключение. Затем текущий ход выполнения приложения останавливается, и включается механизм обработки исключений. При этом ссылка на объект-исключение передается обработчику исключений, который пытается решить возникшую проблему и продолжить выполнение программы. Если в классе используется метод, в котором может возникнуть проверяемая исключительная ситуация, но не предусмотрена ее обработка, то ошибка возникает еще на этапе компиляции. При создании такого метода программист обязан включить в код метода обработку исключений, которые могут генерироваться в этом методе, или передать обработку исключения на более высокий уровень методу, вызвавшему данный метод. Схема обработки исключения подобна схеме обработки событий.

Исключение не должно восприниматься как нечто вредное, от которого следует избавиться любой ценой. Исключение — это источник дополнительной информации о ходе выполнения приложения. Такая информация позволяет лучше адаптировать код к конкретным условиям его использования, а также на ранней стадии выявить ошибки или защититься от их возникновения в будущем. В противном случае «подавление» исключений приведет к тому, чтo о возникшей ошибке никто не узнает или узнает на стадии некорректно обработанной информации. Поиск места возникновения ошибки может быть затруднительным.

Каждой исключительной ситуации поставлен в соответствие некоторый класс, экземпляр которого инициируется при ее появлении. Если подходящего класса не существует, то он может быть создан разработчиком. Все исключения являются наследниками суперкласса Throwable и его подклассов Error и Exception из пакета java.lang.

Исключительные ситуации типа Error возникают только во время выполнения программы. Такие исключения, связанные с серьезными ошибками, к примеру, с переполнением стека, не подлежат исправлению и не могут обрабатываться приложением. Собственные подклассы от Error создавать мало смысла по причине невозможности управления прерываниями.

Возможность возникновения проверяемого исключения может быть отслежена еще на этапе компиляции кода. Компилятор проверяет, может ли данный метод генерировать или обрабатывать исключение. Проверяемые исключения должны быть обработаны в методе, который может их генерировать, или включены в throws-список метода для дальнейшей обработки в вызывающих методах.

Во время выполнения могут генерироваться также исключения, которые могут быть обработаны без ущерба для выполнения программы.

В отличие от проверяемых исключений, класс RuntimeException и порожденные от него классы относятся к непроверяемым исключениям. Компилятор не проверяет, может ли генерировать и/или обрабатывать метод эти исключения. Исключения типа RuntimeException генерируются при возникновении ошибок во время выполнения приложения.

Ниже приведен список часто встречаемых в практике программирования непроверяемых исключений, знание причин возникновения которых необходимо при создании качественного кода.

Почему возникла необходимость деления исключений на проверяемые

и непроверяемые? Представим, что следующие ситуации проверяются на этапе компиляции, а именно:

 деление в целочисленных типах вида a/b при b=0 генерирует исключение ArithmeticException;

 индексация массивов, строк, коллекций. Выход за пределы такого объекта приводит к исключению ArrayIndexOutOfBoundsException и аналогичных;

вызов метода на ссылке вида obj.method(), если obj ссылается на null.

Если бы возможность появления перечисленных исключений проверялась на этапе компиляции, то любая попытка индексации массива или каждый вызов метода требовали бы или блока try-catch, или секции throws. Такой код был бы практически непригоден для понимания и поддержки, поэтому часть исключений была выделена в группу непроверяемых и ответственность за защиту приложения от последствий их возникновения возложена на программиста.

Если при возникновении исключения в текущем методе обработчик не будет обнаружен, то его поиск будет продолжен в методе, вызвавшем данный метод, и так далее вплоть до метода main() для консольных приложений или другого метода, запускающего соответствующее приложение. Если же и там исключение не будет перехвачено, то JVM выполнит аварийную остановку приложения с вызовом метода printStackTrace(), выдающего данные трассировки. Для проверяемого исключения возможность его генерации отслеживается.

Передача обработки вызывающему методу осуществляется с помощью оператора throws. В конце концов исключение может быть передано в метод main(), где и находится крайняя точка обработки. Добавлять оператор throws методу main() представляется дурным тоном программирования, как безответственное действие программиста, не обращающего никакого внимания на альтернативное выполнение программы.

На практике используется один из двух способов обработки исключений:

перехват и обработка исключения в блоке try-catch метода;

 объявление исключения в секции throws метода и передача вызывающему методу (в первую очередь для проверяемых исключений).

Первый подход можно рассмотреть на следующем примере. При преобразовании содержимого строки к числу в определенных ситуациях может возникать проверяемое исключение типа ParseException. Например:

public double parseFromFrance(String numberStr) {

NumberFormat format = NumberFormat.getInstance(Locale.FRANCE);

double numFrance  $= 0$ ;

try {

numFrance = format.parse(numberStr).doubleValue();

} catch (ParseException e) { // checked exception

// 1. throwing a standard exception,: IllegalArgumentException() — not very good

// 2. throwing a custom exception, where ParseException as a parameter

// 3. setting the default value - if possible

// 4. logging if an exception is unlikely

}

return numFrance;}

Исключительная ситуация возникнет в случае, если переданная строка содержит нечисловые символы или не является числом. Генерируется объект исключения, и управление передается соответствующему блоку catch, в котором он обрабатывается, иначе блок catch пропускается. Блок try похож на обычный логический блок. Блок catch(){} похож на метод, принимающий в качестве единственного параметра ссылку на объект-исключение и обрабатывающий этот объект.

Второй подход демонстрируется на этом же примере. Метод может генерировать исключения, которые сам не обрабатывает, а передает для обработки другим методам, вызывающим данный метод. В этом случае метод должен объявить о таком поведении с помощью ключевого слова throws, чтобы вызывающий метод мог защитить себя от этих исключений. В вызывающем методе должна быть предусмотрена или обработка этих исключений, или последующая передача соответствующему методу.

При этом объявляемый метод может содержать блоки try-catch, а может и не содержать их. Например, метод parseFrance() можно объявить:

public double parseFrance(String numberStr) throws ParseException {

NumberFormat formatFrance = NumberFormat.getInstance(Locale.FRANCE);

double numFrance = formatFrance.parse(numberStr).doubleValue();  $\}$ 

В практическом программировании такой подход допустим для private-методов.

Ключевое слово throws после имени метода позволяет разобраться с исключениями методов «чужих» классов, код которых отсутствует. Обрабатывать исключение при этом лолжен будет метод, вызывающий parseFrance():

public void doAction()  $\{$  $\frac{1}{2}$  code here try  $\{$ parseFrance(numberStr); } catch (ParseException e) { // $code$ }}

Если в блоке try может быть сгенерировано в разных участках кода несколько типов исключений, то необходимо наличие нескольких блоков catch, если только блок catch не обрабатывает все типы исключений.

public void doAction()  $\{$ try { int a = (int) (Math.random()  $*$  2); System.out.println(" $a = " + a$ ); int c[] = {  $1/a$  }; // place of occurrence of exception #1  $c[a] = 71$ ; // place of occurrence of exception #2 } catch (ArithmeticException e) { System.err.println("divide by zero " + e); } catch (ArrayIndexOutOfBoundsException e) System.err.println("out of bound: " + e); *{// end try-catch block}* System.out.println("after try-catch"); }

Исключение ArithmeticException при делении на 0 возникнет при инициализации элемента массива с[0] действием  $1/a$  при a=0. В случае a=1 генерируется исключение «превышение границ массива» при попытке присвоить значение второму элементу массива с[], содержащего только один элемент. Однако пример, приведенный выше, носит чисто демонстративный характер обойтись простой проверкой аргументов на допустимые значения перед выполнением операций. К тому же генерация и обработка исключения — операция значительно более ресурсоемкая, чем вызов оператора if для проверки аргумента. Исключения должны применяться только для обработки исключительных ситуаций, и если существует возможность обойтись без них, то следует так и поступить.

Подклассы исключений в блоках catch должны следовать перед любым из их суперклассов, иначе суперкласс будет перехватывать эти исключения.

Например:

try  $\{$  //...

 $\{ \cdot \}$  catch(IllegalArgumentException e)  $\{ \cdot \}$ ...

{ catch(PatternSyntaxException e) { // unreachable code }

где класс PatternSyntaxException представляет собой подкласс класса IllegalArgumentException. Корректно будет просто поменять местами блоки

catch:

try  $\{$ 

} catch(PatternSyntaxException e) { //..

 $\}$  catch(IllegalArgumentException e)  $\{ \text{ }/\text{ }/\text{ }.\text{ }$ 

На практике иногда возникают ситуации, когда инструкций catch несколько, и обработка производится идентичная, например, вывод сообщения об исключении в журнал.

 $\text{trv}$  {

// some code

} catch(NumberFormatException e) {

e.printStackTrace(); // or log

} catch(ClassNotFoundException e) {

e.printStackTrace(); // or log

} catch(InstantiationException e) {

e.printStackTrace(); // or log }

В версии Java 7 появилась возможность объединить все идентичные инструкции в одну, используя для разделения оператор «|».

try {

// some code

} catch(NumberFormatException | ClassNotFoundException | InstantiationException e){ e.printStackTrace(); }

В catch не могут находиться исключения из одной иерархической цепочки. Такая запись позволяет избавиться от дублирования кода.

Введено понятие более точной переброски исключений (more precise rethrow). Это решение применимо в случае, если обработка возникающих исключений не предусматривается в методе и должна быть передана вызывающему данный метод методу.

До введения этого понятия код выглядел так:

public double parseFromFileBefore(String filename)

throws FileNotFoundException, ParseException, IOException {

NumberFormat formatFrance = NumberFormat.getInstance(Locale.FRANCE);

double numFrance  $= 0$ ;

BufferedReader bufferedReader = null;

try {

FileReader reader = new FileReader(filename);

bufferedReader = new BufferedReader(reader);

String number = bufferedReader.readLine();

```
numFrance = formatFrance.parse(number).doubleValue();
```
} catch (FileNotFoundException e) {

throw e;

} catch (IOException e) {

throw e;

} catch (ParseException e) {

throw e;

} finally {

if (bufferedReader != null) {

bufferedReader.close(); }}

return numFrance; }

More precise rethrow разрешает записать в единственную инструкцию catch более общее исключение, чем может быть генерировано в инструкции try, с последующей генерацией перехваченного исключения для его передачи в вызывающий метод.

public double parseFile(String filename) throws FileNotFoundException, ParseException, IOException { NumberFormat formatFrance = NumberFormat.getInstance(Locale.FRANCE); double numFrance  $= 0$ ; BufferedReader bufferedReader = null; try { FileReader reader = new FileReader(filename); bufferedReader = new BufferedReader(reader); String number = bufferedReader.readLine(); numFrance = formatFrance.parse(number).doubleValue();

 $\}$  catch (final Exception e)  $\frac{1}{2}$  // final — optional throw  $e$ ; // more precise rethrow  $\{$  finally  $\{$ if (buffered Reader !=  $null$ ) { bufferedReader.close(); } } return numFrance;}

Наличие секции throws контролируется компилятором на предмет точного указания списка проверяемых исключений, которые могут быть генерированы в блоке try-catch. При возможности возникновения непроверяемых исключений последние в секции throws обычно не указываются. Ключевое слово final не позволяет полменить экземпляр исключения для передачи за пределы метода. Однако данную конструкцию можно использовать и без final.

Операторы try можно вкладывать друг в друга. Если у оператора try низкого уровня нет раздела catch, соответствующего возникшему исключению, поиск будет развернут на одну ступень выше и будут проверены разделы catch внешнего оператора try.

**FRAY** 

try  $\frac{1}{2}$  // outer block int a = (int) (Math.random()  $*$  2) - 1; System.out.println(" $a = " + a$ ); try  $\frac{1}{2}$  // inner block int  $b = 1/a$ ; StringBuilder builder = new StringBuilder(a); } catch (NegativeArraySizeException e) { System.err.println("invalid buffer size: " + e); } } catch (ArithmeticException e) { System.err.println("divide by zero: " + e); }

В результате запуска приложения при а=0 будет сгенерировано исключение ArithmeticException, а подходящий для его обработки блок try-catch является внешним по отношению к месту генерации исключения. Этот блок и будет задействован для обработки возникшей исключительной ситуации. Вкладывание блоков try-catch друг в друга загромождает код, поэтому такими конструкциями следует пользоваться с осторожностью.

При разработке кода возникают ситуации, когда в приложении необходимо инициировать генерацию исключения для указания, например, на заведомо ошибочный результат выполнения операции, на некорректные значения параметра метода и др. Для генерации исключительной ситуации и создания экземпляра исключения используется оператор throw. В качестве исключения должен быть использован объект подкласса класса Throwable, а также ссылки на них.

Общая форма записи инструкции throw, генерирующей исключение:

throw subclassThrowable:

Объект-исключение может уже существовать или создаваться с помощью оператора new:

throw new IllegalArgumentException();

При достижении оператора throw, выполнение кода прекращается. Ближайший блок try проверяется на наличие соответствующего обработчика catch. Если он существует, управление передается ему, иначе проверяется следующий из вложенных операторов try. Инициализация объекта-исключения без оператора throw никакой исключительной ситуации не вызовет. В ситуации, когда получение методом достоверной информации критично для выполнения им своей функциональности, у программиста может возникнуть необходимость в генерации исключения, так как метод не может выполнить ожидаемых от него действий, основываясь на некорректных или ошибочных данных. Ниже приведен пример, в котором оператор throw генерирует исключение, обрабатываемое виртуальной машиной при выбросе из метола

 $main()$ .

public class ResourceAction {

```
public static void load(Resource resource) { 
if (resource = null \parallel !resource.exists() \parallel !resource.isCreate()) {
throw new IllegalArgumentException(); 
// better custom exception, eg., throw new ResourceException(); 
} 
// more code }} 
public class ActionMain { 
public static void main(String[] args) { 
Resource resource = new Resource(); //or Resource resource = null;//!!<br>
ResourceAction.load(resource); } }<br>
public class Resource {<br>
// fields<br>
public boolean isCreate() {<br>
// more code}<br>
public boolean exists() {<br>
// mor
ResourceAction.load(resource); } }
public class Resource { 
// fields 
public boolean isCreate() { 
// more code} 
public boolean exists() { 
// more code} 
public void execute() { 
// more code 
} 
public void close() { 
// more code }}
```
Вызываемый метод load() может при отсутствии требуемого ресурса или при аргументе null генерировать исключение, перехватываемое обработчиком.

В результате экземпляр непроверяемого исключения IllegalArgumentException как подкласса класса RuntimeException передается обработчику исключений в методе main().

## 2.3 Потоки ввода/вывода. Работа с файлами. Сериализация

Для работы с физическими файлами и каталогами (директориями), расположенными на внешних носителях, в приложениях Java используются классы из пакетов java.io и java.nio.

В Java 7 были добавлены класс java.nio.file.Files и интерфейс java.nio.file.Path, дублирующие и существенно расширяющие возможности класса java.io.File, возможности которого будут рассмотрены ниже.

Интерфейс Path представляет более совершенный аналог класса File, а класс Files, по сути, утилитный класс, содержащий только статические методы для доступа к файлам, директориям, их свойствам и их содержимому.

Получить объект Path можно как из объекта File:

File  $f = new File("data/info.txt");$ 

Path path = file.toPath();

так и прямой инициализацией:

Path path $1 =$  Paths.get("data/info.txt");

или

Path path2 = FileSystems.getDefault().getPath("data/info.txt");

Доступ и управление файловой системой, доступной для текущей версии JVM, осуществляют классы java.nio.file.FileSystem и java.nio.file.FileSystems.

Класс FileSystems определяет набор статических методов для получения и создания файловых систем. Вызов метода FileSystems.getDefault() предоставляет доступ к текущей файловой системе.

При работе с файлами и директориями\каталогами лучше воспользоваться возможностями пакета java.nio.file, так как его классы позволяют учитывать очень широкий набор свойств объектов.

Класс java.io.File обладает достаточно ограниченной функциональностью.

Класс File служит для хранения и обработки в качестве объектов каталогов и имен файлов. Этот класс не содержит методы для работы с содержимым файла, но позволяет манипулировать такими свойствами файла, как право доступа, дата и время создания, путь в иерархии каталогов, создание, удаление файла, изменение его имени и каталога и т.д.

Объект класса File создается одним из способов:

File file = new File("\\com\\file.txt");

File dir = new File("c:/jdk/src/java/io");

File file  $1 = new Fileu$ , "File java");

File file2 = new File("c:\\com", "file.txt");

В первом случае создается объект, соответствующий файлу, во втором — подкаталогу. Третий и четвертый случаи практически идентичны. Для создания объекта указывается каталог и имя файла.

При создании объекта класса File любым из конструкторов компилятор не выполняет проверку на существование физического файла с заданным путем.

Существует разница между разделителями, употребляющимися при записи пути к файлу: для системы Unix  $-\ll v$ , а для Windows  $-\ll v$ . Для случаев, специальные поля в классе File:

public static final String separator;

public static final char separatorChar;

С помощью этих полей можно задать путь, универсальный в любой системе:

File file = new File(File.separator + "com" + File.separator + "data.txt");

Также предусмотрен еще один тип разделителей для директорий:

public static final String pathSeparator;

public static final char pathSeparatorChar;

К примеру, для ОС Unix значение pathSeparator принимает значение «:», а для ОС MS- $DOS - \langle \langle \cdot \rangle \rangle$ .

В отличие от Java 1.1 в языке Java 1.2 для ввода используется не байтовый, а символьный поток. В этой ситуации для ввода используется подкласс BufferedReader абстрактного класса Reader и методы read() и readLine() для чтения символа и строки соответственно. Этот поток для организации чтения из файла лучше всего инициализировать объектом класса FileReader в виде:

new BufferedReader(new FileReader(new File("data\\res.txt")));

Кроме данных базовых типов, в поток можно отправлять объекты классов целиком в байтовом представлении для передачи клиентскому приложению, а также для хранения в файле или базе данных.

Процесс преобразования объектов в потоки байтов для хранения называется сериализацией. Процесс извлечения объекта из потока байтов называется десериализацией. Существует два способа сделать объект сериализуемым.

Для того, чтобы объекты класса могли быть подвергнуты процессу сериализации, этот класс должен имплементировать интерфейс java.io.Serializable. Все подклассы такого класса также будут сериализованы. Многие стандартные классы реализуют этот интерфейс. Этот процесс заключается в сериализации каждого поля объекта, но только в том случае, если это поле не имеет спецификатора static или transient. Спецификаторы transient и static означают, что поля, помеченные ими, не могут быть предметом сериализации, но существует различие в десериализации. Так, поле со спецификатором transient после десериализации получает значение по умолчанию, соответствующее его типу (объектный тип всегда инициализируется по умолчанию значением null), а поле со спецификатором static получает значение по умолчанию в случае отсутствия в области видимости объектов своего типа, а при их наличии получает значение, которое определено для существующего объекта. На поля, помеченные как final, ключевое слово transient не действует.

Интерфейс Serializable не имеет методов, которые необходимо реализовать, поэтому его использование ограничивается упоминанием при объявлении класса. Все лействия в дальнейшем производятся по умолчанию. Для записи объектов в поток необходимо использовать класс ObjectOutputStream. После этого достаточно вызвать метод writeObject(Object ob) этого класса для сериализации объекта оb и пересылки его в выходной поток данных. Для чтения используются, соответственно, класс ObjectInputStream и его метод readObject(), лученный объект к нужному типу. Необходимо знать, что при использовании Serializable десериализация происходит следующим образом: под объект выделяется память, после чего его поля заполняются значениями из потока. Конструктор сериализуемого класса при этом не вызывается, но вызываются все конструкторы суперклассов в заданной последовательности до класса, имплементирующего Serializable.

При сериализации объекта класса, реализующего интерфейс Serializable, учитывается порядок объявления полей в классе. Поэтому при изменении порядка, имен и типов полей или добавлении новых полей в класс структура информации, содержащейся в сериализованном объекте, будет серьезно отличаться от новой структуры класса. Поэтому десериализация может пройти некорректно. Этим обусловлена необходимость добавления программистом в каждый класс, реализующий интерфейс Serializable, поля private static final long serialVersionUID на стадии разработки класса. Это поле содержит уникальный идентификатор версии класса. Оно задается программистом или вычисляется по содержимому класса полям, их порядку объявления, методам, их порядку объявления. Для этого применяются специальные программы-генераторы UID.

Это поле записывается в поток при сериализации класса. Это тот случай, когда staticполе сериализуется. При десериализации значение этого поля сравнивается с имеющимся у класса в виртуальной машине. Если значения не совпадают, инициируется исключение java.io.InvalidClassException. Соответственно, при любом изменении в первую очередь полей класса значение поля serialVersionUID должно быть изменено программистом или генератором.

Если набор полей класса и их порядок жестко определены, методы класса могут меняться. В этом случае сериализации и десериализации ничего не угрожает.

Вместо реализации интерфейса Serializable можно реализовать Externalizable, который содержит два метода: writeExternal(ObjectOutput out) и readExternal(ObjectInput in).

При использовании этого интерфейса в поток автоматически записывается только идентификация класса. Сохранить и восстановить всю информацию о состоянии экземпляра должен сам класс. Для этого в нем должны быть переопределены методы writeExternal() и readExternal() интерфейса Externalizable.

Эти методы должны обеспечить сохранение состояния, описываемого полями самого класса и его суперкласса.

При восстановлении Externalizable-объекта экземпляр создается путем вызова конструктора без аргументов, после чего вызывается метод readExternal(), поэтому необходимо проследить, чтобы в классе был конструктор по умолчанию. Для сохранения состояния вызываются методы ObjectOutput, с помощью которых можно записать как примитивные, так и объектные значения. Для корректной работы в соответствующем методе readExternal() эти значения должны быть считаны в том же порядке.

Для чтения и записи в поток значений отдельных полей объекта используются методы внутренних классов: ObjectInputStream.GetField и ObjectOutputStream.PutField.

## 2.4 Коллекции

Коллекции — это хранилища или контейнеры, поддерживающие различные способы накопления и упорядочения объектов с целью обеспечения возможностей эффективного доступа к ним. Они представляют собой реализацию абстрактных структур данных, поддерживающих три основные операции:

- добавление нового элемента в коллекцию;
- удаление элемента из коллекции;

изменение элемента в коллекции.

В качестве других операций могут быть реализованы следующие: заменить, просмотреть элементы, подсчитать их количество и др.

Для работы с коллекциями разработчиками был создан Collection Framework.

Применение коллекций обусловливается возросшими объемами обрабатываемой информации. Когда счет используемых объектов идет на сотни тысяч или миллионов, массивы не обеспечивают ни должной скорости, ни экономии ресурсов.

Примером коллекции является стек (структура LIFO — Last In First Out), в котором всегда удаляется объект, вставленный последним. Для очереди (структура FIFO — First In First Out) используется другое правило удаления: всегда удаляется элемент, вставляемый первым. В абстрактных типах данных существует несколько видов очередей: двусторонние очереди, кольцевые очереди, обобщенные очереди, в которых запрещены повторяющиеся элементы. Стеки и очереди могут быть реализованы как на базе массива, так и на базе связного списка.

Коллекции в языке Java объединены в библиотеке классов java.util и представляют собой контейнеры для хранения и манипулирования объектами. До появления Java 2 эта библиотека содержала классы только для работы с простейшими структурами данных: Vector, Stack, Hashtable, BitSet, а также интерфейс Enumeration для работы с элементами этих классов. Коллекции, появившиеся в Java 2, представляют собой общую технологию хранения и доступа к объектам.

Скорость обработки коллекций повысилась по сравнению с предыдущей версией языка за счет отказа от их потокобезопасности. Поэтому, если объект коллекции может быть доступен из различных потоков, что наиболее естественно для распределенных приложений, возможно использование коллекции из Java 1.

В Java 5 в новом пакете java.util.concurrent появились ограниченно потокобезопасные коллекции, гарантирующие более высокую производительность в многопоточной среде для конкурирующих потоков.

Так как в коллекциях при практическом программировании хранится набор ссылок на объекты одного типа, следует обезопасить коллекцию от появления ссылок на другие, не разрешенные логикой приложения типы. Такие ошибки при использовании нетипизированных коллекций выявляются на стадии выполнения, что повышает трудозатраты на исправление и верификацию кода. Поэтому, начиная с версии Java SE 5, коллекции стали типизированными или generic.

Более удобным стал механизм работы с коллекциями, а именно:

 предварительное сообщение компилятору о типе ссылок, которые будут храниться в коллекции, при этом проверка осуществляется на этапе компиляции;

 отсутствие необходимости постоянно преобразовывать возвращаемые по ссылке объекты (тип Object) к требуемому типу.

Структура коллекций характеризует способ, с помощью которого программы Java обрабатывают группы объектов. Так как Object — суперкласс для всех классов, то в коллекции можно хранить объекты любого типа, кроме базовых.

Коллекции — это динамические массивы, связные списки, деревья, множества, хэштаблицы, стеки, очереди.

Интерфейсы коллекций:

Map<K, V> — карта отображения вида «ключ-значение»;

Collection<E> — основной интерфейс коллекций, вершина иерархии коллекций List, Set. Также наследует интерфейс Iterable<E>;

List<E> — специализирует коллекции для обработки упорядоченного набора элементов;

Set<E> — множество, содержащее уникальные элементы;

Queue<E> — очередь, где элементы добавляются в один конец списка, а извлекаются из другого конца.

Все классы коллекций реализуют интерфейсы Serializable, Cloneable (кроме WeakHashMap).

В интерфейсе Collection<E> определены методы, которые работают на всех коллекциях:

boolean add(E obj) — добавляет obj к вызывающей коллекции и возвращает true, если объект добавлен, и false, если obj уже элемент коллекции;

boolean remove(Object obj) — удаляет obj из коллекции;

boolean addAll(Collection<? extends E> c) — добавляет все элементы коллекции к вызывающей коллекции;

void clear() — удаляет все элементы из коллекции;

boolean contains(Object obj) — возвращает true, если вызывающая коллекция содержит элемент obj;

boolean equals(Object obj) — возвращает true, если коллекции эквивалентны;

boolean isEmpty() — возвращает true, если коллекция пуста;

int size() — возвращает количество элементов в коллекции;

Object[] toArray() — копирует элементы коллекции в массив объектов;

 $\leq$ T $\leq$ T $\mid$  toArray(T a $\mid$ ) — копирует элементы коллекции в массив объектов определенного типа.

Появление Stream API обусловило возникновение методов для создания потоков объектов и работы с функциональными интерфейсами:

default Stream<E> stream() — преобразует коллекцию в stream объектов;

default Stream<E> parallelStream() — преобразует коллекцию в параллельный stream объектов. Повышает производительность при работе с очень большими коллекциями на многоядерных процессорах;

default boolean removeIf(Predicate<? super E> filter) — удаляет все элементы коллекции в зависимости от условия.

Методы void forEach(Consumer<? super T> action), Iterator<T> iterator(), Spliterator<T> spliterator() унаследованы от интерфейса Iterable<T>.

При работе с элементами коллекции применяются интерфейсы: Iterator<E>, ListIterator  $E$ >, Map.Entry  $K, V$ > — для перебора коллекции и доступа к объектам коллекции.

Интерфейс Iterator<E> строит объект, обеспечивающий доступ к элементам коллекции. К этому типу относится объект, возвращаемый методом iterator(). Такой объект позволяет осуществлять навигацию по содержимому коллекции последовательно, элемент за элементом. Позиции итератора условно располагаются в коллекции между элементами. В коллекции, состоящей из N элементов, существует N+1 позиций итератора.

Методы интерфейса Iterator<E>, представляющего собой одну из реализаций дизайнпаттерна с одноименным названием:

boolean hasNext() — проверяет наличие следующего элемента, а в случае его отсутствия (завершения коллекции) возвращает false. Итератор при этом остается неизменным;

E next() — возвращает ссылку на объект, на который указывает итератор, и передвигает текущий указатель на следующий, предоставляя доступ метод next() генерирует исключение NoSuchElementException;

void remove() — удаляет объект, возвращенный последним вызовом метода next(). Если метод next() до вызова remove() не вызывался, то будет сгенерировано исключение IllegalStateException;

void forEachRemaining(Consumer<? super E> action) — выполняет действие над каждым оставшимся необработанным элементом коллекции.

Интерфейс Map.Entry предназначен для извлечения ключей и значений карты с помощью методов K getKey() и V getValue() соответственно. Вызов метода V setValue(V value) заменяет значение, ассоциированное с текущим ключом.

Иерархия наследования следующая:

java.util.AbstractCollection<E> java.util.AbstractList<E> java.util.ArrayList<E> В классе объявлены конструкторы:  $ArrayList()$ ArrayList(Collection <? extends  $E > c$ ) ArrayList(int capacity)

Практически все методы класса являются реализацией абстрактных методов из суперклассов и интерфейсов или дефолтными методами интерфейсов Collection, List, Iterable. Mетолы интерфейса List<E> позволяют вставлять и удалять элементы из позиций, указываемых через отсчитываемый от нуля индекс:

E get(int index) — возвращает элемент в виде объекта из позиции index, представляет собой одно из главных достоинств класса из-за скорости выполнения;

void add(int index, E element) — вставляет element в позицию, указанную в index;

 $E$  remove(int index) — удаляет объект из позиции index;

E set(int index, E element) — заменяет объект в позиции index, возвращает при этом удаляемый элемент;

boolean addAll(int index, Collection<? extends  $E > c$ ) — вставляет в вызывающий список все элементы коллекции с, начиная с позиции index;

int indexOf(Object ob) — возвращает индекс указанного объекта;

default void sort(Comparator<? super  $E > c$ ) — сортирует список на основе компаратора;

List<E> subList(int fromIndex, int toIndex) — извлекает часть коллекции в указанных границах;

static <E> List<E>copyOf(Collection <? extentds E> coll) — создает немодифицируемый список на основе передаваемой коллекции.

Удаление и добавление элементов для такой коллекции представляет ресурсоемкую задачу, поэтому объект ArrayList<E> лучше всего подходит для хранения списков с малым числом подобных действий. С другой стороны, навигация по списку осуществляется очень быстро, поэтому операции поиска производятся за более короткое время.

Коллекция LinkedList<E> реализует возможности связанного списка.

java.util.AbstractCollection<E>

java.util.AbstractList<E>

java.util.AbstractSequentialList<E>

iava.util.LinkedList<E>

Реализует, кроме интерфейсов, указанных при описании ArrayList, также интерфейсы Queue  $E >$  и Deque $\le E >$ .

Связанный список хранит ссылки на объекты отдельно вместе со ссылками на следующее и предыдущее звенья последовательности, поэтому часто называется двунаправленным списком.

Самый быстрый метод класса add(E element). Главным же достоинством класса является скорость работы метода remove() на Iterator, после получения его из LinkedList. Также очень быстро работает метод add(E element) на ListIterator.

Операция удаления из начала и конца списка выполняется достаточно быстро, в отличие от операций поиска и извлечения.

При тестировании на списке из десяти тысяч элементов LinkedList быстрее, чем ArrayList, при добавлении в середину списка методом add() в 2 раза, а в начало или конец примерно в 40 раз. Вставки и удаления элементов из LinkedList происходят за постоянное время, в том числе и с использованием итераторов, в тоже время вставка\удаление элемента в ArrayList приводит к сдвигу всех элементов после позиции добавления\удаления, а в случае, если базовый массив хранения переполняется, то еще и сам массив увеличивается в полтора раза с копированием старого массива в новый. Список ArrayList, в свою очередь, быстрее при вызове метода get(index) примерно в 50 раз. Происходит это вследствие того, что определение

позиции в списке производится за конкретный интервал времени, не зависящий от размера списка, при поиске же индекса в LinkedList время поиска пропорционально размеру списка.

Список LinkedList занимает больший объем памяти за счет необходимости хранения ссылок на соседние объекты, что следует учитывать при создании списков больших размеров. Список LinkedList занимает от 3,5 до 5 раз больше памяти нежели аналогичный список ArrayList.

В этом классе объявлены метолы, позволяющие манипулировать им как очерелью, двунаправленной очередью и т.д. Двунаправленный список, кроме обычного, имеет особый «нисходящий» итератор, позволяющий двигаться от конца списка к началу, и извлекается метолом descendingIterator().

Для манипуляций с первым и последним элементами списка в LinkedList<E> реализованы методы:

void addFirst(E ob), void addLast(E ob) — добавляющие элементы в начало и конец списка:

 $E$  getFirst(),  $E$  getLast() — извлекающие элементы;

E removeFirst(), E removeLast() — удаляющие и извлекающие элементы;

E removeLastOccurrence(E elem), E removeFirstOccurrence(E elem) — удаляющие и извлекающие элемент, первый или последний раз встречаемый в списке.

Kласс LinkedList<E> реализует интерфейс Queue<E>, что позволяет списку придать свойства очереди. В компьютерных науках очередь — структура данных, в основе которой лежит принцип FIFO (first in, first out). Элементы добавляются в конец и вынимаются из начала очереди. Но существует возможность не только добавлять и удалять элементы, также можно просмотреть, что находится в очереди. К тому же методы интерфейса Queue<E> по манипуляции первым и последним элементами такого списка E element(), boolean offer(E o), E peek(), E poll(), E remove() работают немного быстрее, чем соответствующие методы класса LinkedList<E>.

Методы интерфейса Queue<E>:

boolean  $add(E_0)$  - вставляет элемент в очередь, но если же очередь полностью заполнена, то генерирует исключение IllegalStateException;

boolean offer(E o) — вставляет элемент в очередь, если возможно;

E element() — возвращает, но не удаляет головной элемент очереди;

 $E$  peek() — возвращает, но не удаляет головной элемент очереди, возвращает null, если очередь пуста;

E poll() — возвращает и удаляет головной элемент очереди, возвращает null, если очередь пуста;

E remove() — возвращает и удаляет головной элемент очереди.

Meтоды element() и remove() отличаются от методов реек() и poll() тем, что генерируют исключение NoSuchElementException, если очередь пуста.

Queue< $Order$ >queue = new LinkedList <>>>
();

Создается очередь простым присваиванием списка LinkedList ссылке типа Queue.

Интерфейс Deque определяет «двунаправленную» очередь и, соответственно, методы доступа к первому и последнему элементам двусторонней очереди.

Реализацию этого интерфейса можно использовать для моделирования стека. Методы обеспечивают удаление, вставку и обработку элементов. Каждый из этих методов существует в двух формах. Одни методы создают исключительную ситуацию в случае неудачного завершения, другие возвращают какое-либо из значений (null или false в зависимости от типа операции). Вторая форма добавления элементов в очередь сделана специально для реализаций Deque, имеющих ограничение по размеру. В большинстве реализаций операции добавления заканчиваются успешно. Методы addFirst(), addLast() вставляют элементы в начало и в конец очереди соответственно. Метод add() унаследован от интерфейса Queue и абсолютно аналогичен методу addLast() интерфейса Deque. Объявить двуконечную очередь на основе связанного списка можно, например, следующим образом:

Deque  $\text{String}$  deque = new Linked List  $\text{O}$ :

Интерфейс Set<E> объявляет поведение коллекции, не допускающей дублирования элементов. Интерфейс SortedSet<E> наследует Set<E> и объявляет поведение набора, отсортированного в возрастающем порядке, заранее определенном для класса. Интерфейс NavigableSet<E> существенно облегчает поиск элементов, например, расположенных рядом с заданным.

Kласс HashSet<E> наследуется от абстрактного суперкласса AbstractSet<E> и реализует интерфейс Set<E>, используя хэш-таблицу для хранения коллекции.

Ключ хэш-код используется в качестве индекса хэш-таблицы для доступа к объектам множества, что значительно ускоряет процессы поиска, добавления и извлечения элемента. Скорость указанных процессов становится заметной для коллекций с большим количеством элементов. Множество HashSet не является сортированным. В таком множестве могут храниться элементы с одинаковыми хэш-кодами в случае, если эти элементы не эквивалентны при сравнении. Для грамотной организации HashSet стоит следить, чтобы реализации методов equals() и hashCode() соответствовали правилам.

Класс TreeSet<Е> для хранения объектов использует бинарное (красно-черное) дерево. С этим алгоритмом желательно ознакомиться самостоятельно.

Иерархия наслелования TreeSet:

java.util.AbstractCollection<E>

java.util.AbstractSet<E>

java.util.TreeSet<E>

При добавлении объекта в дерево он сразу же размещается в необходимую позицию с учетом сортировки. Сортировка происходит благодаря тому, что класс реализует интерфейс SortedSet, где правило сортировки добавляемых элементов определяется в самом классе, сохраняемом в множестве, который в большинстве случаев реализует интерфейс Comparable. Обработка операций удаления и вставки объектов происходит несколько медленнее, чем в хэш-множествах, где при любом числе элементов время этих операций постоянно.

Конструкторы класса:

 $TreeSet()$ TreeSet(Collection <? extends  $E > c$ ) TreeSet(Comparator <? super  $E > c$ )  $TreeSet(SortedSet \leq E > s)$ 

Kласс TreeSet<E> содержит методы по извлечению первого и последнего (наименьшего и наибольшего) элементов E first() и E last(). Методы subSet(E from, E to),  $tailSet(E$  from) и head $Set(E$  to) предназначены для извлечения определенной части множества. Метод Comparator <? super E> comparator() возвращает объект Comparator, используемый для сортировки объектов множества или null, если выполняется обычная сортировка.

Карта отображений — это объект, который хранит пару «ключ-значение». Поиск объекта (значения) облегчается по сравнению с множествами за счет того, что его можно найти по уникальному ключу. Уникальность объектов-ключей должна обеспечиваться переопределением методов hashCode() и equals() или реализацией интерфейсов Comparable, Comparator пользовательским классом. Классы карт отображений:

AbstractMap<K,  $V$  > — реализует интерфейс Map<K,  $V$  >, является супер-

классом для всех перечисленных карт отображений;

HashMap<K, V> — использует хэш-таблицу для работы с ключами;

TreeMap<K, V> - использует дерево, где ключи расположены в виде дерева поиска в определенном порядке;

WeakHashMap<K, V> — позволяет механизму сборки мусора удалять из карты значения по ключу, ссылка на который вышла из области видимости приложения;

LinkedHashMap<K, V> — образует дважды связанный список ключей.

Этот механизм эффективен, только если превышен коэффициент загруженности карты при работе с кэш-памятью и др.

Для класса IdentityHashMap<K, V> хэш-коды объектов-ключей вычисляются методом System.identityHashCode() по адресу объекта в памяти, в отличие от обычного значения hashCode(), вычисляемого сугубо по содержимому самого объекта.

Интерфейсы карт:

Map<K, V> — отображает уникальные ключи и значения;

Map.Entry<K, V> — описывает пару «ключ–значение»;

SortedMap<K, V> — содержит отсортированные ключи и значения;

NavigableMap<K, V> — добавляет новые возможности навигации и поиска по ключу.

Интерфейс Map<K, V> содержит следующие методы:

V get(Object obj) — возвращает значение, связанное с ключом obj. Если элемент с указанным ключом отсутствует в карте, то возвращается значение null;

V put(K key, V value) — помещает ключ key и значение value в вызывающую карту. При добавлении в карту элемента с существующим ключом, произойдет замена текущего элемента новым. При этом метод возвратит заменяемый элемент;

default V putIfAbsent(K key, V value) — помещает ключ key и значение value в вызывающую карту. При добавлении в карту элемента с существующим ключом, замена не произойдет;

default V compute(K key, BiFunction<? super K, ? super V, ? extends V> remappingFunction) — помещает ключ key и вычисляет значение value при добавлении в вызывающую карту;

default V computeIfAbsent(K key, Function<? super K, ? super V> mappingFunction) помещает ключ key и значение value в вызывающую карту, если пары с таким ключом не существует, если ключ существует, то замена не производится;

default V computeIfPresent(K key, BiFunction<? super K, ? super V, ? extends  $V$  > remappingFunction) — заменяет значение value в вызывающей карте, если ключ с таким значением существует, если же пары с таким ключом не существует, то вставка пары не производится;

void putAll(Map <? extends K, ? extends V> m) — помещает карту m в вызывающую карту;

V remove(Object key) — удаляет пару «ключ–значение» по ключу key;

void clear() — удаляет все пары из вызываемой карты;

boolean containsKey(Object key) — возвращает true, если вызывающая карта содержит key как ключ;

boolean containsValue(Object value) — возвращает true, если вызывающая карта содержит value как значение;

Set<K> keySet() — возвращает множество ключей;

Set<Map.Entry<K, V>> entrySet() — возвращает множество, содержащее значения карты в виде пар «ключ–значение»;

Collection< $V$ >values() — возвращает коллекцию, содержащую значения карты;

static <K, V> Map<K, V> copyOf(Map <? extends K,? extends V> map) — копирует исходную карту в немодифицируемую новую карту;

static <K, V> Map<K, V> of(parameters) — перегруженный метод для создания неизменяемых карт на основе переданных в метод параметров;

default void forEach(BiConsumer<? super K, ? super V> action) — выполняет действие над каждым элементом Map.

В коллекциях, возвращаемых тремя последними методами, можно только удалять элементы, добавлять нельзя. Данное ограничение обуславливается параметризацией возвращаемого методами значения.

Интерфейс Map.Entry<K, V> представляет пару «ключ–значение» и содержит следующие методы:

K getKey() — возвращает ключ текущего входа;

V getValue() — возвращает значение текущего входа;

V setValue(V  $obj$ ) — устанавливает значение объекта о $bj$  в текущем входе.

Класс java.util.Collections содержит большое количество статических методов, предназначенных для манипулирования коллекциями.

 $\langle T \rangle$  void copy(List $\langle$ ? super T $\rangle$  dest, List $\langle$ ? extends T $\rangle$  src) — копирует все элементы из одного списка в другой;

boolean disjoint(Collection<?> c1, Collection<?> c2) — возвращает true, если коллекции не содержат одинаковых элементов;

 $\langle T \rangle$  List  $\langle T \rangle$  emptyList(),  $\langle K, V \rangle$  Map  $\langle K, V \rangle$  emptyMap(),  $\langle T \rangle$  Set  $\langle T \rangle$  emptySet() возвращают пустой список, карту отображения и множество соответственно;

 $\langle T \rangle$  void fill(List $\langle$ ? super  $T \rangle$  list, T obj) — заполняет список заданным элементом;

int frequency(Collection<?> c, Object o) — возвращает количество вхождений в коллекцию заданного элемента;

<T> boolean replaceAll(List<T> list, T oldVal, T newVal) — заменяет все заданные элементы новыми;

void reverse(List <? > list) — «переворачивает» список;

void rotate(List<?> list, int distance) — сдвигает список циклически на заданное число элементов;

void shuffle(List<?> list) — перетасовывает элементы списка;

singleton(T o), singletonList(T o), singletonMap(K key, V value) — создают множество, список и карту отображения, позволяющие добавлять только один элемент;

 $\langle T \rangle$  void sort(List $\langle T \rangle$  list, Comparator $\langle ? \rangle$  super  $T \rangle c$ ) — сортировка списка естественным порядком и с использованием Comparable или Comparator соответственно;

void swap(List<?> list, int i, int j) — меняет местами элементы списка, стоящие на заданных позициях;

<T> List<T> unmodifiableList(List<? extends T> list) — возвращает ссылку на список с запрещением его модификации. Аналогичные методы есть для всех коллекций.

#### 2.5 Работа с многопоточными приложениями

К большинству современных распределенных приложений (Rich Client) и вебприложений (Thin Client) выдвигаются требования одновременной поддержки многих пользователей, каждому из которых выделяется отдельный поток, а также разделения и параллельной обработки информационных ресурсов.

Потоки — средство, которое помогает организовать одновременное выполнение нескольких задач, каждой в независимом потоке. Потоки представляют собой экземпляры классов, каждый из которых запускается и функционирует самостоятельно, автономно (или относительно автономно) от главного потока выполнения программы. Существует три способа создания и запуска потока: на основе расширения класса Thread, реализации интерфейсов Runnable или Callable.

При реализации интерфейса Runnable необходимо определить его единственный абстрактный метод run(). Запуск двух потоков для объектов классов WalkThread непосредственно и TalkThread через инициализацию экземпляра Thread приводит к выводу строк: Walk n и Talk -->n. Порядок вывода, как правило, различен при нескольких запусках приложения.

В конце работы каждого потока происходит вызов Thread.currentThread(). getName(), обеспечивающий вывод на консоль имени потока, в котором произошел вызов. В данном случае это будут строки Thread-1 и Thread-2. Имена даются потокам по умолчанию либо с помощью метода setName(String name) или конструктора потока. Статический метод currentThread() дает доступ к потоку, в котором он вызван.

Интерфейс Runnable не имеет метода start(), а только единственный метод run(). Поэтому для запуска такого потока, как TalkThread, следует создать экземпляр класса Thread с передачей экземпляра TalkThread его конструктору. Однако при прямом вызове метода run() поток не запустится, выполнится только тело самого метода.

При выполнении программы объект класса Thread может быть в одном из четырех основных состояний: «новый», «работоспособный», «неработоспособный» и «пассивный». При создании потока он получает состояние «новый» (NEW) и не выполняется. Для перевода потока из состояния «новый» в состояние «работоспособный» (RUNNABLE) следует выполнить метод start(), который вызывает метод run() — основной метод потока.

Поток может находиться в одном из состояний, соответствующих элементам статически вложенного класса-перечисления Thread.State:

NEW — поток создан, но еще не запущен;

RUNNABLE — поток выполняется;

BLOCKED — поток блокирован;

WAITING — поток ждет окончания работы другого потока;

TIMED WAITING — поток некоторое время ждет окончания другого потока или просто в ожидании истечения времени;

TERMINATED — поток завершен.

Получить текущее значение состояния потока можно вызовом метода getState(). Поток переходит в состояние «неработоспособный» в режиме ожидания (WAITING) вызовом методов join(), wait() или методов ввода/вывода, которые предполагают задержку. Для задержки потока на некоторое время (TIMED WAITING) с помощью методов sleep(long millis), join(long timeout) и wait(long timeout). Вернуть потоку работоспособность после вызова метода suspend() можно методом resume() (deprecated-метод), а после вызова метода wait() методами notify() или notifyAll().

Когда поток просыпается, ему необходимо изменить состояние монитора объекта, на котором проходило ожидание. Для этого поток переходит в состояние BLOCKED и только после этого возвращается в работоспособное состояние.

Поток переходит в «пассивное» состояние (TERMINATED), если вызваны методы interrupt(), stop() (deprecated-метод) или метод run() завершил выполнение, и запустить его повторно уже невозможно. После этого, чтобы запустить поток, необходимо создать новый объект потока. Метод interrupt() успешно завершает поток, если он находится в состоянии «работоспособный». Если же поток в этот момент неработоспособен, например, находится в состоянии TIMED\_WAITING, то метод инициирует исключение InterruptedException. Чтобы это не происходило, следует предварительно вызвать метод isInterrupted(), который проверит возможность завершения работы потока. При разработке не следует использовать методы принудительной остановки потока, так как возможны проблемы с закрытием ресурсов и другими внешними объектами.

Перечисление TimeUnit представляет различные единицы измерения времени. В TimeUnit реализован ряд методов по преобразованию между единицами измерения и по управлению операциями ожидания в потоках в этих единицах. Используется для информирования методов, работающих со временем, о том, как интерпретировать заданный параметр времени.

Перечисление TimeUnit может представлять время в семи размерностях-значениях: NANOSECONDS, MICROSECONDS, MILLISECONDS, SECONDS, MINUTES, HOURS, DAYS.

Кроме методов преобразования единиц времени, представляют интерес методы управления потоками:

void timedWait(Object obj, long timeout) — выполняет метод wait(long time) для объекта obj класса Object, используя заданные единицы измерения;

void timedJoin(Thread thread, long timeout) — выполняет метод join(long time) на потоке thread, используя заданные единицы измерения;

void sleep(long timeout) — выполняет метод sleep(long time) класса Thread, используя заданные единицы измерения.

В альтернативной системе управления потоками разработан механизм исполнителей, функции которого заключаются в запуске отдельных потоков и их групп, а также в управлении ими: принудительной остановке, контроле числа работающих потоков и планирования их запуска.

Интерфейс Callable<V> представляет поток, возвращающий значение вызывающему потоку. Определяет один метод V call() throws Exception, в код реализации которого и следует поместить решаемую задачу. Результат выполнения метода V call() может быть получен после окончания работы через экземпляр класса Future<V>, методами V get() или V get(long timeout, TimeUnit unit). Эти методы останавливают выполнение потока, в котором они вызваны, поэтому вызывать их следует в момент, когда закончится выполнение потока Callable.

Определить этот интервал затруднительно, и вместо ускорения работы приложения можно получить обратный результат. Перед извлечением результатов работы потока Callable можно проверить, завершилась ли задача успешно или была отменена, методами isDone() и isCancelled() соответственно.

Пусть стоит задача посчитать сумму значений элементов целочисленного списка с помощью интерфейса Callable. Решить эту задачу с помощью Stream API очень просто:

List<Integer> listInt = List.of(1, 10, 100, 1 000, 10 000);

int sum  $1 =$  list Int.stream().map ToInt(x -> x).sum();

 $\frac{1}{\alpha}$  or

int sum 2 = list Int.stream().reduce(0, (x, y) -> x + y);

System.out.println(sum1 + " " + sum2);//output: 11111 11111

Но если список состоит из сотен миллиардов элементов, то решать такую задачу следует с применением потоков.

В Java 5 добавлен механизм управления заданиями, основанный на возможностях интерфейса Executor и его наследников ExecutorService, ScheduledExecutorService, включающих организацию запуска потоков и их групп, а также способы их планирования, управления, отслеживания прогресса и завершения асинхронных задач. Все эти задачи можно было сделать и раньше, но это выполнялось либо самим программистом, либо с привлечением сторонних библиотек. Поэтому был определен наиболее распространенный набор задач и реализован в возможностях ExecutorService.

Класс ExecutorService методом execute (Runnable task) запускает традиционные потоки, методы же submit(Callable<T> task) и submit(Runnable task) запускают потоки как с возвращаемым значением, так и классические. Несколько потоков можно запустить методом invokeAll(Collection<? extends Callable<T>> tasks). Метод shutdown() прекращает действие самого исполнителя после того, как все запущенные им ранее потоки отработают, и не даст запустить новые, сгенерировав при этом исключение RejectedExecutionException. Метод shutdownNow() останавливает работу сервиса и удаляет все запущенные на объекте ExecutorService задачи-потоки.

При использовании ExecutorService метод shutdown() обязателен к вызову, иначе приложение не завершит свою работу.

Вызов метода boolean awaitTermination(long timeout, TimeUnit unit) останавливает поток, в котором вызван, и по истечении времени возвращает true, если все потоки, запущенные объектом ExecutorService, завершили свою работу, или false — если нет. определяют Статические метолы класса Executors правила запуска потоков: newSingleThreadExecutor() позволяет исполнителю запускать только олин поток. newFixedThreadPool(int numThreads) — число потоков не более, чем указано в параметре numThreads, ставя другие потоки в очередь ожидания окончания уже запущенных потоков, newScheduledThreadPool() — запуск по расписанию.

Потоку можно назначить приоритет от 1 (константа Thread.MIN PRIORITY) до 10 (Thread.MAX PRIORITY) с помощью метода setPriority(int newPriority).

Получить значение приоритета потока можно с помощью метода getPriority().

Для успешной демонстрации работы с приоритетами в классах WalkThread и TalkThread, следует увеличить число итераций, например, с 7 до 777, а также убрать задержки по времени.

Поток с более высоким приоритетом в данном случае, как правило, монополизирует вывод на консоль.

Приостановить (задержать) выполнение потока можно с помощью метода static void sleep(int millis) класса Thread. Поток переходит в состояние TIMED WAITING. Иной способ состоит в вызове метода static void yield(), который отдает квант времени другому потоку, не мешая самому потоку работать и предоставляя возможность виртуальной машине переместить его в конец очереди других потоков.

Метод join() блокирует работу потока, в котором он вызван до тех пор, пока не будет закончено выполнение вызывающего метод потока или не истечет время ожидания при обращении к методу join(long timeout). Такие же результаты позволяет получить замена метода join() класса Thread на метод timedJoin(Thread thread, long timeout) перечисления TimeUnit.

Вызов статического метода yield() для исполняемого потока должен приводить к приостановке потока на некоторый квант времени, чтобы другие потоки могли выполнять свои действия. В некоторых ситуациях поток может отдавать квант времени самому себе или вообще ничего не делать. Например, в случае потока с высоким приоритетом после обработки части пакета данных, когда следующая еще не готова, стоит уступить часть времени другим потокам. Польза yield() и приоритетов потока в оптимизации выполнения и взаимодействия потоков может оказаться не просто сомнительной, но и просто отрицательной. Если требуется надежная остановка потока, то следует применить другой способ.

Потоки-демоны работают в фоновом режиме вместе с программой, но представляют собой функциональность, которая не является важной для основной логики программы. Если какой-либо процесс может выполняться на фоне работы основных потоков выполнения, а его деятельность заключается в косвенном обслуживании основных потоков приложения, то такой процесс может быть запущен как поток-демон. С помощью метода setDaemon(boolean value), вызванного вновь созданным потоком до его запуска, можно определить поток-демон. Merog boolean isDaemon() позволяет определить, является ли указанный поток демоном или нет.

Нередко возникает ситуация, когда несколько потоков имеют доступ к некоторому объекту, проще говоря, пытаются использовать общий ресурс и начинают мешать друг другу. Более того, они могут повредить этот общий ресурс. Например, когда два потока записывают информацию в объект (поток, файл и т.д.). Для контролирования процесса записи может использоваться разделение ресурса с применением ключевого слова synchronized.

Контроль за доступом к объекту-ресурсу обеспечивает понятие монитора.

Монитор экземпляра может иметь только одного владельца. При попытке конкурирующего доступа к объекту, чей монитор имеет владельца, желающий заблокировать объект-ресурс поток должен подождать освобождения монитора этого объекта, только после этого завладеть им и начать использование объекта-ресурса.

Каждый экземпляр любого класса имеет монитор. Final-методы wait(), wait(long inmillis), notify(), notifyAll() класса Object корректно срабатывают только на экземплярах, чей монитор уже кем-то захвачен. Статический synchronized метод захватывает монитор экземпляра класса Class, того класса, на котором он вызван. Существует в единственном экземпляре. Нестатический synchronized метод захватывает монитор экземпляра класса, на котором он вызван.

Mexaнизм wait/notify, эти final-методы не могут переопределяться и используются только в исходном виде. Вызываются только внутри синхронизированного блока или метода на объекте, монитор которого захвачен текущим потоком. Попытка обращения к данным методам вне синхронизации или на несинхронизированном объекте (со свободным монитором) приводит к генерации исключительной ситуации IllegalMonitorStateException.

Merog wait(), вызванный внутри синхронизированного блока или метода, останавливает выполнение текущего потока и освобождает от блокировки захваченный объект. Возвратить блокировку объекта потоку можно вызовом метода notify() для одного потока или notifyAll() для всех потоков. Если ожидающих потоков несколько, то после вызова метода notify() невозможно определить, какой поток из ожидающих потоков заблокирует объект. Вызов может быть осуществлен только из другого потока, заблокировавшего, в свою очерель, тот же самый объект.

Синхронизация ресурса ключевым словом synchronized накладывает достаточно жесткие правила на освобождение этого ресурса.

Лополнительные гибкие реализации моделей синхронизации представляют:

• интерфейс Lock, поддерживающий ограниченные ожидания снятия блокировки, прерываемые попытки блокировки, очереди блокировки и установку ожидания снятия нескольких блокировок посредством интерфейса Condition;

класс семафор ReentrantLock, добавляющий ранее  $He$ существующую функциональность по отказу от попытки блокировки объекта с возможностью многократного повторения запроса на блокировку и отказа от нее;

• класс ReentrantReadWriteLock позволяет изменять объект только одному потоку, а читать в это время — нескольким.

Интерфейс Lock расширяет возможности блокирующей синхронизации. Появилась возможность провести проверку возможности блокировки, установить время ожидания блокировки и определить условия ее прерывания. В том время как synchronized метод блокирует объект, на котором вызван, методы интерфейса Lock блокируют сам объект Lock.

Интерфейс также оптимизирует работу JVM с процессами конкурирования за освобождаемые ресурсы.

Интерфейс Lock представляет методы:

void  $lock()$  — получает блокировку экземпляра ReentrantLock. Если экземпляр блокирован другим потоком, то поток отключается и бездействует до освобождения экземпляра;

void unlock() — освобождает блокировку экземпляра Lock. Если текущий поток не является обладателем блокировки, генерируется исключение IllegalMonitorStateException.

При работе с блокировками ресурсов потоков может возникать ситуация deadlock. То есть потоки в своем взаимодействии остановились и никаким образом не могут продолжить свое выполнение.

Наглядный пример взаимной блокировки состоит в следующем: поток № 1 заблокировал объект А, поток № 2 заблокировал объект В. Далее поток № 1 пытается получить доступ к объекту В и блокируется, так как объект В уже занят потоком № 2. В свою очередь, поток № 2 пытается получить доступ к объекту А и блокируется, так как объект А уже занят потоком № 1. В итоге оба потока заблокировали друг друга.

Ситуации с необходимостью обмена объектами при их взаимном блокировании возникают, для решения разработан класс Exchanger, предоставляющий возможность безопасного обмена объектами, в том числе и синхронизированными. Функционал обмена представляет метод T exchange(T ob). Возвращаемый параметр метода — объект, который будет принят из другого потока, передаваемый параметр об метода — собственный объект потока, который помещается в буфер обмена и будет отдан другому потоку. Процесс обмена завершится успешно только в случае, если два потока вызовут метод exchange() на одном и том же объекте Exchanger.

## 2.6 Базы данных. Работа с подключениями. Выборка данных

API JDBC (Java DataBase Connectivity) — стандартный прикладной интерфейс языка Java для организации взаимодействия между приложением и СУБД. Взаимодействие осуществляется с помощью драйверов JDBC, обеспечивающих реализацию общих интерфейсов для конкретных СУБД и конкретных протоколов. В настоящий момент JDBC выделены три типа драйверов:

1. Драйвер, представляющий собой частично библиотеку Java, работающий через native библиотеки для взаимодействия с клиентом СУБД.

2. Драйвер только на основе Java, работающий по сетевому и независимому от СУБД протоколу, который, в свою очередь, подключается к клиенту СУБД.

3. Сетевой драйвер, состоящий только из библиотеки Java, работающий напрямую с клиентом СУБД.

Если приложение выполняется на сервере, который не предполагает установки клиента СУБД, то выбор производится между вторым и третьим типами. Причем третий тип работает напрямую с СУБД по ее протоколу, поэтому можно предположить, что драйвер третьего типа будет более эффективным с точки зрения производительности.

ЈОВС предоставляет интерфейс для разработчиков, использующих различные СУБД. С помощью JDBC отсылаются SOL-запросы только к реляционным базам данных, для которых существуют драйверы, знающие способ общения с реальным сервером базы данных.

Последовательность действий для выполнения первого запроса.

1. Подключение библиотеки с классом-драйвером базы данных.

Дополнительно требуется подключить к проекту библиотеку, содержащую драйвер, поместив ее предварительно в папку /lib приложения или сервера приложений.

mysql-connector-java-[version]-bin.jar для СУБД MySQL, ojdbc[version].jar для СУБД Oracle.

2. Установка соелинения с БЛ.

До появления JDBC 4.0 объект драйвера СУБД для консольных приложений нужно было регистрировать с помощью вызова:

DriverManager.registerDriver(new com.mysql.cj.jdbc.Driver()); // for MySQL

DriverManager.registerDriver(new oracle.jdbc.OracleDriver()); // for Oracle или создавать явно

Class.forName("com.mysql.cj.jdbc.Driver");

Class.forName("oracle.jdbc.OracleDriver");

В настоящее время в большинстве случаев в этом нет необходимости, так как экземпляр драйвера загружается автоматически при попытке получения соединения с БД.

Для установки соединения с БД вызывается один из перегруженных статических методов getConnection() класса java.sql.DriverManager. В качестве параметров методу передаются URL базы данных, логин пользователя БД и пароль доступа. Метод возвращает объект java.sql.Connection. URL базы данных, состоящий из типа и адреса физического расположения БД, может создаваться в виде отдельной строки или извлекаться из файла ресурсов.

 $Connection connection = DriverManager.getConnection($ 

"idbc:mysql://localhost:3306/testphones","root", "pass");

 $Connection connection = DriverManager.getConnection($ 

"idbc:oracle:thin:@//localhost:1521:testphones", "system", "pass");

В результате будет возвращен объект Connection и создано одно установленное соединение с БД, именуемой testphones. Класс DriverManager предоставляет средства для управления набором драйверов баз данных. С помощью метода getDrivers(), Stream<Driver> drivers() можно получить список всех доступных драйверов.

3. Создание объекта для передачи запросов.

После создания объекта Connection и установки соединения можно начинать работу с БД с помощью операторов SQL. Для выполнения запросов применяется объект java.sql.Statement, создаваемый вызовом метода createStatement() класса Connection.

Statement statement = connection.createStatement();

Объект класса, реализующего интерфейс Statement, используется для прямого выполнения SOL-запроса. Могут применяться также объекты классов PreparedStatement и
CallableStatement для выполнения подготовленных запросов и хранимых процедур. Оба этих интерфейса наследуют возможности интерфейса Statement.

Merog createStatement(int resultSetType, int resultSetConcurrency) позволяет установить условия прокрутки и изменения объекта ResultSet.

Параметр resultSetType со значением ResultSet.TYPE FORWARD ONLY позволяет продвигаться по объекту только от начала к концу и выставляется по умолчанию. Значение ResultSet.TYPE SCROLL INTENSIVE разрешает навигацию в обе стороны и не учитывает изменения от других пользователей и учитывает изменения от других пользователей после того, как ResultSet был получен.

Значение ResultSet.CONCUR READ ONLY параметра resultSetConcurrency позволяет только читать результат  $\mathbf{H}$ устанавливается  $\overline{a}$ умолчанию. Значение ResultSet.CONCUR UPDATABLE создает ResultSet с возможностью изменения данных.

4. Выполнение запроса.

Созданный объект Statement можно использовать для выполнения запросов SOL, передавая их в один из методов:

ResultSet executeQuery(String sql) — выполняет запросы SELECT.

Результаты выборки из базы помещаются в объект ResultSet:

int executeUpdate(String sql) — выполняет запросы, изменяющие состояние базы INSERT, UPDATE, DELETE. Возвращает количество строк, задействованных запросом;

boolean execute(String sql) — применяется для выполнения произвольных запросов;

 $int[]$  executeBatch $()$  — выполняет batch-команды, т.е группу запросов, как один запрос // extract all data from the phonebook table

ResultSet resultSet = statement.executeQuery( "SELECT idphonebook, lastname, phone FROM phonebook");

5. Обработка результатов запроса на выборку данных производится методами интерфейса ResultSet, где самыми распространенными являются next(), first(), previous(), last(), before First(), after Last(), is First(), is Last(), absolute  $\left(\begin{array}{cc} \text{int} \\ \text{in} \end{array}\right)$   $\sim$  методы навигации по строкам таблицы результатов, группа методов по доступу к информации по номеру позиции в записи вида String getString(int pos), а также аналогичные методы, начинающиеся с getType(int pos) (int getInt(int pos), float getFloat(int pos)  $\overline{u}$  ap.)  $\overline{u}$  updateType(). Среди них следует выделить методы getClob(int pos) и getBlob(int pos), позволяющие извлекать из полей таблицы специфические объекты (Character Large Object, Binary Large Object), которые могут быть, например, графическими или архивными файлами.

Следует обратить внимание, что счет позиций в ResultSet начинается с «1», а не с «0», как в коллекциях и массивах.

Эффективным способом извлечения значения поля из таблицы ответа является обращение к этому полю по его имени в строке результатов методами типа int getInt(String columnLabel), String getString(String columnLabel), Object getObject(String columnLabel) и полобными им.

Обновляемый набор данных позволяет обновлять, изменять и ResultSet, и информацию в таблице базы данных: updateRow(), insertRow(), updateString() и др.

При первом вызове метода next() указатель перемещается на таблицу результатов выборки в позицию первой строки таблицы ответа. Когда строки закончатся, метод возвратит значение false.

6. Закрытие соединения.

connection.close(); // closes also Statement & ResultSet

Когда база больше не нужна, соединение должно быть закрыто. Для того, чтобы правильно пользоваться приведенными методами, программисту как минимум требуется знать SQL, способ организации конкретной БД, типы полей БД и др.

7. Выгрузка драйверов.

По завершении работы приложения следует выгрузить или дерегистрировать драйвер: DriverManager.getDrivers().asIterator().forEachRemaining(driver -> {

try  $\{$ DriverManager.deregisterDriver(driver); } catch (SQLException e) { //  $log$  } });

### 2.7 Базы данных. Изменение и редактирование баз данных

СУБД MySQL совместима с JDBC и будет применяться для создания учебных баз данных. Версия СУБД может быть загружена с сайта www.mysql.com.

Для корректной установки необходимо следовать инструкциям мастера. В процессе установки следует создать администратора СУБД с именем root и паролем, например, pass. Если планируется разворачивать реально работающее приложение, стоит исключить тривиальных пользователей сервера БД, иначе злоумышленники могут получить полный доступ к БД. Для запуска следует использовать команду из папки /mysql/bin: mysqld -nt standalone

Если не появится сообщение об ошибке, то СУБД MySQL запущена. Для создания базы данных и ее таблиц используются команды языка SQL.

Теперь следует воспользоваться всеми предыдущими инструкциями и создать пользовательскую БД с именем testphones и одной таблицей PHONEBOOK. Таблица должна содержать три поля: числовое (первичный ключ) — IDPHONEBOOK, символьное — LASTNAME и числовое - PHONE и несколько занесенных записей.

При создании таблицы следует задавать кодировку UTF-8, поддерживающую хранение любых символов.

В простом приложении достаточно контролировать закрытие соединения, так как незакрытое или «провисшее» соединение снижает быстродействие СУБД. Объект ResultSet также нуждается в закрытии, но его автоматически закрывает метод close() интерфейса Statement при закрытии или механизм AutoCloseable.

Класс Abonent, используемый приложением для хранения информации, извлеченной из БД, выглядит очень просто:

import java.io.Serializable; public abstract class Entity implements Serializable, Cloneable {} public class Abonent extends Entity { private int id; private String name; private int phone; public Abonent() {} public Abonent(int id, String name, int phone) { this.id  $\equiv$  id: this name  $=$  name; this.phone =  $phone$ ;} public int getId()  $\{$ return  $id$ ;  $\}$ public void setId(int id) { this.id = id;  $\}$ public String getName() { return name; } public void setName(String name) { this name =  $name;$ public int getPhone() { return phone; } public void setPhone(int phone) { this.phone =  $phone$ ; public String to String() {

final StringBuilder sb = new StringBuilder("Abonent{"); sb.append("id=").append(id).append(", name="").append(name).append("\"); sb.append(", phone=").append(phone).append('}'); return  $sb.toString():$ }}

Параметры соединения можно задавать: с помощью прямой передачи значений в коде класса, а также с помощью файлов properties, json, yaml или xml.

Окончательный выбор производится в зависимости от конфигурации проекта.

Чтение параметров соединения с базой данных и получение соединения следует вынести в отдельный класс. Пусть класс ConnectorCreator использует файл ресурсов database.properties, в котором хранятся, как правило, такие параметры подключения к БД, как логин, пароль доступа и др.

FORMALLS db.driver=com.mysql.cj.jdbc.Driver  $user = root$  $password = pass$ poolsize =  $32$  $db. url = idbc: mysq!://localhost:3306/testphones$  $useUnicode = true$  $encoding = UTF-8$  $useSSL = true$  $useJDBC Compliant Time zone Shift = true$  $useLegendr$  useLegacyDatetimeCode = false  $serverTimezone = UTC$  $s$ erver $SslCert = class path: server.crt$ Код класса ConnectionCreator может выглядеть следующим образом: import java.io.FileReader; import java.io.IOException; import java.sql.Connection; import java.sql.DriverManager; import java.sql.SQLException; import java.util.Properties: public class ConnectionCreator { private static final Properties properties  $=$  new Properties $($ ); private static final String DATABASE URL; static  $\{$ try  $\{$ properties.load(new FileReader("datares\\database.properties")); String driverName =  $(String)$  properties.get $("db.driver");$ Class.forName(driverName); } catch (ClassNotFoundException | IOException e) { e.printStackTrace(); // fatal exception} DATABASE URL =  $(String)$  properties.get("db.url");} private ConnectionCreator() {} public static Connection createConnection() throws SQLException { return DriverManager.getConnection(DATABASE URL, properties);}} В таком случае получение соединения с БД сведется к вызову: Connection connection = ConnectionCreator.createConnection(); Класс ConnectorCreator лучше сделать синглтоном. Объект ResultSet позволяет вставлять запись в базу данных без дополнительных запросов. Объект Statement нужно создавать с разрешением на изменение в базе данных. try (Connection connection = DriverManager.getConnection(url, prop); Statement statement = connection.createStatement( ResultSet.TYPE SCROLL INSENSITIVE, ResultSet.CONCUR UPDATABLE)) {

ResultSet resultSet = statement.executeQuery( "SELECT idphonebook, lastname, phone FROM phonebook"); resultSet.moveToInsertRow(); // insert row resultSet.updateInt(1, 77); resultSet.updateString(2, "Bahdanovich"); resultSet.updateInt(3, 222322); resultSet.insertRow(); resultSet.moveToCurrentRow(); } catch (SQLException e) { e.printStackTrace();}}} Изменения в базу данных также легко вносятся с помощью возможностей ResultSet: while (resultSet.next()) { int id = resultSet.getInt(1); if (id = 2) { resultSet.updateInt("phone", 550055); // update row resultSet.updateRow();}} В результате у записи с IDPHONEBOOK=2 номер телефона будет заменен как в ResultSet, так и в базе данных.

Существует целый ряд методов интерфейсов ResultSetMetaData и DatabaseMetaData для интроспекции объектов. С помощью этих методов можно получить список таблиц, определить типы, свойства и количество столбцов БД. Для записей подобных методов нет.

Получить объект ResultSetMetaData можно следующим образом:

ResultSetMetaData rsMetaData = resultSet.getMetaData();

Некоторые методы интерфейса ResultSetMetaData:

int getColumnCount() — возвращает число столбцов набора результатов объекта ResultSet;

String getColumnName(int column) — возвращает имя указанного столбца;

String getColumnTypeName(int column) — возвращает тип данных указанного столбца. Если добавить следующий код к примеру

System.out.println("ColumnCount: " + rsMetaData.getColumnCount());

System.out.println("ColumnName: " + rsMetaData.getColumnName(1));

System.out.println("ColumnTypeName: " + rsMetaData.getColumnTypeName(1));

System.out.println("isAutoIncrement: " + rsMetaData.isAutoIncrement(1));

System.out.println("ColumnName: " + rsMetaData.getColumnName(2));

System.out.println("ColumnTypeName: " + rsMetaData.getColumnTypeName(2));

System.out.println("isAutoIncrement: " + rsMetaData.isAutoIncrement(2));

то в консоль будет выведено:

ColumnCount: 3

ColumnName: idphonebook

ColumnTypeName: INT

isAutoIncrement: true

ColumnName: lastname

ColumnTypeName: VARCHAR

isAutoIncrement: false

Получить объект DatabaseMetaData можно следующим образом:

DatabaseMetaData dbMetaData = connection.getMetaData();

Некоторые методы обширного интерфейса DatabaseMetaData:

String getDatabaseProductName() — возвращает название СУБД;

String getDatabaseProductVersion() — номер версии СУБД;

String getDriverName() — имя драйвера JDBC;

String getUserName() — имя пользователя БД;

String getURL() — местонахождение источника данных;

ResultSet getTables() — набор типов таблиц, доступных для данной БД. Если добавить следующий код System.out.println("DatabaseName: " + dbMetaData.getDatabaseProductName()); System.out.println("DatabaseVersion: " + dbMetaData.getDatabaseProductVersion()); System.out.println("UserName: " + dbMetaData.getUserName()); System.out.println("URL: " + dbMetaData.getURL()); то в консоль будет выведено: DatabaseName: MySQL DatabaseVersion: 5.7.15-log UserName: root@localhost URL: jdbc:mysql://localhost:3306/testphones

Для представления запросов существует еще два типа объектов PreparedStatement и CallableStatement. Объекты первого типа используются при выполнении часто повторяющихся запросов SQL. Такой оператор предварительно готовится и хранится в объекте, что ускоряет обмен информацией с базой данных при многократном выполнении однотипных запросов. Второй интерфейс используется для выполнения хранимых процедур, созданных средствами самой СУБД.

При использовании PreparedStatement невозможен sql injection attacks. То есть, если существует возможность прямой передачи в запрос информации в виде строки, то следует использовать для выполнения такого запроса объект PreparedStatement.

Для подготовки SQL-запроса, в котором отсутствуют конкретные параметры, используется метод prepareStatement(String sql) интерфейса Connection, возвращающий объект PreparedStatement.

String sql = "INSERT INTO phonebook(idphonebook, lastname, phone) VALUES(?, ?, ?)";

PreparedStatement statement = connection.prepareStatement(sql);

Установка входных значений конкретных параметров этого объекта производится с помощью методов setString(int index, String x), setInt(int index, int x) и подобных им, после чего и осуществляется непосредственное выполнение запроса методами int executeUpdate(), ResultSet executeQuery().

import java.sql.\*; public class PreparedMain { public static void main(String[] args) { try(Connection connection = ConnectionCreator.createConnection()){ String sql = "INSERT INTO phonebook(idphonebook, lastname, phone) VALUES (?, ?, ?)"; PreparedStatement statement = connection.prepareStatement(sql); statement.setInt(1, 43); statement.setString(2, "Skaryna"); statement.setInt(3, 990077); int rowsUpdate = statement.executeUpdate(); System.out.println(rowsUpdate); } catch (SQLException e) { e.printStackTrace();

}}}

Так как данный оператор предварительно подготовлен, то он выполняется быстрее обычных операторов, ему соответствующих. Оценить преимущества во времени можно, выполнив большое число повторяемых запросов с предварительной подготовкой запроса и без нее, и сравнив время выполнения.

Как известно, таблицы базы данных обычно содержат столбец, помеченный как первичный ключ, значение которого уникально у каждой записи таблицы. Для первичных ключей разработаны различные механизмы автогенерации уникального значения. При добавлении записи в базу данных разработчику можно не знать об этих правилах, и тогда

запрос на добавление данных не должен содержать информации о первичном ключе. Значение первичного ключа для этой записи будет сгенерировано базой данных автоматически.

Значение же сгенерированного ключа может понадобиться сразу же. Выполнять для его получения запрос SELECT неэкономично. Метод getGeneratedKeys() возвратит значение ключа. Объект PreparedStatement должен быть создан с параметром Statement.RETURN\_GENERATED\_KEYS.

String sql = "INSERT INTO phonebook(lastname, phone) VALUES (?, ?)"; PreparedStatement statement = connection.prepareStatement(sql, Element Statement.RETURN\_GENERATED\_KEYS); statement.setString(1, "Kalinouski"); statement.setInt(2, 186300); statement.executeUpdate();  $ResultSet$  result $Set$  = statement.getGeneratedKeys(); if(resultSet.next()) { int key = result Set.getInt(1); System.out.println(key);}

Механизм автогенерации также удобен во избежание ошибки дублирования ключа. Пользователь может пытаться добавить запись с уже существующим в базе данных значением. Или возможна неточность порядка значения. Например, все значения ключей в базе двадцатизначные, а пользователь добавил двузначное значение. Ошибки это не вызовет, но внешне такие ключи будут выглядеть несогласованно.

Интерфейс CallableStatement имеет более широкие возможности, чем интерфейс PreparedStatement, поэтому обеспечивает выполнение хранимых процедур.

Хранимая процедура — это, в общем случае, именованная последовательность команд SQL, рассматриваемых как единое целое, и выполняющаяся в адресном пространстве процессов СУБД, которую можно вызвать извне (в зависимости от политики доступа используемой СУБД). В данном случае хранимая процедура будет рассматриваться в более узком смысле как последовательность команд SQL, хранимых в БД и доступных любому пользователю этой СУБД. Механизм создания и настройки хранимых процедур зависит от конкретной базы данных. Для создания объекта CallableStatement вызывается метод prepareCall() объекта Connection.

Интерфейс CallableStatement позволяет исполнять хранимые процедуры, которые находятся непосредственно в БД. Одна из особенностей этого процесса в том, что CallableStatement способен обрабатывать не только входные (IN) параметры, но выходящие (OUT) и смешанные (INOUT) параметры. Тип выходного параметра должен быть зарегистрирован с помощью метода registerOutParameter(). После установки входных и выходных параметров вызываются методы execute(), executeQuery() или executeUpdate().

Пусть в СУБД MySQL существует хранимая процедура findlastname, которая по уникальному номеру телефона для каждой записи в таблице phonebook будет возвращать соответствующее ему имя:

CREATE DEFINER=`root`@`localhost`

PROCEDURE `findlastname`(IN p\_phone INT, OUT p\_lastname VARCHAR(40)) BEGIN

SELECT lastname INTO p\_lastname FROM phonebook WHERE phone  $=$  p\_phone; END

Тогда для получения имени через вызов данной процедуры необходимо исполнить java-код вида:

final String  $SOL = "{call findlastname}(?, ?)}"$ ;

CallableStatement statement = connection.prepareCall(SQL);

statement.setInt(1, 654321);

statement.registerOutParameter(2, java.sql.Types.VARCHAR);

```
statement.execute(); 
       String lastName = statement.getString(2);
       В JDBC также существует механизм batch-команд, который позволяет запускать на 
исполнение в БД массив запросов SQL, как одну единицу. 
       import java.sql.*; 
       import java.util.Arrays; 
       public class BatchMain { 
       public static void main(String[] args) { 
       Connection connection = null; 
       try { 
       connection = ConnectionCreator.createConnection(); 
       connection.setAutoCommit(false); // turn off autocommit 
       Statement statement = connection.createStatement(); 
       statement.addBatch("INSERT INTO phonebook VALUES (92, 'Sapega', 112211)
       statement.addBatch("INSERT INTO location VALUES (201, 'Minsk')"); 
       statement.addBatch("INSERT INTO location VALUES (202, 'Lviv')"); 
       // submit a batch of update commands for execution 
       int[] updateCounts = statement.executeBatch(); 
       connection.commit(); 
       System.out.println(Arrays.toString(updateCounts));<br>
} catch (SQLException e) {<br>
try {<br>
if(connection != null) {<br>
connection.rollback();}<br>
} catch (SOLEXCERC);}
       } catch (SQLException e) { 
       try { 
       if(connection != null) {
       connection.rollback();} 
       } catch (SQLException ex) { 
       ex.printStackTrace();} 
       } finally { 
       try { 
       if(connection != null) \frac{1}{2} // turn on autocommit
       connection.setAutoCommit(true);} 
        } catch (SQLException e) { 
       e.printStackTrace(); 
        }try { 
       if(connection != null) {
       connection.close(); 
       }} catch (SQLException e) { 
       e.printStackTrace();}}}}
       Чтобы запустить это приложение, необходимо в базу данных testphones добавить 
таблицу location со столбцами idcity и city. 
       Удалить одну из команд нельзя, можно лишь очистить полностью методом
```
clearBatch(). Если используется объект PreparedStatement, batch-команда состоит из

параметризованного SQL-запроса и ассоциируемого с ним множества параметров.

Метод executeBatch() интерфейса PreparedStatement возвращает массив чисел, причем каждое характеризует число строк, которые были изменены конкретным запросом из batchкоманды.

Пусть существует список объектов типа Abonent со стандартным набором геттеров и сеттеров для каждого из его полей, и необходимо внести их значения в БД. Многократное выполнение методов execute() или executeUpdate() становится неэффективным, и в данном случае лучше использовать схему batch-команд:

try {

List < Abonent > abonents = new ArrayList <  $\geq$  ();

 $\frac{1}{\pi}$  filling abonents

PreparedStatement statement = connection.prepareStatement("INSERT INTO phonebook VALUES $(?,?,?)'$ ;

for (Abonent abonent : abonents)  $\{$ statement.setInt(1, abonent.getId()); statement.setString(2, abonent.getName()); statement.setInt(3, abonent.getPhone()); statement.addBatch $();$ int[] updateCounts = statement.executeBatch(); } catch (SOLException throwables) { throwables.printStackTrace();}

При проектировании информационных систем возникают ситуации, когда сбой в системе или какой-либо ее периферийной части может привести к утрате информации или к финансовым потерям. Простейшим примером может служить ситуация с перечислением денег с одного счета на другой. Если сбой произошел в тот момент, когда операция снятия денег с одного счета уже произведена, а операция зачисления на другой счет еще не произведена, то система, допускающая такие ситуации, должна быть признана не отвечающей требованиям заказчика. Или должны выполняться обе операции, или не выполняться вовсе. Такие две операции трактуют как одну и называют транзакцией.

Транзакция, или деловая операция, определяется как единица работы, обладающая свойствами ACID:

– Атомарность — две или более операций, выполняются все или не выполняется ни одна.

- Согласованность — при возникновении сбоя система возвращается в состояние до начала неудавшейся транзакции. Если транзакция завершается успешно, то проверка согласованности удостоверяется в успешном завершении всех операций транзакции.

– Изолированность — во время выполнения транзакции все объекты-сущности, участвующие в ней, должны быть синхронизированы.

- Долговечность — все изменения, произведенные с данными во время транзакции, обязательно сохраняются, например, в базе данных, что позволяет восстанавливать систему.

Для фиксации результатов работы SQL-операторов, логически выполняемых в рамках некоторой транзакции, используется SOL-оператор COMMIT. В API JDBC эта операция выполняется по умолчанию после кажлого вызова метолов executeOuery() и executeUpdate(). Если же необходимо сгруппировать запросы и только после этого выполнить операцию COMMIT, сначала вызывается метод setAutoCommit(boolean param) интерфейса Connection с параметром false, в результате выполнения которого текущее соединение с БД переходит в режим неавтоматического подтверждения операций. После этого выполнение любого запроса на изменение информации в таблицах базы данных не приведет к необратимым последствиям, пока операция COMMIT не будет выполнена непосредственно. Подтверждает выполнение SQL-запросов метод commit() интерфейса Connection, в результате действия которого все изменения таблицы производятся как одно логическое действие. Если же транзакция не выполнена, то методом rollback() отменяются действия всех запросов SQL, начиная от последнего вызова commit().

В следующем примере информация добавляется в таблицу в режиме действия транзакции, подтвердить или отменить действия которой можно, снимая или добавляя комментарий в строках вызова методов commit() и rollback().

Схематически транзакцию можно представить в виде:

Connection connection  $=$  null;

try { connection =  $/$  take connection  $/$ 

connection.setAutoCommit(false); // 1

Statement statement = connection.createStatement();

statement.executeUpdate("some update/insert/delete/select query 1"); // 2

statement.executeUpdate("some update/insert/delete/select query 2"); // 2 connection.commit();  $\frac{1}{3}$  3a } catch (SQLException e) { connection.rollback();  $\frac{1}{3}$ b  $1$  og or throw  $\}$  finally { connection.setAutoCommit(true): // 4} Цифрами обозначена последовательность действий. Для транзакций существует несколько типов чтения:

- грязное чтение (dirty reads) происходит, когда транзакциям разрешено видеть несохраненные изменения данных. Иными словами, изменения, сделанные в одной транзакции, видны вне ее до того, как она была сохранена.

- Если изменения не будут сохранены, то, вероятно, другие транзакции выполняли работу на основе некорректных данных:

- неповторяющееся чтение (nonrepeatable reads) происходит, когда транзакция A читает строку, транзакция Б изменяет эту строку, транзакция А читает ту же строку и получает обновленные данные;

- фантомное чтение (phantom reads) происходит, когда транзакция А считывает все строки, удовлетворяющие WHERE-условию, транзакция Б вставляет новую или удаляет одну из строк, которая удовлетворяет этому условию, транзакция А еще раз считывает все строки, удовлетворяющие WHERE-условию, уже вместе с новой строкой или недосчитавшись старой.

JDBC удовлетворяет уровням изоляции транзакций, определенным в стандарте SQL:2003.

Уровни изоляции транзакций определены в виде констант интерфейса Connection (по возрастанию уровня ограничения):

- TRANSACTION NONE - информирует о том, что драйвер не поддерживает транзакции;

- TRANSACTION READ UNCOMMITTED - позволяет транзакциям вилеть несохраненные изменения данных, что разрешает грязное, неповторяющееся и фантомное чтения:

- TRANSACTION READ COMMITTED - означает, что любое изменение. сделанное в транзакции, не видно вне ее, пока она не сохранена, что предотвращает грязное чтение, но разрешает неповторяющееся и фантомное;

- TRANSACTION REPEATABLE READ - запрещает грязное и неповторяющееся чтение, но фантомное разрешено;

- TRANSACTION SERIALIZABLE — определяет, что грязное, неповторяющееся и фантомное чтения запрещены.

Meton boolean supportsTransactionIsolationLevel(int level) интерфейса DatabaseMetaData определяет, поддерживается ли заданный уровень изоляции транзакций.

В свою очередь, методы интерфейса Connection определяют доступ к уровню изоляции:

int getTransactionIsolation() — возвращает текущий уровень изоляции;

void setTransactionIsolation(int level) — устанавливает необходимый уровень.

Точки сохранения, представляемые классом java.sql.Savepoint, дают дополнительный контроль над транзакциями, привязывая изменения СУБД к конкретной точке в области транзакции. Фактически это транзакция внутри транзакции. Установкой точки сохранения обозначается логическая точка внутри транзакции, которая может быть использована для отката данных.

Подтвердить Savepoint невозможно, все точки сохранения автоматически подтверждаются с подтверждением всей транзакции. Таким образом, если произойдет ошибка, можно вызвать метод rollback(Savepoint point) для отмены всех изменений, которые были сделаны после точки сохранения. Метод boolean supportsSavepoints() интерфейса DatabaseMetaData используется для того, чтобы определить, поддерживают ли точки сохранения сама СУБД и ее драйвер JDBC. Методы setSavepoint(String name) и setSavepoint() возвращают объект Savepoint интерфейса Connection и используются для установки именованной или неименованной точки сохранения во время текущей транзакции.

При этом новая транзакция будет начата, если в момент вызова setSavepoint() не будет активной транзакции.

Savepoint используется при сложном взаимодействии с базой данных в пределах одного логического действия операции. Например, покупка авиабилета.

На первой странице заполняется форма с данными покупателя, на второй — условия багажа и страховки, на третьей — внесение информации о банковской карточке. Если же пользователь решил вернуться на шаг назад, то с применением Savepoint можно отменить только этот шаг, не отменяя все действия целиком.

### Раздел 3. Шаблоны проектирования

### 3.1. Принципы разработки программного обеспечения

Стоимость и время разработки это наиболее важные метрики при разработке любых программных продуктов. Чем меньше оба этих показателя, тем конкурентнее продукт будет на рынке и тем больше прибыли получит разработчик.

Повторное использование программной архитектуры и кода — это один из самых распространённых способов снижения стоимости разработки. Логика проста: вместо того, чтобы разрабатывать что-то по втором уразу, почему бы не использовать прошлые наработки в новом проекте? Идея выглядит отлично на бумаге, но, к сожалению, не всякий код можно приспособить к работе в новых условиях. Слишком тесные связи между компонентами, зависимость кода от конкретных классов, а не более абстрактных интерфейсов, вшитые в код операции, которые невозможно расширить — всё это уменьшает гибкость вашей архитектуры препятствует её повторному использованию. На помощь приходят паттерны  $\mathbf{M}$ проектирования, которые ценой усложнения кода программы повышают гибкость её частей, упрощая дальнейшее повторное использование кода.

Основными принципами проектирования являются:

YAGNI - You aren't gonna need it - вам это не поналобится.

YAGNI - это процесс и принцип проектирования программного обеспечения, основанный на отказе от избыточной функциональности, в которой нет необходимости.

Помните требования-бантики из Вигерса? Так вот, не надо вешать бантики, если они не нужны. И не только бантики, но и вообще разрабатывать что-то, что не нужно. Внутренний Плюшкин может сопротивляться и подумать, что сейчас не нужно, но может понадобиться на "черный день"...

Трассировка на бизнес-требования и Impact Analysis помогут следовать принципу YAGNI, сохранят бюджет проекта, не потребуют ресурсов на поддержку реализованной избыточной функциональности и оставят систему простой и понятной пользователю.

KISS Keep it short and simple.

KISS - это принцип разработки программного обеспечения, простого в использовании и обслуживании, не перегруженного лишними и сложными функциями, которыми очень редко воспользуется малый процент пользователей.

Происхождение акронима приписывают авиаконструктору Кларенсу Джонсону, который вручил команде инженеров-конструкторов несколько инструментов, чтобы они продумали, как спроектировать реактивный самолет, который обычный механик сможет отремонтировать только этими инструментами в полевых условиях.

Отличный принцип для Lean Startup. Начать с простого и понятного MVP, который удовлетворяет основные потребности целевого сегмента конечных пользователей. Не усложнять функциями, которые, возможно, могут быть полезны.

Google Sheets довольно прост и покрывает большинство потребностей обычного юзера, а Excel перегружен специальными возможностями.

DRY Don't Repeat Yourself - не повторяй себя.

DRY - принцип разработки программного обеспечения, основанный на отсутствии повторения одинаковой информации, если код не дублируется, то достаточно исправить чтото в одном месте. Принцип был сформулирован Энди Хантом и Дэйвом Томасом в их книге The Pragmatic Programmer.

Этот принцип прекрасно работает в отношении написания требований - Reusable Requirements экономят много сил и времени.

WET Попытки нарушить принцип DRY называются WET:

Write Everything Twice - пиши всё по два раза.

We Enjoy Typing - нам нравится печатать.

Рассмотрим ещё пять принципов проектирования, которые известны как SOLID. Эти принципы были впервые изложены Робертом Мартином в книге Agile Software Development, Principles, Patterns, and Practices. Достичь такой лаконичности в названии удалось, используя небольшую хитрость. Дело в том, что термин SOLID - это аббревиатура, за каждой буквой которой стоит отдельный принцип проектирования.

Главная цель этих принципов — повысить гибкость вашей архитектуры, уменьшить связанность между её компонентами и облегчить повторное использование кода.

Но, как и всё в этой жизни, соблюдение этих принципов имеет свою цену. Здесь это в основном выражается в усложнении кода программы. В реальной жизни, пожалуй, нет такого кода, в котором бы соблюдались все эти принципы сразу. Поэтому помните о балансе и не воспринимайте всё изложенное как догму.

Принцип единой ответственности (Single Responsibility Principle). У класса должна быть только один мотив для изменения. Стремитесь к тому, чтобы каждый класс отвечал только за одну часть функциональности программы, причём она должна быть полностью инкапсулирована в этот класс (читай, скрыта внутри класса).

Принцип единственной ответственности предназначен для борьбы со сложностью. Когда в вашем приложении всего 200 строк, то дизайн как таковой вообще не нужен. Достаточно аккуратно написать 5-7 методов и всё будет хорошо. Проблемы возникают, когда система растёт и увеличивается в масштабах. Когда класс разрастается, он просто перестаёт помещаться в голове. Навигация затрудняется, на глаза попадаются ненужные детали, связанные с другим аспектом, в результате, количество понятий начинают превышать мозговой стек, и вы начинаете терять контроль над кодом.

Если класс делает слишком много вещей сразу, вам приходится изменять его каждый раз, когда одна из этих вещей изменяется. При этом есть риск сломать остальные части класса, которые вы даже не планировали трогать. Хорошо иметь возможность сосредоточиться на сложных аспектах системы по отдельности. Но если вам становится сложно это делать, применяйте принцип единственной ответственности, разделяя ваши классы на части.

Принцип открытости/закрытости (Open/closed Principle). Расширяйте классы, но не изменяйте их первоначальный код. Стремитесь к тому, чтобы классы были открыты для расширения, но закрыты для изменения. Главная идея этого принципа в том, чтобы не ломать существующий код при внесении изменений в программу.

Класс можно назвать открытым, если он доступен для расширения. Например, у вас есть возможность расширить набор его операций или добавить к нему новые поля, создав собственный подкласс. В то же время, класс можно назвать закрытым (а лучше сказать законченным), если он готов для использования другими классами. Это означает, что интерфейс класса уже окончательно определён и не будет изменяться в будущем.

Если класс уже был написан, одобрен, протестирован, возможно, внесён в библиотеку и включён в проект, после этого пытаться модифицировать его содержимое не желательно. Вместо этого, вы можете создать подкласс и расширить в нём базовое поведение, не изменяя

код родительского класса напрямую. Но не стоит следовать этому принципу буквально для каждого изменения. Если вам нужно исправить ошибку в исходном классе, просто возьмите и сделайте это. Нет смысла решать проблему родителя в дочернем классе.

Принцип подстановки Лисков (Liskov Substitution Principle) Подклассы должны дополнять, а не замещать поведение базового класса. Стремитесь создавать подклассы таким образом, чтобы их объекты можно было бы подставлять вместо объектов базового класса, не ломая при этом функциональности клиентского кода.

Принцип подстановки — это ряд проверок, которые помогают предсказать, останется ли подкласс совместим с остальным кодом программы, который до этого успешно работал, используя объекты базового класса. Это особенно важно при разработке библиотек и фреймворков, когда ваши классы используются другими людьми, и вы не можете повлиять на чужой клиентский код, даже если бы хотели.

В отличие от других принципов, которые определены очень свободно и имеют массу трактовок, принцип подстановки имеет ряд формальных требований к подклассам, а точнее к переопределённым в них методах.

Принцип разделения интерфейса (Interface Segregation Principle). Клиенты не должны зависеть от методов, которые они не используют. Стремитесь к тому, чтобы интерфейсы были достаточно узкими, чтобы классам не приходилось реализовывать избыточное поведение. Принцип разделения интерфейсов говорит о том, что слишком «толстые» интерфейсы необходимо разделять на более маленькие и специфические, чтобы клиенты маленьких интерфейсов знали только о методах, которые необходимы им в работе. В итоге, при изменении метода интерфейса не должны меняться клиенты, которые этот метод не используют. Наследование позволяет классу иметь только один суперкласс, но не ограничивает количество интерфейсов, которые он может реализовать. Большинство объектных языков программирования позволяют классам реализовывать сразу несколько интерфейсов, поэтому нет нужды заталкивать в ваш интерфейс больше поведений, чем он того требует. Вы всегда можете присвоить классу сразу несколько интерфейсов поменьше.

Принцип инверсии зависимостей (Dependency Inversion Principle) Классы верхних уровней не должны зависеть от классов нижних уровней. Оба должны зависеть от абстракций. Абстракции не должны зависеть от деталей. Детали должны зависеть от абстракций. Обычно, при проектировании программ можно выделить два уровня классов.

 Классы нижнего уровня реализуют базовые операции вроде работы с диском, передачи данных по сети, подключению к базе данных и прочее.

 Классы высокого уровня содержат сложную бизнес-логику программы, которая опирается на классы низкого уровня для осуществления более простых операций.

Зачастую, вы сперва проектируете классы нижнего уровня, а только потом берётесь за верхний уровень. При таком подходе классы бизнес-логики становятся зависимыми от более примитивных низкоуровневых классов. Каждое изменения в низкоуровневом классе может затронуть классы бизнес-логики, которые его используют. Принцип инверсии зависимостей предлагает изменить направление, в котором происходит проектирование.

### 3.2. Порождающие паттерны

Порождающие паттерны отвечают за удобное и безопасное создание новых объектов или даже целых семейств объектов.

Фабричный Метод (Factory Method) - определяет общий интерфейс для создания объектов в суперклассе, позволяя подклассам изменять тип создаваемых объектов.

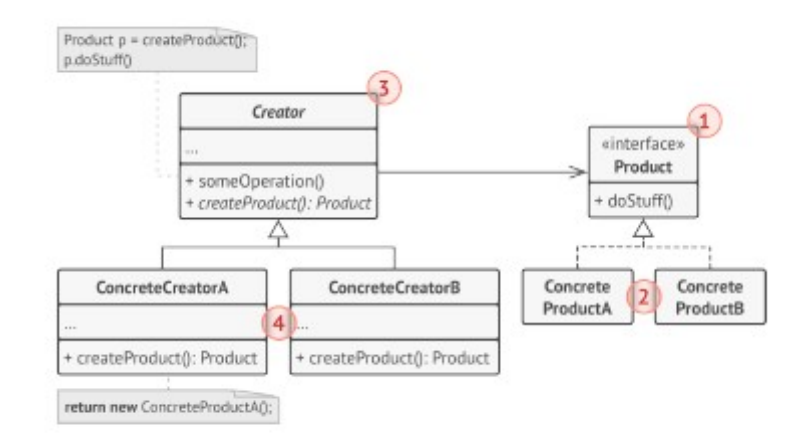

# Рисунок 3.1 – Структура паттерна «Фабричный метод»

1. Продукт определяет общий интерфейс объектов, которые может произвести создатель и его подклассы.

2. Конкретные продукты содержат код различных продуктов. Продукты будут отличаться реализацией, но интерфейс у них будет общий.

3. Создатель объявляет фабричный метод, создающий объекты через общий интерфейс продуктов. Зачастую фабричный метод объявляют абстрактным, чтобы заставить все подклассы реализовать фабричный метод по-своему. Однако он может возвращать и какой-то продукт по умолчанию.

Несмотря на название, важно понимать, что создание продуктов не является единственной и главной функцией создателя. Обычно он содержит и другой полезный код работы с продуктом. Аналогия: в большой софтверной компании может быть центр подготовки программистов, но основная задача компании — писать код, а не готовить программистов.

4. Конкретные создатели по-своему реализуют фабричный метод, производя те или иные конкретные продукты. Фабричный метод не обязан всё время создавать новые объекты. Его можно переписать так, чтобы возвращать существующие объекты из какого-то хранилища или кэша.

Абстрактная Фабрика (Abstract Factory) - позволяет создавать семейства связанных объектов, не привязываясь к конкретным классам создаваемых объектов.

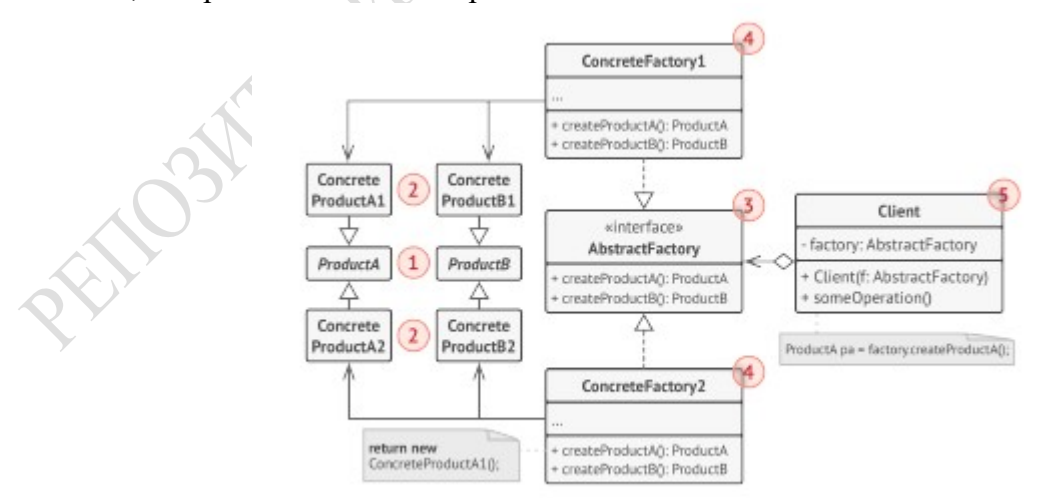

Рисунок 3.2 – Структура паттерна «Абстрактная Фабрика»

1. Абстрактные продукты объявляют интерфейсы продуктов, которые связаны друг с другом по смыслу, но выполняют разные функции.

2. Конкретные продукты — большой набор классов, которые относятся к различным абстрактным продуктам (кресло/столик), но имеют одни и те же вариации (Викториан./Модерн).

3. Абстрактная фабрика объявляет методы создания различных абстрактных продуктов (кресло/столик).

4. Конкретные фабрики относятся каждая к своей вариации продуктов (Викториан./Модерн) и реализуют методы абстрактной фабрики, позволяя создавать все продукты определённой вариации.

5. Несмотря на то, что конкретные фабрики порождают конкретные продукты, сигнатуры их методов должны возвращать соответствующие абстрактные продукты. Это позволит клиентскому коду, использующему фабрику, не привязываться к конкретным классам продуктов. Клиент сможет работать с любыми вариациями продуктов через абстрактные интерфейсы.

Строитель (Builder) - позволяет создавать сложные объекты пошагово. Строитель даёт возможность использовать один и тот же код строительства для получения разных представлений объектов.

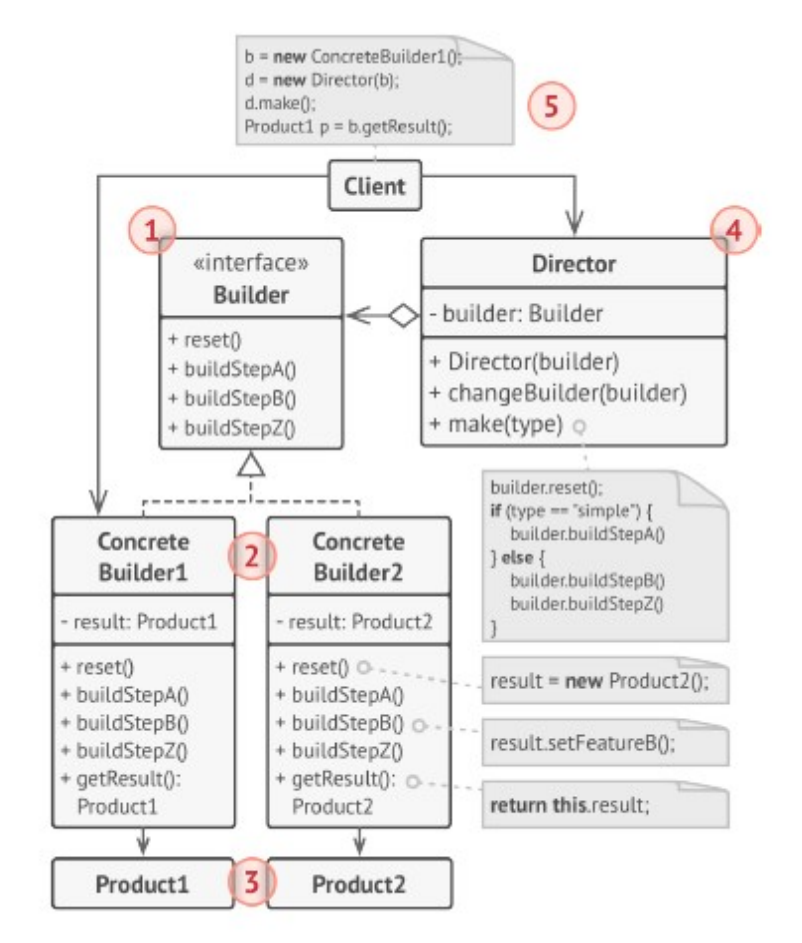

### Рисунок 3.3 – Структура паттерна «Строитель»

1. Интерфейс строителя объявляет шаги конструирования продуктов, общие для всех видов строителей.

2. Конкретные строители реализуют строительные шаги, каждый по-своему. Конкретные строители могут производить разнородные объекты, не имеющие общего интерфейса.

3. Продукт — создаваемый объект. Продукты, сделанные разными строителями, не обязаны иметь общий интерфейс.

4. Директор определяет порядок вызова строительных шагов для производства той или иной конфигурации объектов.

5. Обычно, Клиент подаёт в конструктор директора уже готовый объект-строитель, и в дальнейшем данный директор использует только его. Но возможен и другой вариант, когда клиент передаёт строителя через параметр строительного метода директора. В этом случае можно каждый раз применять разных строителей для производства различных представлений объектов.

Прототип (Prototype) - позволяет копировать объекты, не вдаваясь в подробности их реализации.

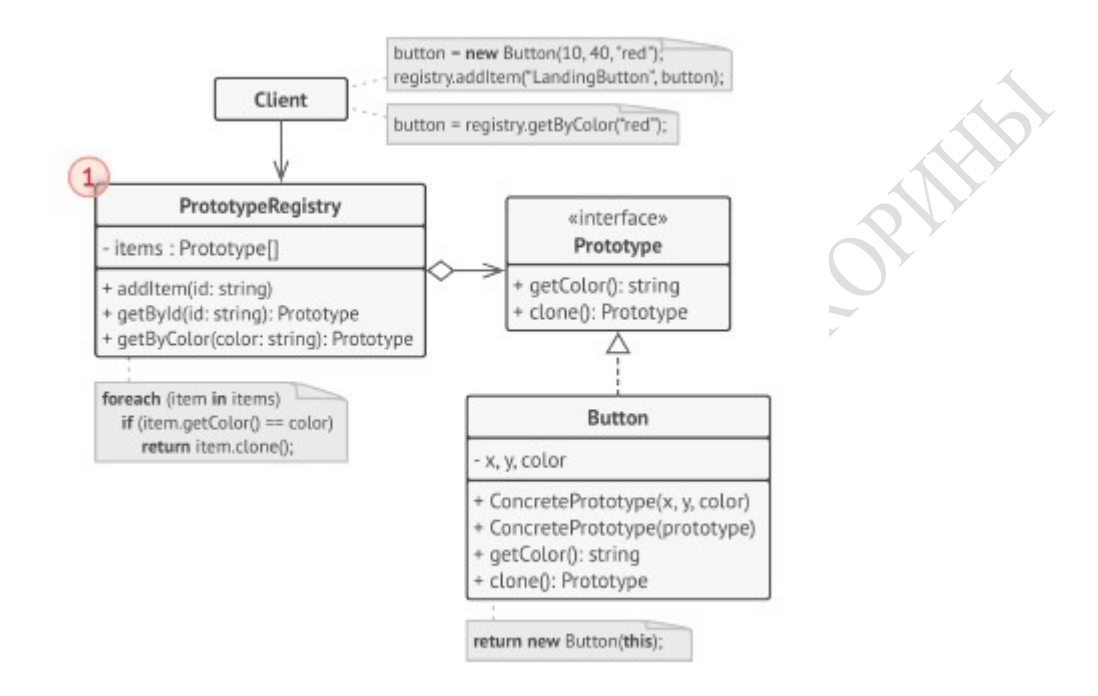

### Рисунок 3.3 – Структура паттерна «Прототип»

1. Хранилище прототипов облегчает доступ к часто используемым прототипам, храня предсозданный набор эталонных, готовых к копированию объектов. Простейшее хранилище может быть построено с помощью хеш-таблицы вида имя-прототипа → прототип . Но для удобства поиска, прототипы можно маркировать и другими критериями, а не только условным именем.

Одиночка (Singleton) - Гарантирует, что у класса есть только один экземпляр, и предоставляет к нему глобальную точку доступа.

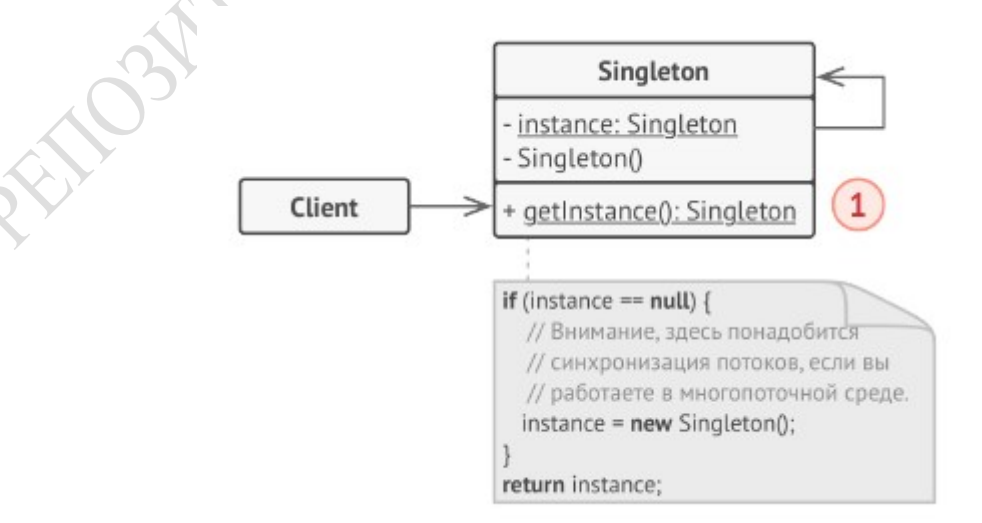

Рисунок 3.3 – Структура паттерна «Одиночка»

1. Одиночка определяет статический метод getInstance ,который возвращает единственный экземпляр своего класса.

Конструктор одиночки должен быть скрыт от клиентов. Вызов метода getInstance должен быть единственным способом получить объект этого класса.

### 3.3. Структурные паттерны

Структурные паттерны отвечают за построение удобных в поддержке иерархий классов.

вместе.

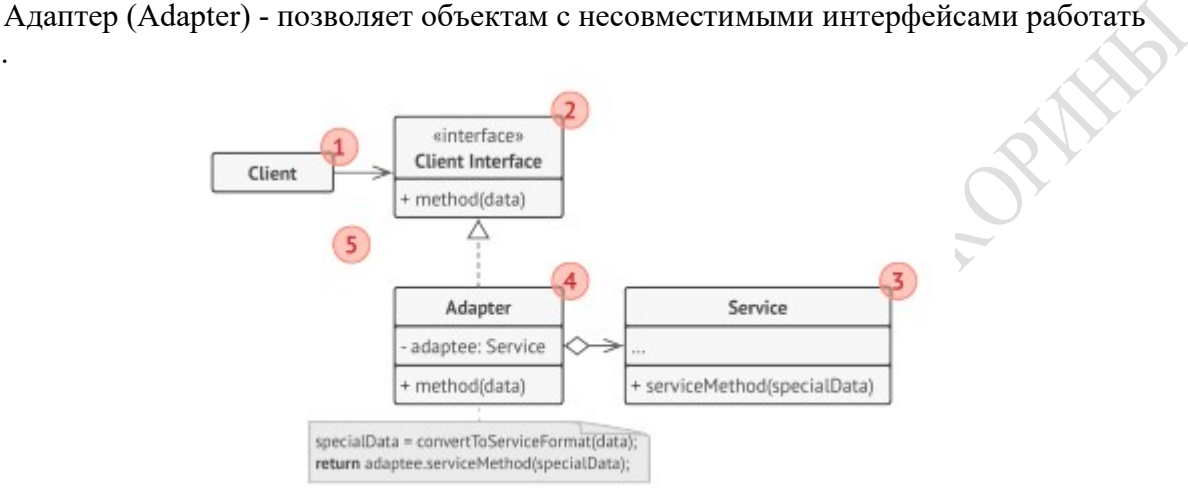

# Рисунок 3.4 – Структура паттерна «Адаптер»

1. Клиент — это класс, который содержит существующую бизнес-логику программы.

2. Клиентский интерфейс описывает протокол, через который клиент может работать с другими классами.

3. Сервис – это какой-то полезный класс, обычно сторонний. Клиент не может использовать этот класс напрямую, так как сервис имеет непонятный ему интерфейс.

4. Адаптер — это класс, который может одновременно работать и с клиентом, и с сервисом. Он реализует клиентский интерфейс и содержит ссылку на объект сервиса. Адаптер получает вызовы от клиента через методы клиентского интерфейса, а затем переводит их в вызовы методов обёрнутого объекта в правильном формате.

5. Работая с адаптером через интерфейс, клиент не привязываться к конкретному классу адаптера. Благодаря этому, вы можете добавлять в программу новые виды адаптеров, независимо от клиентского кода. Это может пригодиться, если интерфейс сервиса вдруг изменится, например, после выхода новой версии сторонней библиотеки.

Мост (Bridge) - разделяет один или несколько классов на две отдельные иерархии абстракцию и реализацию, позволяя изменять их независимо друг от друга.

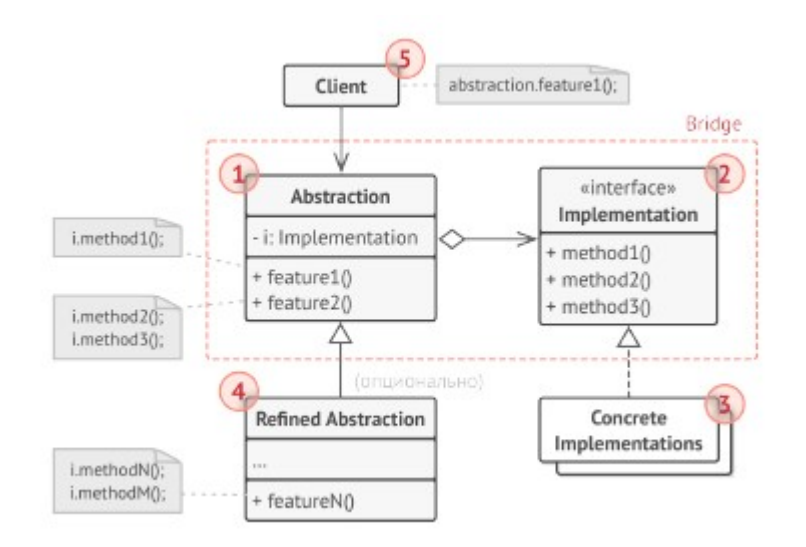

Рисунок 3.5 – Структура паттерна «Мост»

1. Абстракция содержит управляющую логику. Код абстракции делегирует реальную работу связанному объекту реализации.

2. Реализация задаёт общий интерфейс для всех реализаций. Все методы, которые здесь описаны, будут доступны из класса абстракции и его подклассов. Интерфейсы абстракции и реализации могут как совпадать, так или быть совершенно разными. Но обычно, в реализации живут базовые операции, на которых строятся сложные операции абстракции.

3. Конкретные Реализации содержат платформо-зависимый код.

4. Расширенные Абстракции содержат различные вариации управляющей логики. Как и родитель, работает с реализациями только через общий интерфейс реализации.

5. Клиент работает только с объектами абстракции. Не считая первичного связывания абстракции с одной из реализаций, клиентский код не имеет прямого доступа к объектам реализации.

Компоновщик (Composite) - позволяет сгруппировать объекты в древовидную структуру, а затем работать с ними так, если бы это был единичный объект.

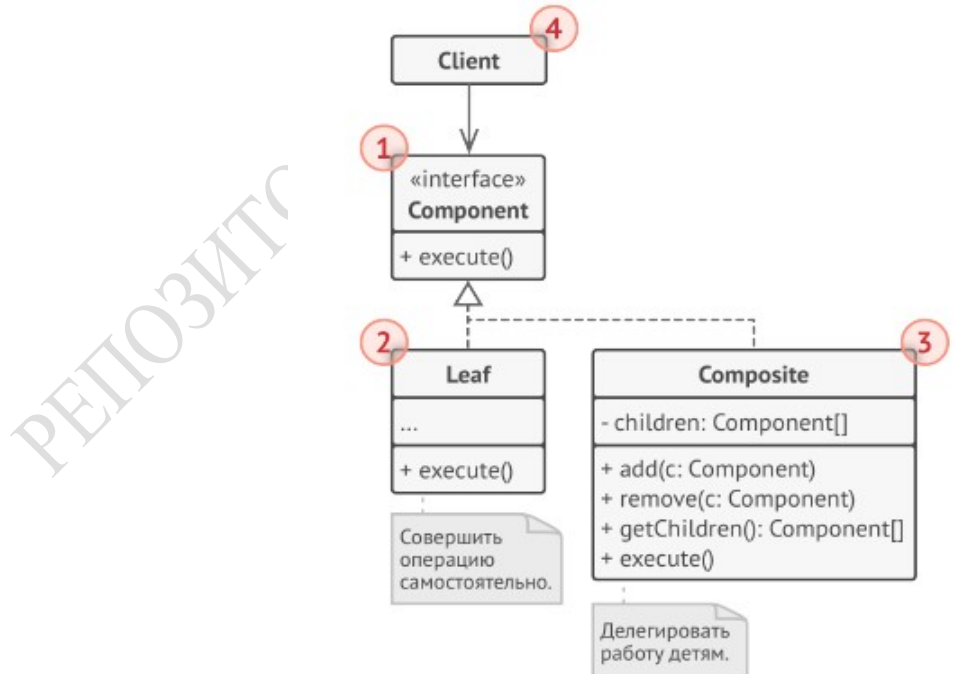

Рисунок 3.6 – Структура паттерна «Компоновщик»

1. Компонент определяет общий интерфейс для простых и составных компонентов дерева.

2. Лист – это простой элемент дерева, не имеющий ответвлений. Из-за того, что им некому больше передавать выполнение, классы Листьев будут содержать большую часть полезного кода.

3. Контейнер (или «композит») — это составной элемент дерева. Он содержит набор дочерних компонентов, но ничего не знает об их типах. Это могут быть как простые компоненты-листья, так и другие компоненты-контейнеры. Но это не является проблемой, так как все дочерние элементы следуют общему интерфейсу. Методы контейнера переадресуют основную работу своим дочерним компонентам, хотя и могут добавлять что-то своё к результату.

4. Клиент работает с деревом через общий интерфейс компонентов.

Декоратор (Decorator) - позволяет динамически добавлять объектам новую функциональность, оборачивая их в полезные «обёртки».

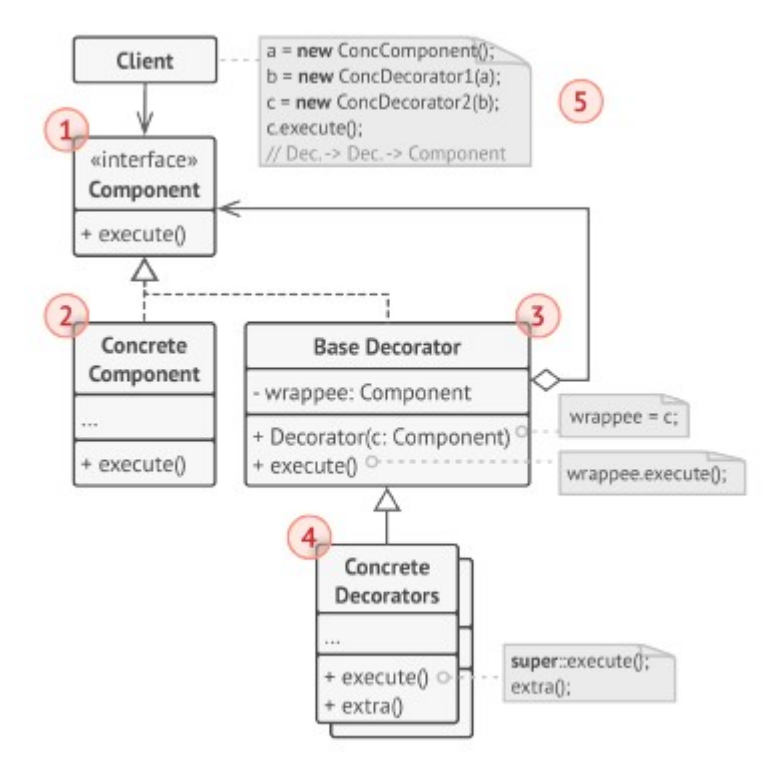

# Рисунок 3.7 – Структура паттерна «Декоратор»

1. Компонент задаёт общий интерфейс обёрток и оборачиваемых объектов.

2. Конкретный Компонент определяет класс оборачиваемых объектов. Он содержит какое-то базовое поведение, которое потом изменяют декораторы.

3. Базовый Декоратор хранит ссылку на вложенный объект-компонент. Им может быть как конкретный компонент, так и один из конкретных декораторов. Базовый декоратор делегирует все свои операции вложенному объекту. Дополнительное поведение будет жить в конкретных декораторах.

4. Конкретные Декораторы — это различные вариации декораторов, которые содержат добавочное поведение. Оно выполняется до или после вызова аналогичного поведения обёрнутого объекта.

5. Клиент может оборачивать простые компоненты и декораторы в другие декораторы, старясь работать со всему объектами через общий интерфейс компонентов.

Фасад (Facade) - Предоставляет простой интерфейс к сложной системе классов, библиотеке или фреймворку.

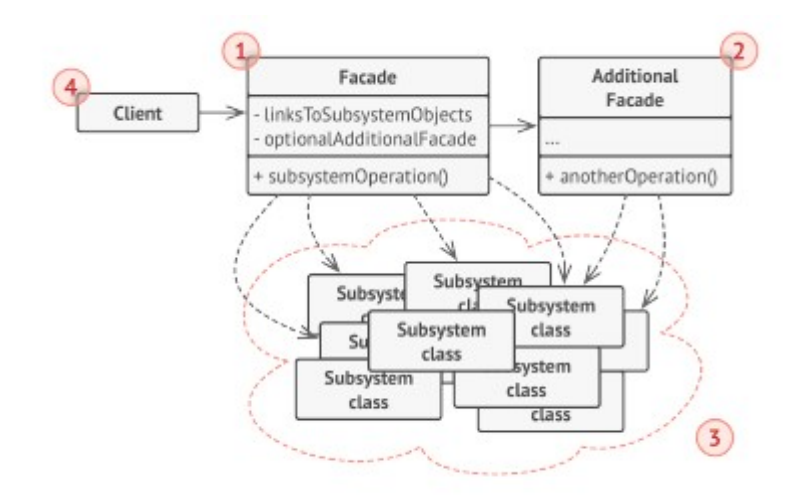

Рисунок 3.8 – Структура паттерна «Фасад»

1. Фасад предоставляет быстрый доступ к определённой функциональности подсистемы. Он «знает», каким классам нужно переадресовать запрос, и какие данные для этого нужны.

2. Дополнительный фасад можно ввести, чтобы не захламлять единственный фасад разнородной функциональностью. Он может использоваться как клиентом, так и другими фасадами.

3. Сложная подсистема состоит из множества разнообразных классов. Для того чтобы заставить их что-то делать, нужно знать подробности устройства подсистемы, порядок инициализации объектов и так далее. Классы подсистемы не знают о существовании фасада и работают друг с другом напрямую.

4. Клиент использует фасад вместо прямой работы с объектами сложной подсистемы.

Легковес (Flyweight) - Позволяет вместить бóльшее количество объектов в отведённую оперативной память за счёт экономного разделения общего состояния объектов между собой, вместо хранения одинаковых данных в каждом объекте.

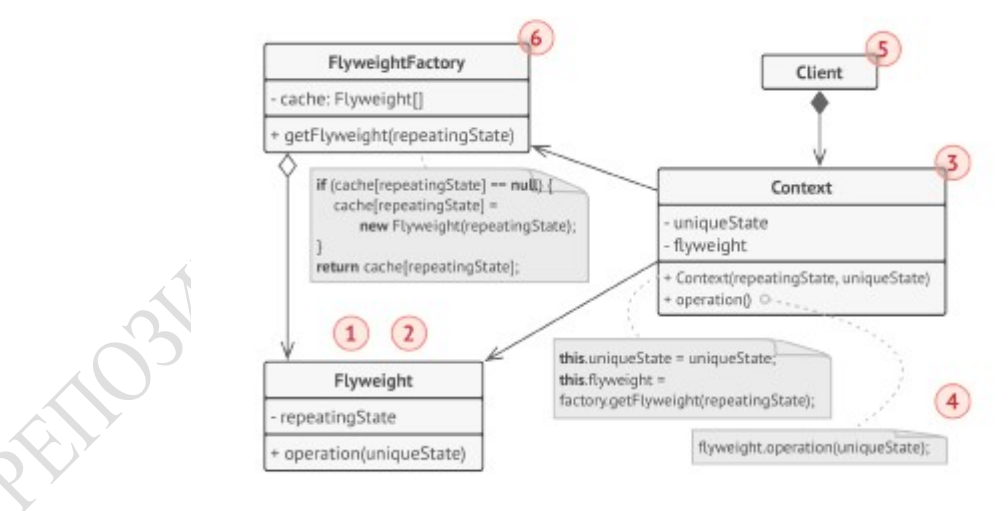

Рисунок 3.9 – Структура паттерна «Легковес»

1. Необходимо помнить о том, что Легковес применяется в программе, имеющей громадное количество одинаковых объектов. Этих объектов было так много, что они не помещались в доступную оперативную память без ухищрений. Паттерн разделил данные этих объектов на две части — контексты и легковесы.

2. Легковес содержит состояние, которое повторялось во множестве первоначальных объектов. Один и тот же легковес можно использовать в связке с множеством контекстов.

Состояние, которое хранится здесь, называется внутренним, а то, которое он получает извне — внешним.

3. Контекст содержит «внешнюю» часть состояния, уникальную для каждого объекта. Контекст связан с одним из объектов-легковесов, хранящих оставшееся состояние.

4. Поведение оригинального объекта чаще всего оставляют в Легковесе, передавая значения контекста через параметры методов. Тем не менее, поведение можно поместить и в контекст, используя легковес как объект данных.

5. Клиент вычисляет или хранит контекст, то есть внешнее состояние легковесов. Для клиента легковесы выглядят как шаблонные объекты, которые можно настроить во время использования, передав контекст через параметры.

6. Фабрика легковесов управляет созданием и повторным использованием легковесов. Фабрика получает запросы, в которых указано желаемое состояние легковеса. Если легковес с таким состоянием уже создан, фабрика сразу его возвращает, а если нет — создаёт новый объект.

Заместитель (Proxy) - позволяет подставлять вместо реальных объектов специальные объекты-заменители. Эти объекты перехватывают вызовы к оригинальному объекту, позволяя сделать что-то до или после передачи вызова оригиналу.

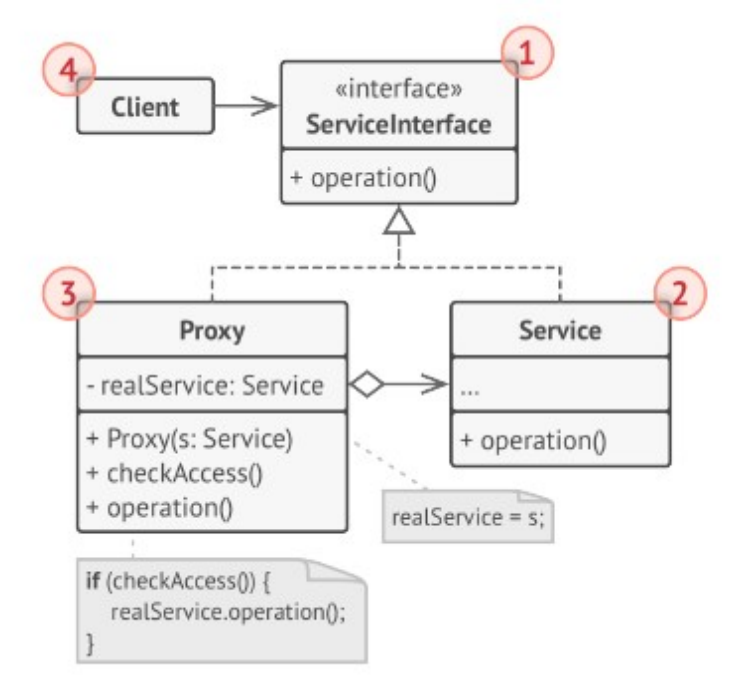

# Рисунок 3.10 – Структура паттерна «Заместитель»

1. Интерфейс сервиса определяет общий интерфейс для cервиса и заместителя. Благодаря этому, объект заместителя можно использовать там, где ожидается объект сервиса.

2. Сервис содержит полезную бизнес-логику.

3. Заместитель хранит ссылку на объект сервиса. После того как заместитель заканчивает свою работу (например, инициализацию, логирование, защиту или другое), он передаёт вызовы вложенному сервису. Заместитель может сам отвечать за создание и удаление объекта сервиса.

4. Клиент работает с объектами через интерфейс сервиса. Благодаря этому, его можно «одурачить», подменив объект сервиса объектом заместителя.

### 3.4. Поведенческие паттерны

Поведенческие паттерны решают задачи эффективного и безопасного взаимодействия между объектами программы.

Цепочка обязанностей (Chain of Responsibility) - позволяет передавать запросы последовательно по цепочке обработчиков. Каждый последующий обработчик решает, может ли он обработать запрос сам и стоит ли передавать запрос дальше по цепи.

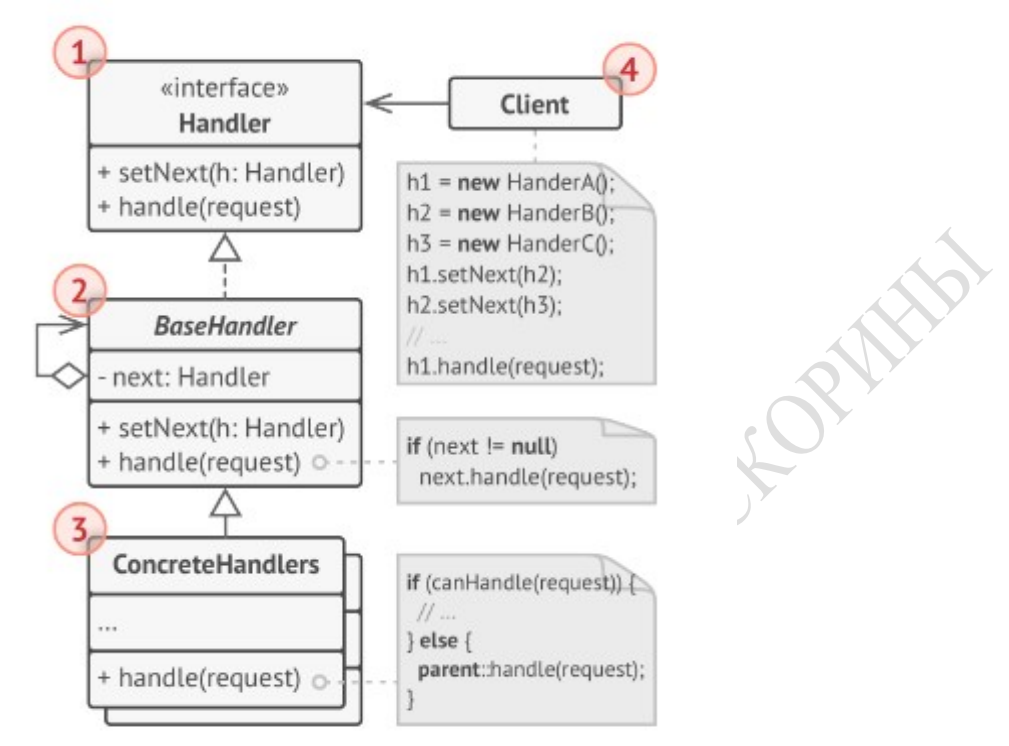

Рисунок 3.11 – Структура паттерна «Цепочка обязанностей»

1. Обработчик определяет общий для всех конкретных обработчиков интерфейс. Обычно, достаточно описать единственный метод обработки запросов, но иногда здесь может быть определён и метод выставления следующего обработчика.

2. Базовый обработчик — опциональный класс, который позволяет избавиться от дублирования одного и того же кода во всех конкретных обработчиках. Обычно, этот класс имеет поле для хранения ссылки на следующий обработчик в цепочке. Клиент связывает обработчики в цепь, подавая ссылку на следующий обработчик в конструктор или сеттер, определённый здесь. Здесь можно реализовать и метод обработки, который бы просто перенаправлял запрос следующему объекту, проверив его наличие.

3. Конкретные обработчики содержат код обработки запросов. При получении запроса каждый обработчик решает, может ли он обработать запрос или нет, а также стоит ли передать его следующему объекту. В большинстве случаев, обработчики могут работать сами по себе и быть неизменяемыми, получив все нужные детали из параметров конструктора.

4. Клиент составляет цепочки обработчиков один раз или динамически, в зависимости от логики программы. Клиент может отправить запрос любому из объектов цепочки, причём это не всегда первый объект в цепочке.

Команда (Command) - превращает запросы в объекты, позволяя передавать их как аргументы при вызове методов, ставить запросы в очередь, логировать их, а также поддерживать отмену операций.

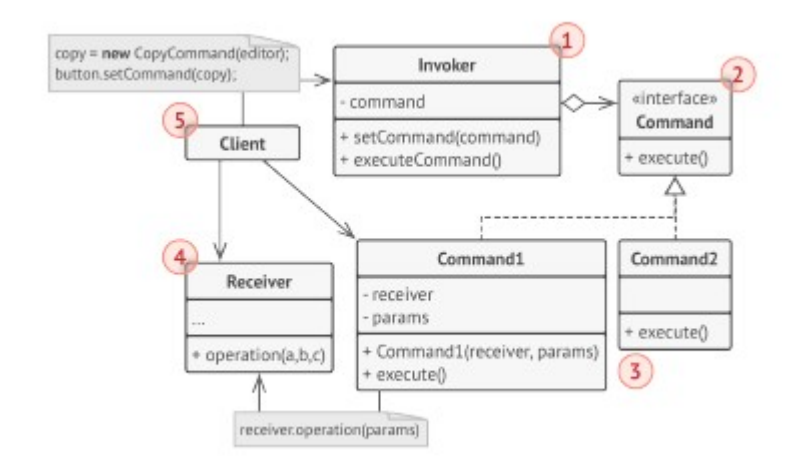

Рисунок 3.12 – Структура паттерна «Команда»

AFFE

1. Отправитель хранит ссылку на объект команды и обращается к нему, когда нужно выполнить какое-то действие. Отправитель работает с командами только через их общий интерфейс. Он не знает, какую конкретно команду использует, так как получает готовый объект команды от клиента.

2. Команда описывает общий для всех конкретных команд интерфейс. Обычно, здесь описан всего один метод для запуска команды.

3. Конкретные команды реализуют различные запросы, следуя общему интерфейсу команд. Обычно, команда не делает всю работу самостоятельно, а лишь передаёт вызов получателю — определённому объекту бизнес-логики. Параметры, с которыми команда обращается к получателю, следует хранить в виде полей. В большинстве случаев, объекты команд можно сделать неизменяемым, предавая в них все необходимые параметры только через конструктор.

4. Получатель содержит бизнес-логику программы. В этой роли может выступать практически любой объект. Обычно, команды перенаправляют вызовы получателям. Но иногда, чтобы упростить программу, вы можете избавиться от получателей, слив их код в классы команд.

5. Клиент создаёт объекты конкретных команд, передавая в них все необходимые параметры, а иногда и ссылки на объекты получателей. После этого, клиент конфигурирует отправителей созданными командами.

Итератор (Iterator) - даёт возможность последовательно обходить элементы составных объектов, не раскрывая их внутреннего представления.

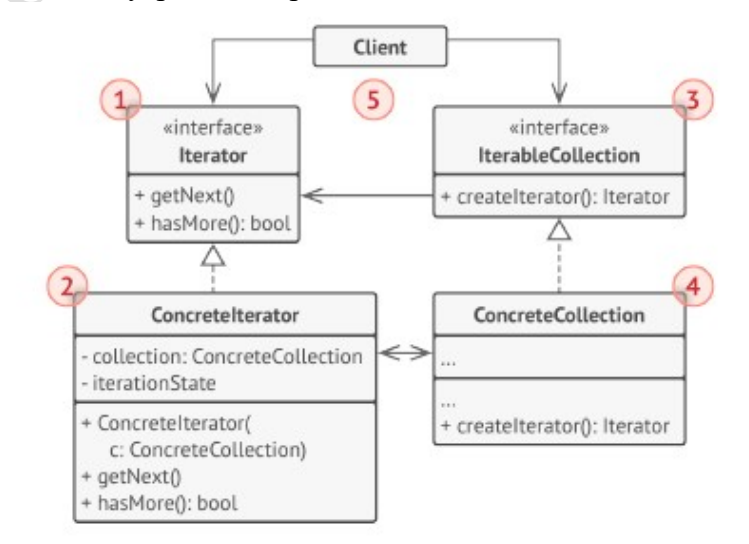

Рисунок 3.13 – Структура паттерна «Итератор»

1. Итератор описывает интерфейс для доступа и обхода элементов коллекции.

2. Конкретный итератор реализует алгоритм обхода какой-то конкретной коллекции. Объект итератора должен сам отслеживать текущую позицию при обходе коллекции, чтобы отдельные итераторы могли обходить одну и ту же коллекцию независимо.

3. Коллекция описывает интерфейс получения итератора из коллекции. Как мы уже говорили, коллекции не всегда являются списком. Это может быть и база данных, и удалённое API, и даже дерево Компоновщика. Поэтому сама коллекция может создавать итераторы, так как она знает, какие именно итераторы могут с ней работать.

4. Конкретная коллекция возвращает новый экземпляр определённого конкретного итератора, связав его с текущим объектом коллекции. Обратите внимание, что сигнатура метода возвращает интерфейс итератора. Это позволяет клиенту не зависеть от конкретных классов итераторов.

5. Клиент работает со всеми объектами через интерфейсы коллекции и итератора. Так клиентский код не зависит от конкретного класса итератора, что позволяет применять различные итераторы, не изменяя существующий код программы.

В общем случае клиенты не создают объекты итераторов, а получают их из коллекций. Тем не менее, если клиенту требуется специальный итератор, он всегда может создать его самостоятельно.

Посредник (Mediator) - позволяет уменьшить связанность множества классов между собой, благодаря перемещению этих связей в один класс-посредник.

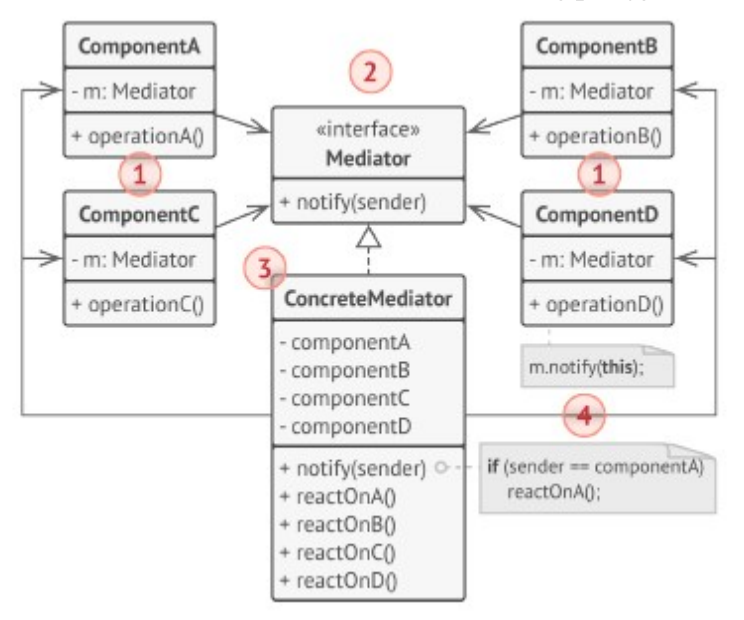

Рисунок 3.14 – Структура паттерна «Посредник»

1. Компоненты — это разнородные объекты, содержащие бизнес-логику программы. Каждый компонент хранит ссылку на объект посредника, но работает с ним только через абстрактный интерфейс посредников. Благодаря этому, компоненты можно повторно использовать в другой программе, связав их с посредником другого типа.

2. Посредник определяет интерфейс для обмена информацией с компонентами. Обычно хватает одного метода для оповещения посредника о событиях, произошедших в компонентах. В параметрах этого метода можно передавать детали события: ссылку на компонент, в котором оно произошло, и любые другие данные.

3. Конкретный посредник содержит код взаимодействия нескольких компонентов между собой. Этот объект создаёт и хранит ссылки на компоненты системы.

4. Компоненты не должны общаться напрямую друг с другом. Если в компоненте происходит важное событие, влияющее на других, он должен оповестить своего посредника. А тот, в свою очередь, самостоятельно передаст вызов другим компонентам, если это

потребуется. При этом компонент-отправитель не знает, кто обработает его запрос, а компонент-получатель не знает, кто его прислал.

Снимок (Memento) - позволяет делать снимки состояния объектов, не раскрывая подробностей их реализации. Затем снимки можно использовать, чтобы восстановить прошлое состояние объектов.

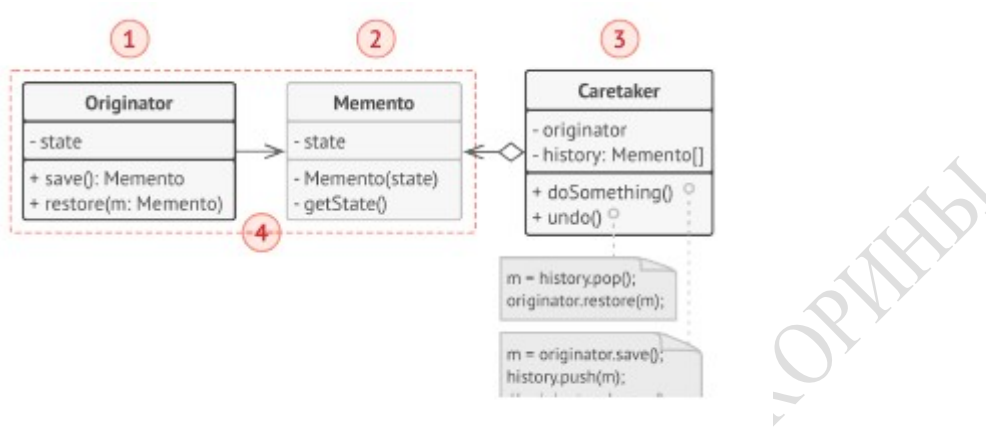

Рисунок 3.15 – Структура паттерна «Снимок»

1. Создатель делает снимки своего состояния по запросу, а также воспроизводит прошлое состояние, если подать в него готовый снимок.

2. Снимок — это простой объект данных, содержащий состояние создателя. Надёжней всего сделать объекты снимков неизменяемыми и передавать в них состояние только через конструктор.

3. Опекун должен знать, когда делать снимок создателя и когда его нужно восстанавливать. Опекун может хранить историю прошлых состояний создателя в виде стека из снимков. Если понадобится сделать отмену, он возьмёт последний снимок и передаст его создателю для восстановления.

4. В этой реализации снимок — это внутренний класс по отношению к классу создателя, поэтому тот имеет полный доступ к его полям и методам, несмотря на то, что они объявлены приватными. Опекун же не имеет доступа ни к состоянию, ни к методам снимков и может всего лишь хранить ссылки на эти объекты.

Наблюдатель (Observer) - создаёт механизм подписки, позволяющий одним объектам следить и реагировать на события, происходящие в других объектах.

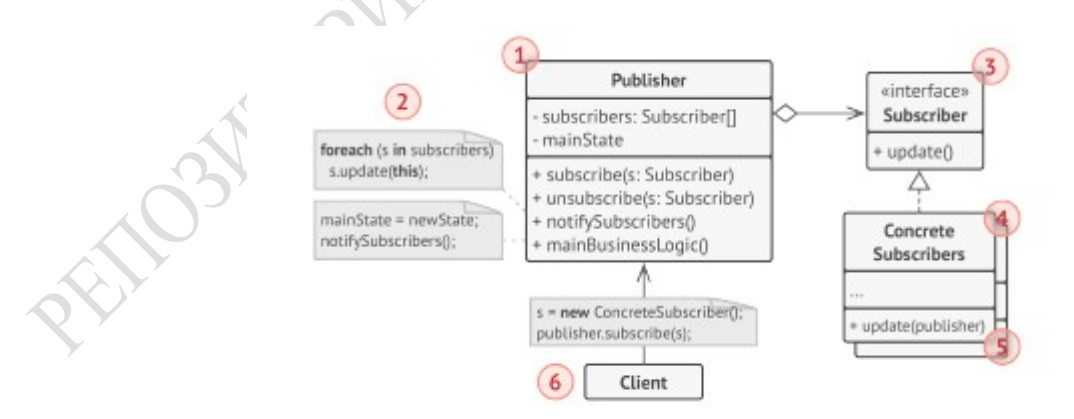

Рисунок 3.16 – Структура паттерна «Наблюдатель»

1. Издатель владеет внутренним состоянием, изменение которого интересно для подписчиков. Он содержит механизм подписки — список подписчиков, а также методы подписки/отписки.

2. Когда внутреннее состояние издателя меняется, он оповещает своих подписчиков. Для этого издатель проходит по списку подписчиков и вызывает их метод оповещения, заданный в интерфейсе подписчика.

3. Подписчик определяет интерфейс, которым пользуется издатель для отправки оповещения. В большинстве случаев, для этого достаточно единственного метода.

4. Конкретные подписчики выполняют что-то в ответ на оповещение, пришедшее от издателя. Эти классы должны следовать общему интерфейсу подписчиков, чтобы издатель не зависел от конкретных классов подписчиков.

5. По приходу оповещения, подписчику нужно получить обновлённое состояние издателя. Издатель может передать это состояние через параметры метода оповещения. Более гибкий вариант — передавать через параметры весь объект издателя, чтобы подписчик сам мог получить требуемые данные. Как вариант, подписчик может постоянно хранить ссылку на объект издателя, переданный ему в конструкторе.

6. Клиент создаёт объекты издателей и подписчиков, а затем регистрирует подписчиков на обновления в издателях.

Состояние (State) - позволяет объектам менять поведение в зависимости от своего состояния. Извне создаётся впечатление, что изменился класс объекта.

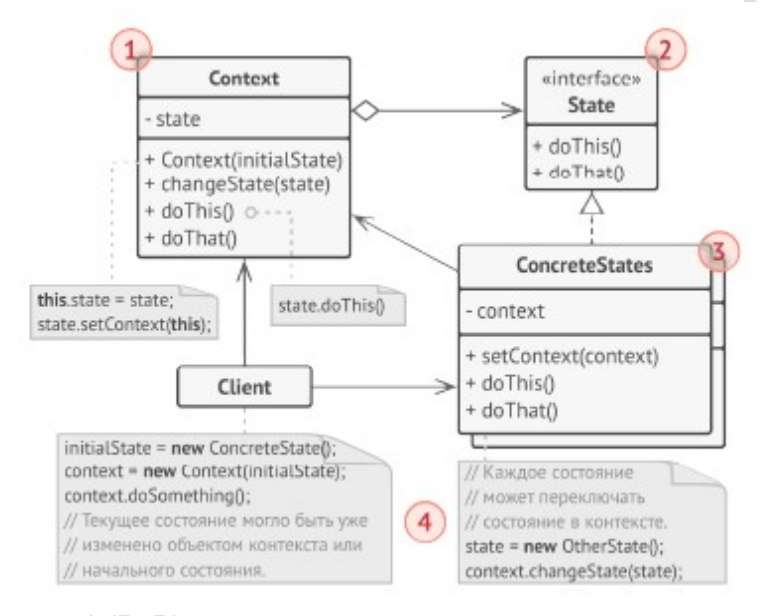

Рисунок 3.17 – Структура паттерна «Состояние»

1. Контекст хранит ссылку на объект состояния и делегирует ему работу, зависящую от внутреннего состояния. Контекст работает с этим объектом через общий интерфейс состояний. Контекст должен иметь метод для присваивания ему нового объекта-состояния.

2. Состояние описывает общий интерфейс для всех конкретных состояний.

3. Конкретные состояния реализуют поведения, связанные с определённым состоянием контекста. Иногда приходится создавать целые иерархии классов состояний, чтобы обобщить дублирующий код. Состояние может иметь обратную ссылку на объект контекста. Через неё не только удобно получать из контекста нужную информацию, но и осуществлять смену его состояния.

4. И контекст, и объекты конкретных состояний могут решать, когда и какое следующее состояние будет выбрано. Чтобы переключить состояние, нужно подать другой объект-состояние в контекст.

Стратегия (Strategy) - определяет семейство схожих алгоритмов и помещает каждый из них в собственный класс. После чего, алгоритмы можно взаимозаменять прямо во время исполнения программы.

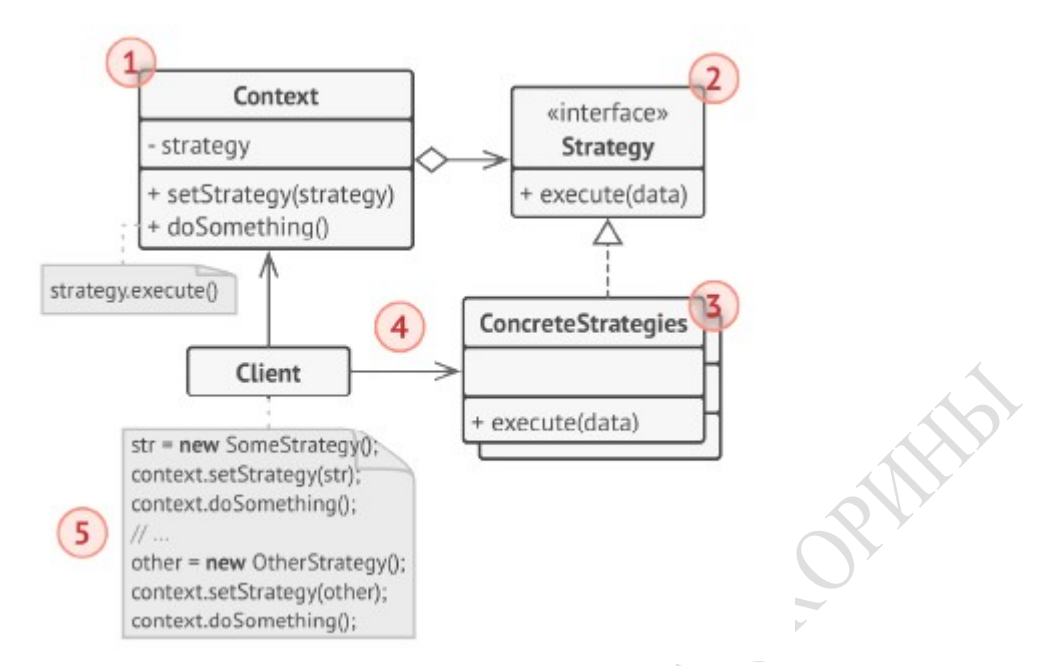

Рисунок 3.18 – Структура паттерна «Стратегия»

1. Контекст хранит ссылку на объект конкретной стратегии, работая с ним объектом через общий интерфейс стратегий.

2. Стратегия определяет интерфейс, общий для всех вариаций алгоритма. Контекст использует этот интерфейс для вызова алгоритма. Для контекста не важно, какая именно вариация алгоритма будет выбрана, так как все они имеют одинаковый интерфейс.

3. Конкретные стратегии реализуют различные вариации алгоритма.

EXPOSITE

4. Во время выполнения программы, контекст получает вызовы от клиента и делегирует их объекту конкретной стратегии.

5. Обычно, клиент должен создать объект конкретной стратегии и передать его в контекст: либо через конструктор, либо в какой-то другой решающий момент, используя сеттер. Благодаря этому, контекст не знает о том, какая именно стратегия сейчас выбрана.

Шаблонный метод (Template method) - определяет скелет алгоритма, перекладывая ответственность за некоторые его шаги на подклассы. Паттерн позволяет подклассам переопределять шаги алгоритма, не меняя его общей структуры.

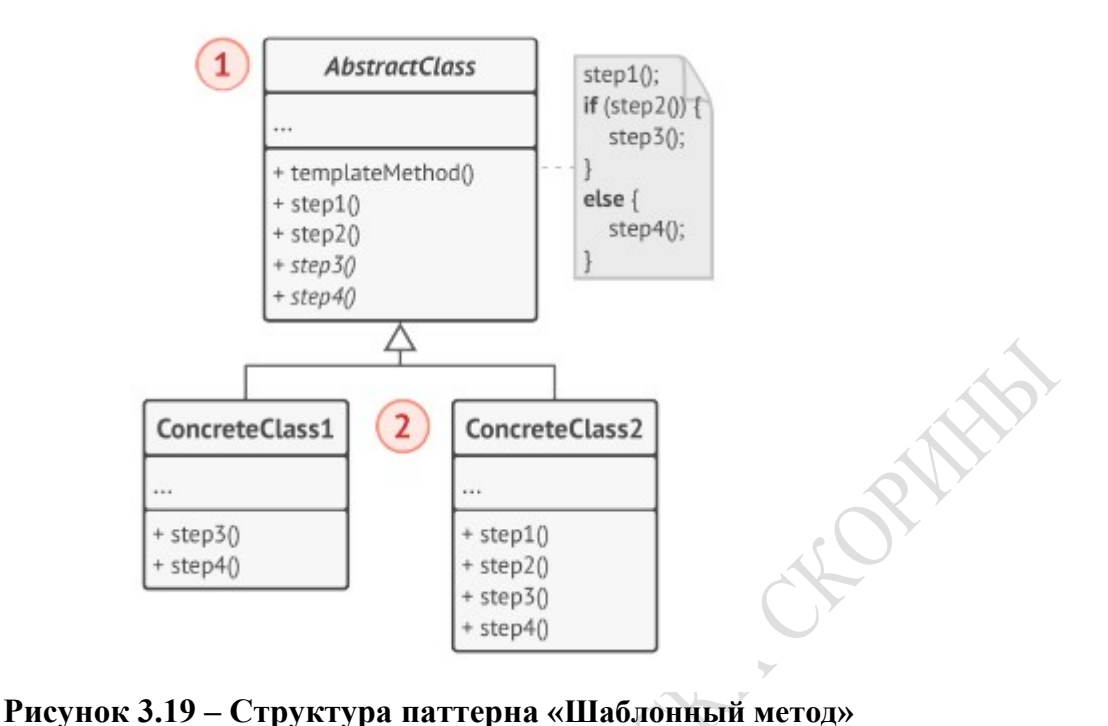

1. Абстрактный класс определяет шаги алгоритма и содержит шаблонный метод, состоящий из вызовов этих шагов. Шаги могут быть как абстрактными, так и содержать реализацию по умолчанию.

2. Конкретный класс переопределяет некоторые (или все) шаги алгоритма. Конкретные классы не переопределяют сам шаблонный метод.

Посетитель (Visitor) - позволяет создавать новые операции, не меняя классы объектов, над которыми эти операции могут выполняться.

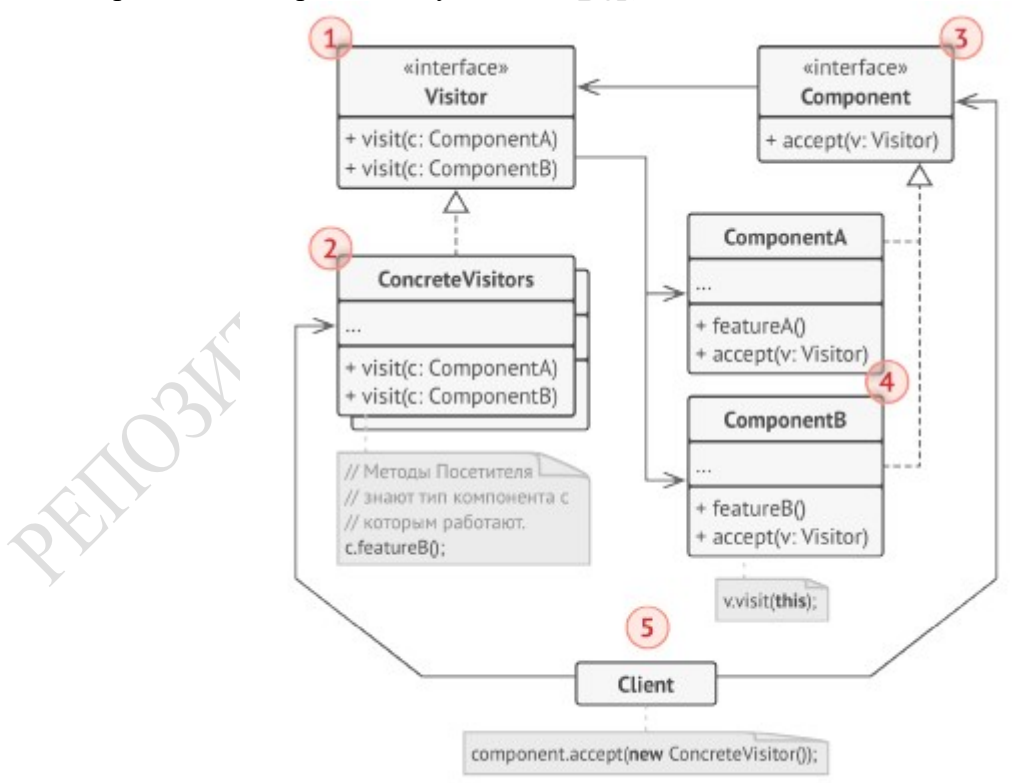

Рисунок 3.20 – Структура паттерна «Посетитель»

1. Посетитель описывает общий интерфейс для всех типов посетителей. Он объявляет набор методов, которые принимают различные классы компонентов в качестве параметров. В языках, поддерживающих перегрузку методов, эти методы могут иметь одинаковые имена, но типы их параметров должны отличаться.

2. Конкретные посетители реализуют какое-то особенное поведение для всех типов компонентов, которые можно подать через методы интерфейс посетителя.

3. Компонент описывает метод принятия посетителя. Этот метод должен иметь единственный параметр, объявленный с типом интерфейса посетителя.

4. Конкретные компоненты реализуют методы принятия посетителя. Цель этого метода — вызвать тот метод посещения, который соответствует типу этого компонента. Так посетитель узнает, с каким именно компонентом он работает.

5. Клиентом зачастую выступает коллекция или сложный составной объект (например, дерево Компоновщика). Клиент не знает конкретные классы своих компонентов.

### Пример презентационного материала для проведения занятия

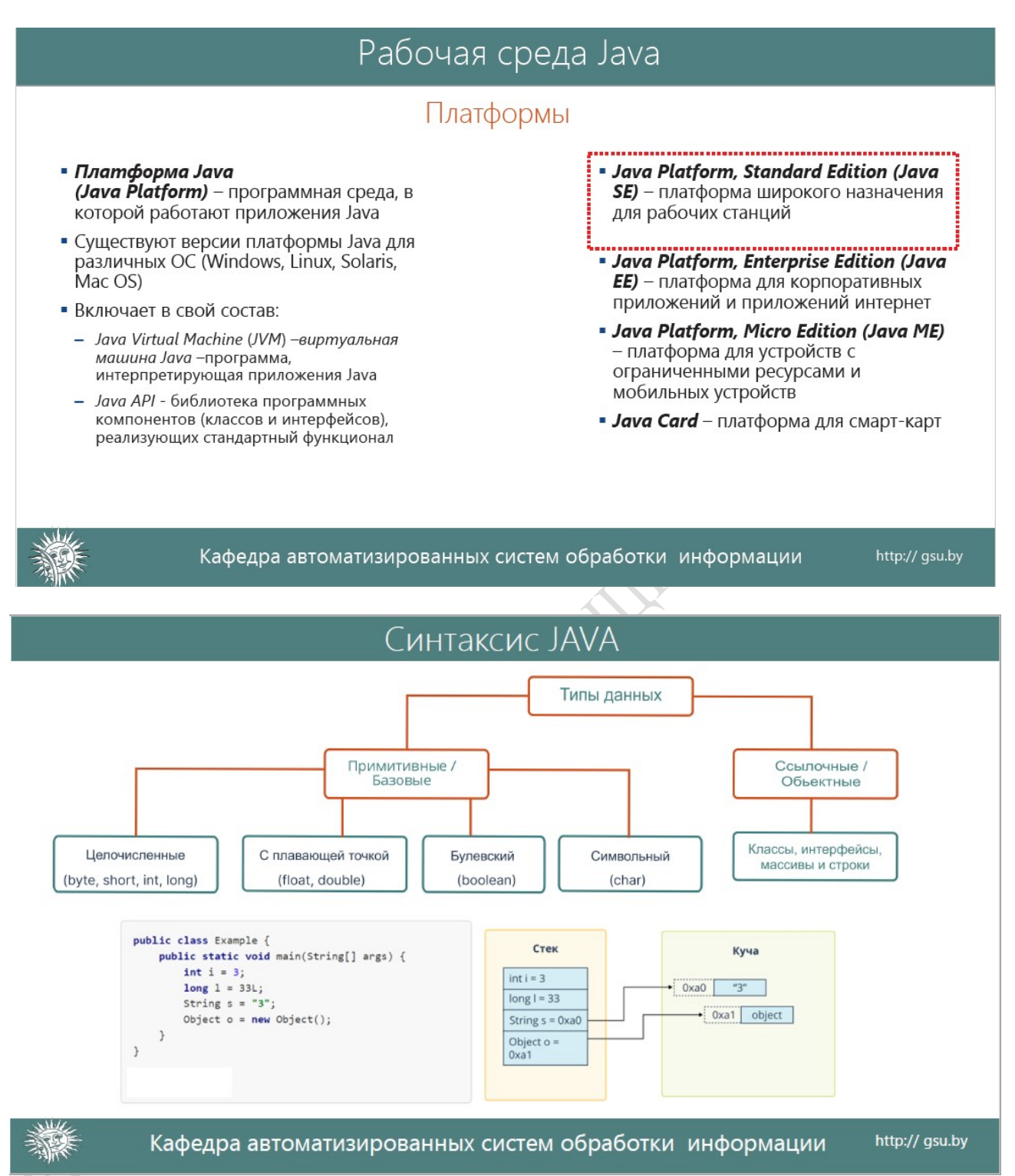

### Наследование

### Наследование

Наследование - механизм объектно-ориентированного программирования (наряду с инкапсуляцией, полиморфизмом и абстракцией), позволяющий описать новый класс на основе уже существующего (родительского), при этом свойства и функциональность родительского класса заимствуются новым классом. В Java множественное наследование запрещено.

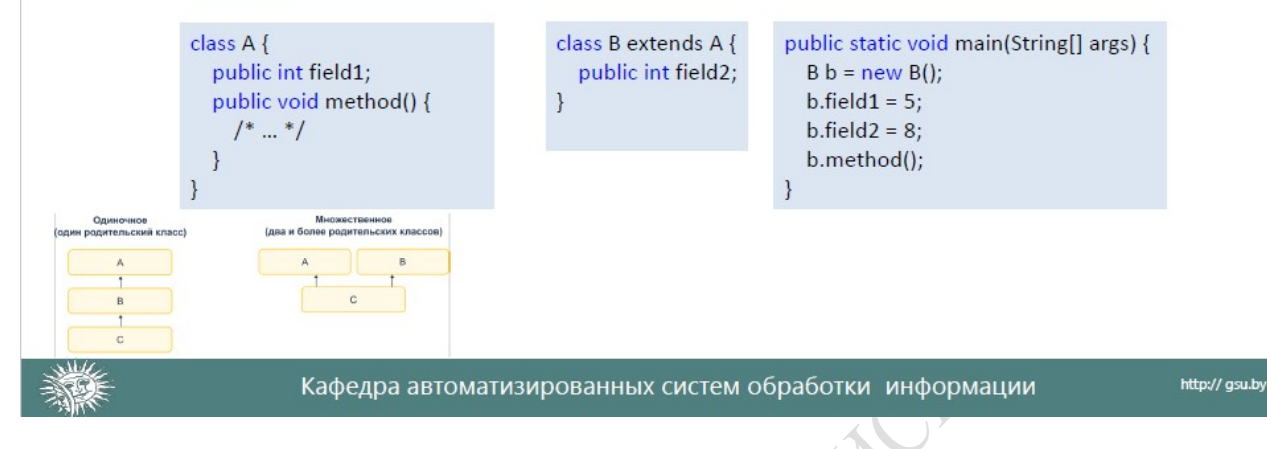

### Конструкторы класса String

Строка - это последовательность символов. В Java строки реализованы с помощью трех основных классов модуля java.base пакета java.lang, таких как: String, StringBuilder, StringBuffer. Для форматирования и обработки строк применяются классы Formatter, Pattern, Matcher.

Основные конструкторы класса String:

- $\bullet$  $String()$ ;
- String(String str);  $\bullet$
- String(char[] unicodechar);  $\bullet$
- String(byte[] bytes);  $\bullet$
- String(StringBuffer sbuf); ٠
- String(StringBuilder sbuild);  $\bullet$

Каждый раз, когда редактируется содержимое строки, на самом деле создается новая строка (новый объект) с содержимым модифицированной строки.

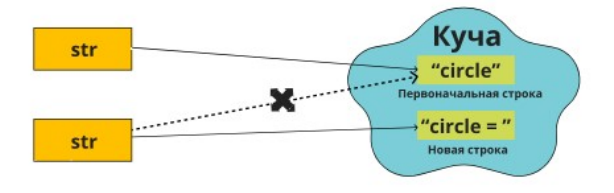

http://gsu.by

https://docs.oracle.com/javase/8/docs/api/index.html?java/lang/String.html

Кафедра автоматизированных систем обработки информации

# Обработчик завершения

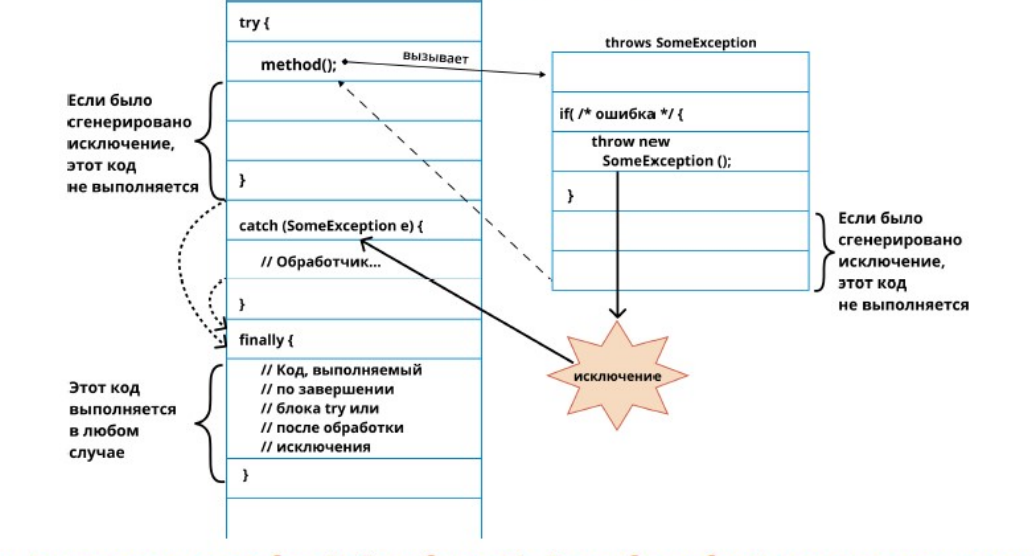

Один блок try может содержать и блок finally, и блок catch. Таким образом блок try контролируется на возникновение исключения. Также это гарантирует освобождение ресурсов при любых условиях выхода

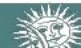

Кафедра автоматизированных систем обработки информации

╲

http://gsu.by

# Потоки ввода-вывода

Потоки ввода/вывода - это абстракция, которая представляет собой последовательность передаваемых или принимаемых данных. Обеспечиваются библиотеками классов java.jo. java.nio.

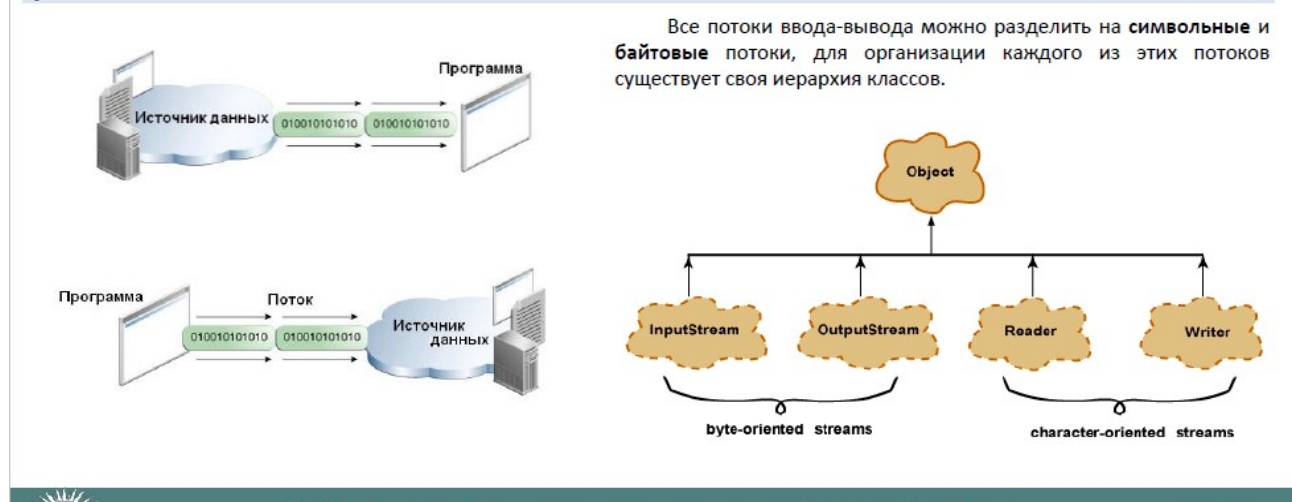

Кафедра автоматизированных систем обработки информации

http://gsu.by

# java.util. Collection Framework

Коллекции - это хранилища, поддерживающие различные способы накопления и упорядочения объектов с целью обеспечения возможностей эффективного доступа к ним.

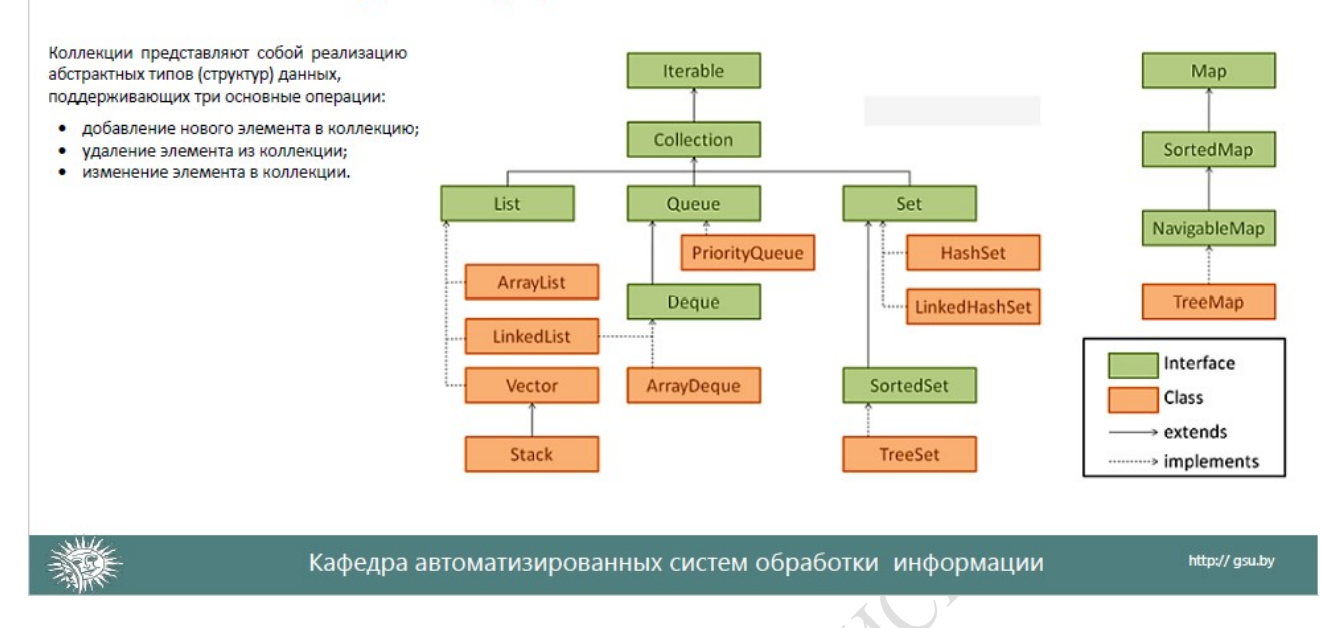

# Понятие Multithreading

Потоки управления позволяют выполнять различные задачи параллельно.

Когда следует использовать потоки управления?

- при выполнении длительной операции;  $\bullet$
- необходимо ускорить выполнение операции;
- при использовании оконных приложений.  $\bullet$

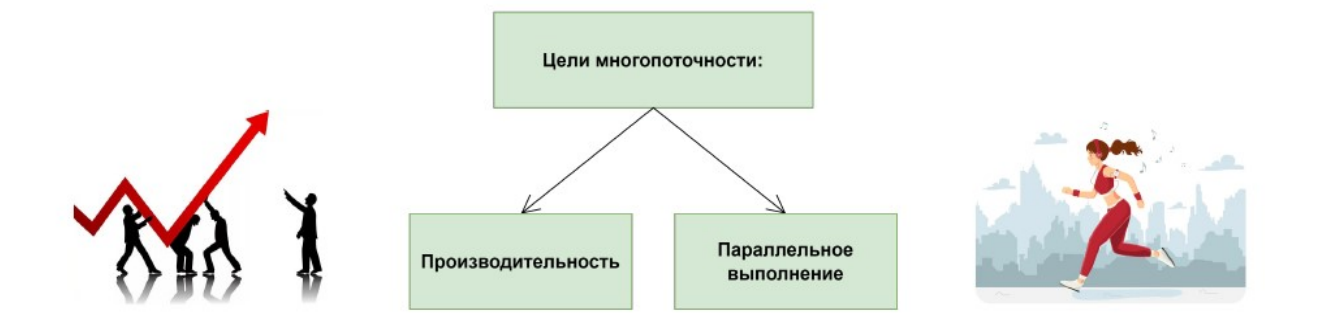

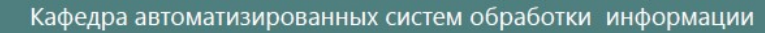

http://gsu.by

# Java Database Connectivity

### Использование JDBC. Порядок действий.

- 1. Загрузка класса драйвера базы данных.
- 2. Установка соединения с БД.
- 3. Создание объекта для передачи запросов.
- 4. Выполнение запроса.
- 5. Обработка результатов выполнения запроса.
- 6. Закрытие соединения.

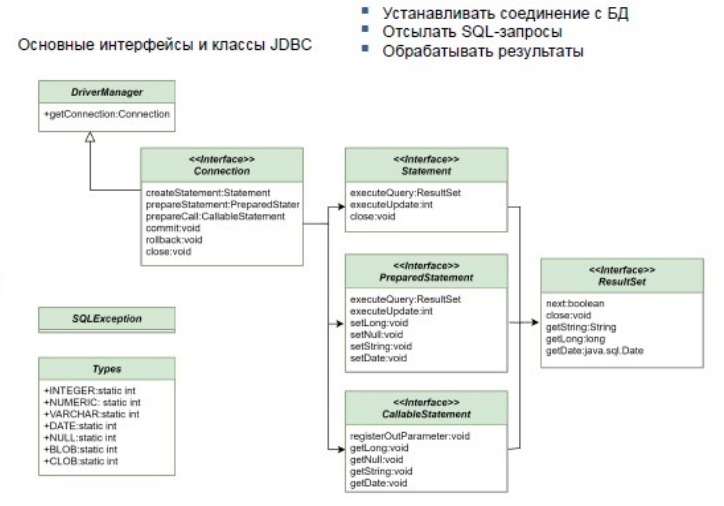

Что может JDBC?

# PULLOSATORIALTY IMAGRAHAM Кафедра автоматизированных систем обработки информации

http://gsu.by

# 3 ВОПРОСЫ ДЛЯ САМОКОНТРОЛЯ

- 1. Расшифровать аббревиатуры JVM, JDK и JRE. Кто что включает и как взаимодействует.
- 2. Объяснить различия между терминами «объект» и «ссылка на объект».
- 3. Какие области памяти использует Java для размещения примитивных типов, объектов, ссылок.
- 4. Какие примитивные типы Java существуют, как создать переменные примитивных типов?
- 5. Объяснить, что такое явное и неявное приведение типов, привести примеры, когда такое преобразование имеет место.
- 6. Что такое классы-оболочки, для чего они предназначены?
- 7. Объяснить разницу между примитивными и ссылочными типами данных.
- 8. Что такое autoboxing и unboxing?
- 9. Дать определение таким понятиям как «класс» и «объект».
- 10.Что такое конструктор? Как отличить конструктор от любого другого метода? Сколько конструкторов может быть в классе?
- 11. Что такое конструктор по умолчанию? Может ли в классе совсем не быть конструкторов? Объяснить, какую роль выполняет оператор this() в конструкторе?
- 12. Какова процедура инициализации полей класса и полей экземпляра класса?
- 13. Когда инициализируются поля класса, а когда поля экземпляров класса?
- 14. Какие значения присваиваются полям по умолчанию? Где еще в классе полям могут быть присвоены начальные значения?
- 15. Дать определение перегрузке методов. Чем удобна перегрузка методов?
- 16. Указать, какие методы могут перегружаться, и какими методами они могут быть перегружены?
- 17. Что такое финальные поля, какие поля можно объявить со модификатором  $final?$
- 18. Что такое статические поля, статические финальные поля и статические методы. К чему имеют доступ статические методы? Можно ли перегрузить и переопределить статические методы? Наследуются ли статические метолы?
- 19.Что такое логические и статические блоки инициализации? Сколько их может быть в классе, в каком порядке они могут быть размещены и в каком порядке вызываются?
- 20.Что такое модификатор static?
- 21. Generics. Что это такое и для чего применяются. Во что превращается во время компиляции и выполнения?

22.Что такое enum?

- 23. Принципы ООП.
- 24. Правила переопределения метода boolean equals (Object o).
- 25. Зачем переопределять методы hashCode() и equals() одновременно?
- 26. Написать метод equals() для класса, содержащего одно поле типа String.
- 27. Для чего используется ключевое слово final?
- 28. Чем является класс Object? Перечислить известные методы класса Object, указать их назначение.
- 29. Для чего используется наследование классов в јаva-программе? Привести пример наследования. Поля и методы, помеченные модификатором доступа private, наследуются?
- 30. Что в конструкторе класса делает оператор super()?
- 31. Возможно ли в одном конструкторе использовать операторы super() и  $this()?$
- 32. Что такое переопределение методов? Зачем оно нужно? Можно ли менять возвращаемый тип при переопределении методов? Можно ли менять атрибуты доступа при переопределении методов? Можно ЛИ переопределить методы в рамках одного класса?
- 33. Определить правило вызова переопределенных методов. Можно ли статические методы переопределить нестатическими и наоборот?
- 34. Какие свойства имеют финальные методы и финальные классы? Зачем их использовать?
- 35. Какие применяются правила приведения типов при наследовании. Записать примеры явного и неявного преобразования ссылочных типов. Объяснить, какие ошибки могут возникать при явном преобразовании ссылочных типов.
- 36. Что такое абстрактные классы и методы? Зачем они нужны? Бывают ли случаи, когда абстрактные методы содержат тело? Можно ли в абстрактных классах определять конструкторы? Могут ли абстрактные классы содержать неабстрактные методы? Можно ли от абстрактных классов создавать объекты и почему?
- 37. Для чего служит интерфейс Cloneable? Как правильно переопределить метод clone() класса Object, для того чтобы объект мог создавать свои адекватные копии?
- 38. Что такое перечисления в Java. Как объявить перечисление? Чем являются элементы перечислений? Кто и когда создает экземпляры перечислений?
- 39. Могут ли перечисления реализовывать интерфейсы или содержать абстрактные методы? Могут ли перечисления содержать статические метолы?
- 40. Что такое параметризованные классы? Для чего они необходимы?
- 41. Для чего используется параметризация <? extends Type>, <? super Type>?
- 42.Что такое внутренние, вложенные и анонимные классы? Как определить классы такого вида? Как создать объекты классов такого вида.
- 43.Перечислить возможности доступа к членам внешнего класса, которым наделены вложенные классы?
- 44.Перечислить возможности доступа к членам внешнего класса, которым наделены внутренние классы?
- 45.Перечислить возможности доступа к членам внешнего класса, которым наделены анонимные классы?
- 46.Могут ли классы внутри классов быть базовыми, производными или реализующими интерфейсы?
- 47.Что такое интерфейс? Как определить и реализовать интерфейс в javaпрограмме?
- 48.Можно ли описывать в интерфейсе конструкторы и создавать объекты?
- 49.Можно ли создавать интерфейсные ссылки и если да, то на какие объекты они могут ссылаться?
- 50.Какие модификаторы по умолчанию имеют поля интрефейса?
- 51.Какие модификаторы по умолчанию имеют методы интрефейса?
- 52.Чем отличается абстрактный класс от интерфейса?
- 53.Когда применять интерфейс логичнее, а когда абстрактный класс?
- 54.Бывают ли интерфейсы без методов? Для чего?
- 55.Могут ли классы внутри классов реализовывать интерфейсы?
- 56.Возможно ли анонимный класс создать на основе реализации интерфейса?
- 57.Дать определение функционального интерфейса.
- 58.Что такое лямбда-выражение? Его структура.
- 59.Интерфейс Comparator. Его назначение.
- 60.Как сортировать список с применением лямбда-выражений? С помощью какого интерфейса?
- 61.Как создать объект класса String, какие существуют конструкторы класса String? Что такое строковый литерал? Что значит «упрощенное создание объекта String»?
- 62.Можно ли изменить состояние объекта типа String? Что происходит при попытке изменения состояния объекта типа String? Можно ли наследоваться от класса String? Почему строковые объекты immutable?
- 63.Что такое пул литералов? Как строки заносятся в пул литералов? Как занести строку в пул литералов и как получить ссылку на строку, хранящуюся в пуле литералов
- 64.В чем отличие объектов классов StringBuilder и StringBuffer от объектов класса String?
- 65.Что представляет собой регулярное выражение?
- 66.Что такое метасимволы регулярного выражения?
- 67.Какие существуют классы символов регулярных выражений? Что такое квантификаторы?
- 68.Какие классы Java работают с регулярными выражениями?
- 69.Что такое группы в регулярных выражениях? Как нумеруются группы? Что представляет собой группа номер «0»?
- 70.Что для программы является исключительной ситуацией? Какие существуют способы обработки ошибок в программах?
- 71.Что такое исключение для Java-программы? Что значит «программа генерировала\выбросила исключение»?
- 72.Привести иерархию классов-исключений, делящую исключения на проверяемые и непроверяемые. В чем особенности проверяемых и непроверяемых исключений?
- 73.Объяснить работу оператора try-catch-finally. Когда данный оператор следует использовать? Сколько блоков catch может соответствовать одному блоку try?
- 74.Можно ли вкладывать блоки try друг в друга, можно ли вложить блок try в catch или finally? Как происходит обработка исключений, выброшенных внутренним блоком try, если среди его блоков catch нет подходящего?
- 75.Как работает блок try с ресурсами?
- 76.Указать правило расположения блоков catch в зависимости от типов перехватываемых исключений. Может ли перехваченное исключение быть сгенерировано снова, и, если да, то как и кто в этом случае будет обрабатывать повторно сгенерированное исключение? Может ли блок catch выбрасывать иные исключения?.
- 77.Когда происходит вызов блока finally? Существуют ли ситуации, когда блок finally не будет вызван? Может ли блок finally выбрасывать исключения? Может ли блок finally выполниться дважды?
- 78.Как генерировать исключение вручную? Объекты каких классов могут быть генерированы в качестве исключений? Можно ли генерировать два исключения одновременно?
- 79.Объяснить, как работают операторы throw и throws. В чем их отличия?
- 80.Объяснить правила реализации секции throws при переопределении метода и при описании конструкторов производного класса.
- 81.Как ведет себя блок throws при работе с проверяемыми и непроверяемыми исключениями?
- 82.Как создать собственные классы исключений?
- 83.Что такое поток данных? Какие потоки данных существуют в Java?
- 84.Привести иерархию потоков ввода-вывода в Java.
- 85.Какие классы байтовых потоков ввода-вывода существуют?
- 86.Какие классы символьных потоков ввода-вывода существуют?
- 87.Как работают методы read() и write() базовых классов иерархии символьных и байтовых потоков?
- 88.Для чего используются классы BufferedInputStream, BufferedOutputStream, BufferedReader, BufferedWriter?
- 89.Для чего применяются классы InputStreamReader и OutputStreamWriter?
- 90.Что такое сериализация, для чего нужна, когда применяется?
- 91.Что такое десериализация?
- 92.Ключевое слово transient, для чего нужно?
- 93.Назвать основные интерфейсы коллекций. Какие бывают коллекции?
- 94.В чем особенности разных видов коллекций? Когда и какие коллекции следует применять? CRAW
- 95.Сравнить ArrayList и LinkedList.
- 96.Как устроены HashSet, TreeMap, TreeSet.
- 97.Принцип работы и реализации HashMap.
- 98.Особенности интерфейса Set.
- 99.Как добавляются объекты в HashSet?
- 100. Какими способами можно отсортировать коллекцию?
- 101. Как правильно удалить элемент из коллекции при итерации в цикле?
- 102. Что происходит при добавлении в ArrayList нового элемента и как это реализовано?
- 103. Если в коллекцию часто добавлять элементы и удалять, какую лучше использовать? Почему? Как они устроены?
- 104. Что такое поток выполнения? Состояния потока.
- 105. Как создать поток? Какими тремя способами можно создать поток, запустить его, прервать (завершить, убить)?
- 106. Жизненный цикл потока.
- 107. Как выполнить набор команд в отдельном потоке?
- 108. Как работают методы wait() и notify()/notifyAll()? Каков будет результат, если на ресурсе вызвать метод notify(), не вызвав до этого соответствующий ему wait()?
- 109. Чем отличается работа метода wait() с параметром и без параметра?
- 110. Как работает метод yield()? Чем отличаются методы Thread.sleep() и Thread.yield()?
- 111. Как можно осуществить приостановку/возобновление работы потоков?
- 112. Чем отличаются методы Thread.sleep() и object.wait()?
- 113. Как работает метод join()?
- 114. Зачем нужны потоки-демоны? Как создать поток-демон? Когда следует применять потоки-демоны?
- 115. На что влияет приоритет потока? Как потоку установить приоритет?
- 116. Что такое синхронизация? Зачем она нужна? Для чего нужно ключевое слово synсhronized? Какие методы синхронизации существуют? Какими средствами достигается?
- 117. Что такое монитор объекта? Кто и как с ним может работать? Объяснить, что значит поток, взявший монитор, может взять его повторно?
- 118. Отличия работы synсhronized от Lock?
- 119. Есть ли у Lock механизм, аналогичный механизму wait\notify y synchronized?
- 120. Что такое deadlock? Нарисовать схему, как это происходит. Как избежать этой ситуации?
- 121. Что такое JDBC? Перечислить основные классы и интерфейсы, входящие в состав JDBC, указать их назначение. Какие еще существуют технологии Јауа, работающие с БД?
- 122. Привести алгоритм получения соединения с базой данных, выполнения запроса и обработки результатов. Как загрузить драйвер базы данных и что он собой представляет?
- 123. Нужно ли регистрировать драйвер БД? Если да, то как это сделать?
- 124. Как правильно закрыть Connection?
- 125. Чем отличается Statement от PreparedStatement?
- 126. Зачем нужен CallableStatement? Как выполняется вызов хранимых процедур из Јаvа-программы?
- 127. Чем отличаются метод executeUpdate() от executeQuery()?
- 128. Для чего JDBC использует объекты типа ResultSet?
- 129. Привести определение транзакции, commit и rollback.
- 130. Что такое точка сохранения и как ее создать? Как откатить транзакцию до точки сохранения или до предыдущего commit?
- 131. Что означает термин «метаданные»? Какую информацию предоставляют объекты классов DatabaseMetaData, ResultsSetMetaData и для чего она может быть использована?

**FERENT CRANTS** 

# 4 ЗАДАНИЯ К ЛАБОРАТОРНЫМ РАБОТАМ

- 1. Классы и объекты
- 2. Наследование и полиморфизм
- 3. Строки
- 4. Исключения и ошибки
- 5. Потоки ввода/вывода
- 6. Коллекции
- 7. Потоки выполнения
- 8. Базы данных. Работа с подключениями. Выборка данных<br>9. Базы данных. Изменение и редактирование баз данных<br>10.Порождающие паттерны<br>11.Структурные паттерны<br>12.Поведенческие гост
- 9. Базы данных. Изменение и редактирование баз данных
- 10.Порождающие паттерны
- 11.Структурные паттерны
- 12.Поведенческие паттерны

### Лабораторная работа №1 Классы и объекты

Задание: создать приложение согласно варианту. Аргументировать принадлежность классу каждого создаваемого метода и корректно переопределить для каждого класса методы equals(), hashCode(), toString().

### Лабораторная работа №2 Наследование и интерфейсы

Задание: создать консольное приложение согласно варианту, удовлетворяющее следующим требованиям:

 использовать возможности ООП: классы, наследование, полиморфизм, инкапсуляция;

 каждый класс должен иметь отражающее смысл название и информативный состав;

 наследование должно применяться только тогда, когда это имеет смысл;

 при кодировании должны быть использованы соглашения об оформлении кода java code convention;

классы должны быть грамотно разложены по пакетам;

консольное меню должно быть минимальным;

для хранения параметров инициализации можно использовать файлы.

# Лабораторная работа №3 Строки

Задание: создать приложение согласно варианту. Аргументировать применение классов String, StringBuffer, StringBuilder для создания строковых объектов. Для реализации задач применять пройденные на лекции методы.

# Лабораторная работа №4 Исключения и ошибки

Задание: выполнить лабораторную работу на основе индивидуальных заданий. Предусмотреть обработку исключений, возникающих при нехватке памяти, отсутствии требуемой записи (объекта) в файле, недопустимом значении поля и т.д. Реализуйте собственные обработчики исключений и исключения ввода/вывода.

# Лабораторная работа №5 Работа с файлами. Сериализация

Задание: выполнить лабораторную работу на основе индивидуальных заданий, контролируя состояние потоков ввода/вывода. При возникновении ошибок, связанных с корректностью выполнения математических операций, генерировать и обрабатывать исключительные ситуации. При выполнении заданий для вывода результатов создавать новую директорию и файл средствами класса File.

# Лабораторная работа №6 Коллекции в Java

Задание: разработать программу согласно варианту c использованием коллекций. При выполнении задания необходимо сопровождать все реализованные процедуры и функции набором тестовых входных и выходных данных и описаниями к ним.

# Лабораторная работа №7 Потоки выполнения

Задание: разработать многопоточное приложение. Использовать возможности, предоставляемые пакетом java.util.concurrent. Не использовать слово synchronized. Все сущности, желающие получить доступ к ресурсу, должны быть потоками. Использовать возможности ООП. Приложение должно быть консольным.

Лабораторная работа №8 Базы данных. Работа с подключениями. Выборка данных

Задание: разработать программу в соответствии с вариантом. В каждом из заданий необходимо выполнить следующие действия:

 организацию соединения с базой данных вынести в отдельный класс, метод которого возвращает соединение;

создать БД. Привести таблицы к одной из нормированных форм;

# Лабораторная работа №9 Базы данных. Изменение и редактирование баз данных

Задание: разработать программу в соответствии с вариантом. В каждом из заданий необходимо выполнить следующие действия:

 создать класс для выполнения запросов на извлечение информации из БД с использованием компилированных запросов;

создать класс на модификацию информации.

# Лабораторная работа №10 Порождающие паттерны

Задание: реализовать поставленную задачу используя подходящий порождающий паттерн проектирования. Разработать uml диаграмму классов.

# Лабораторная работа №11 Структурные паттерны

Задание: реализовать поставленную задачу используя подходящий структурный паттерн проектирования. Разработать uml диаграмму классов.

# Лабораторная работа №12 Поведенческие паттерны

поставленную Залание: реализовать задачу используя полхоляший поведенческий паттерн проектирования. Разработать uml диаграмму классов.

Пример реализации лабораторных работ:

Ход работы. вычислить сколько раз каждая буква встречается в тексте. Для реализаии задачи необходимо использовать коллекцию HashMap. Перебор элементов коллекции необходимо производить через вложенный класс Map.Entry. В качестве тестового значения выберем строку «лабораторная работа». Далее, с помощью цикла произведем перебор всех символов строки и проверим является ли символ буквой с помощью метода Character.isLetter. Если да, то проверим, содержит ли коллекция указанный символ в качестве ключа, т.к. ключи в коллекции - уникальные значения, то в случае повторного содержания в строе такого символа, в коллекции он будет перезаписываться. Если такой ключ существует, в значении этого элемента инкрементируем значение, что в дальнейшем покажет нам количество вхождений данного символа в строку. Как результат работы программы выведим всю коллекцию в консоль.

**H.RA** Листинг программы package by.gsu.lab3; import java.util.HashMap; import java.util.Map.Entry; public class Main { public static void main(String[] args) { String txt = "лабораторная работа"; HashMap<Character, Integer> map = new HashMap<Character, Integer> $(40)$ ; for (int i = 0; i < txt.length(); ++i) { char  $c = txt$ . char At(i); //проверяем является ли символ буквой if (Character.isLetter(c))  $\{$ if (map.contains $Key(c)$ ) { map.put(c, map.get(c) + 1);  $\text{else }$ map.put(c, 1);  $\}$ } //вывод на экран букв с частотой их появления for (Entry<Character, Integer> entry : map.entrySet()) { System.out.println("буква: " + entry.getKey() + " кол - во: " + entry.getValue()); }} Результат: буква: т кол - во: 2 буква: я кол - во: 1 буква: а кол - во: 5 буква: б кол - во: 2 буква: л кол - во: 1 буква: н кол - во: 1 буква: о кол - во: 3

# 5 ТЕСТОВЫЕ ЗАДАНИЯ (примеры)

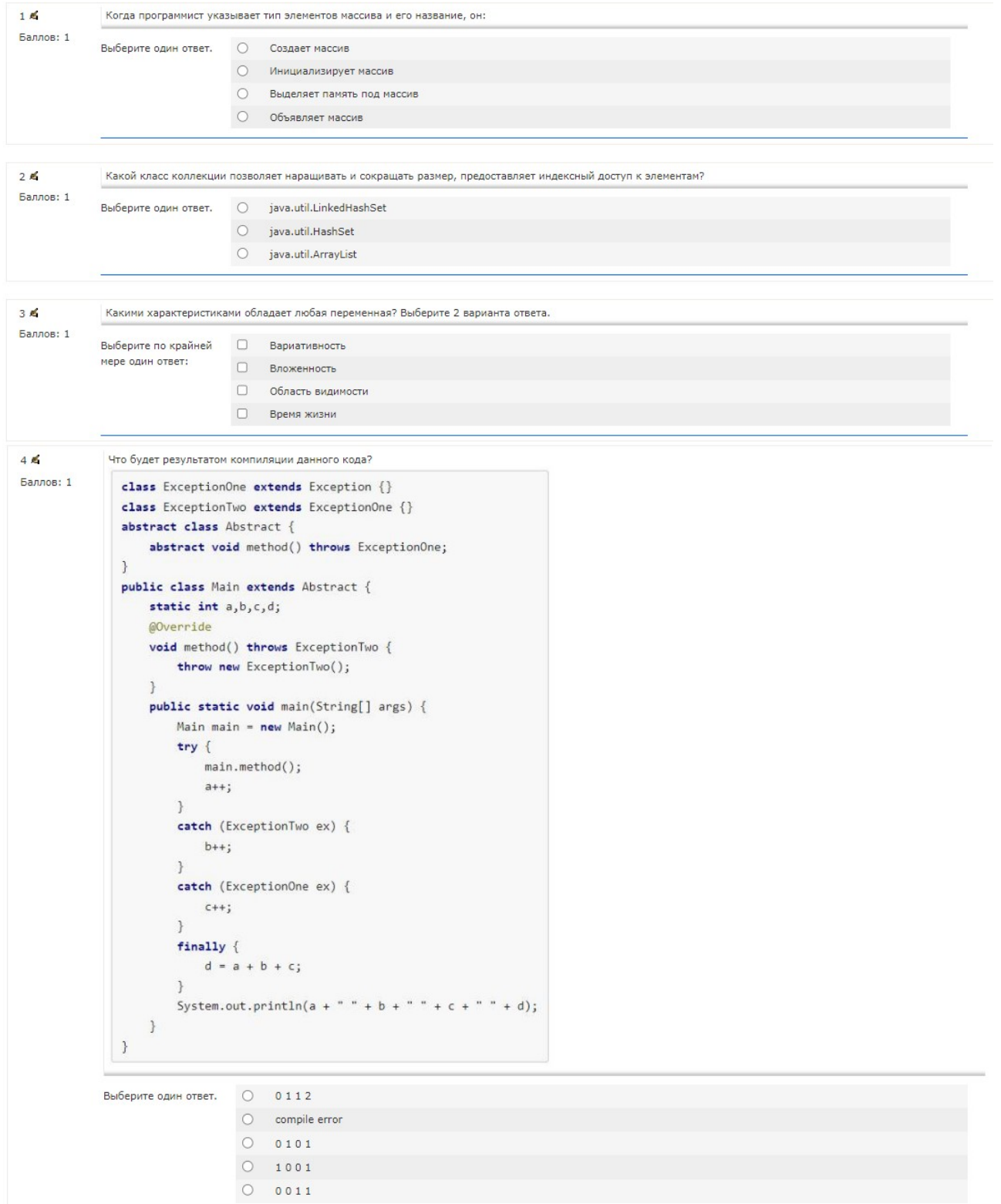

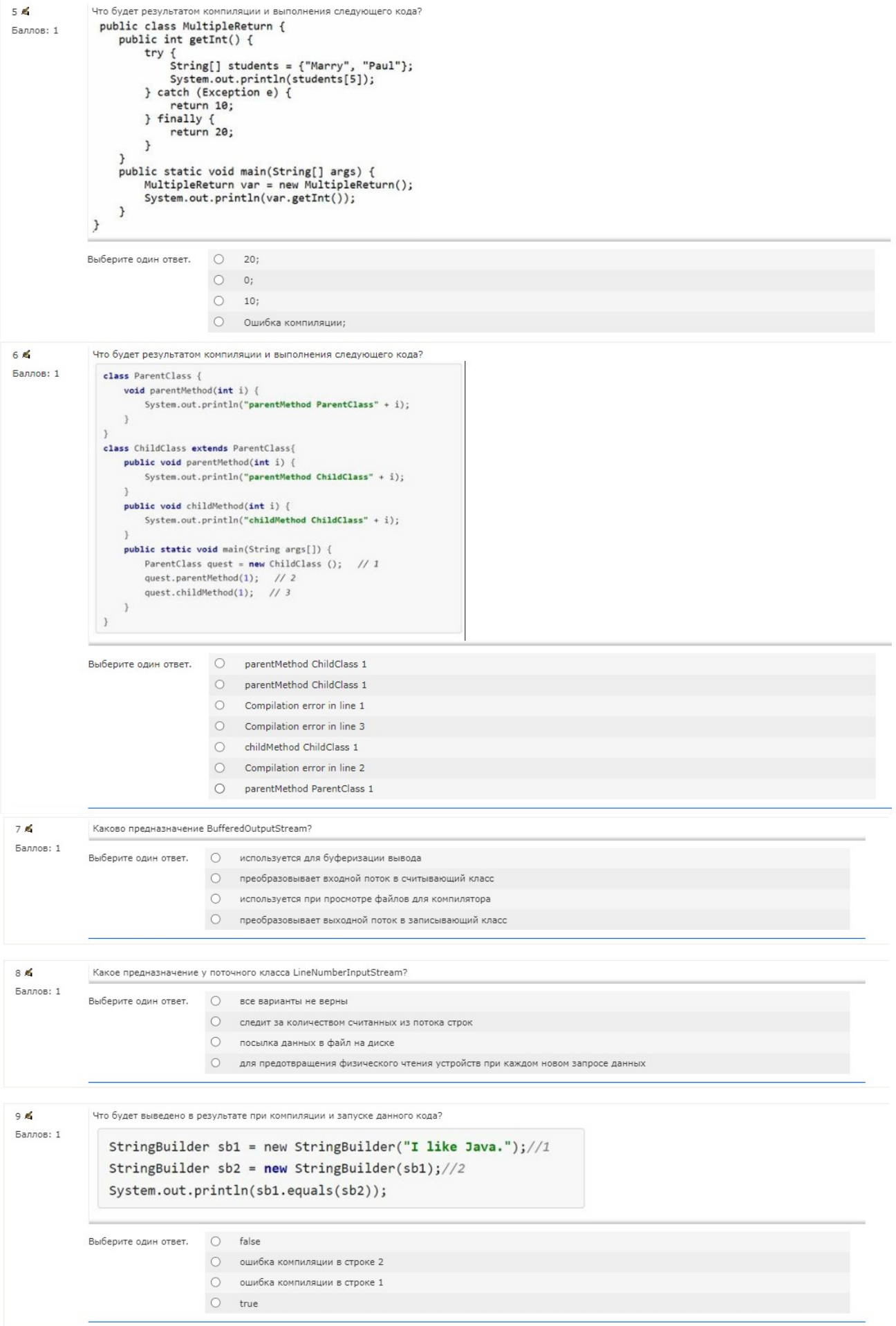

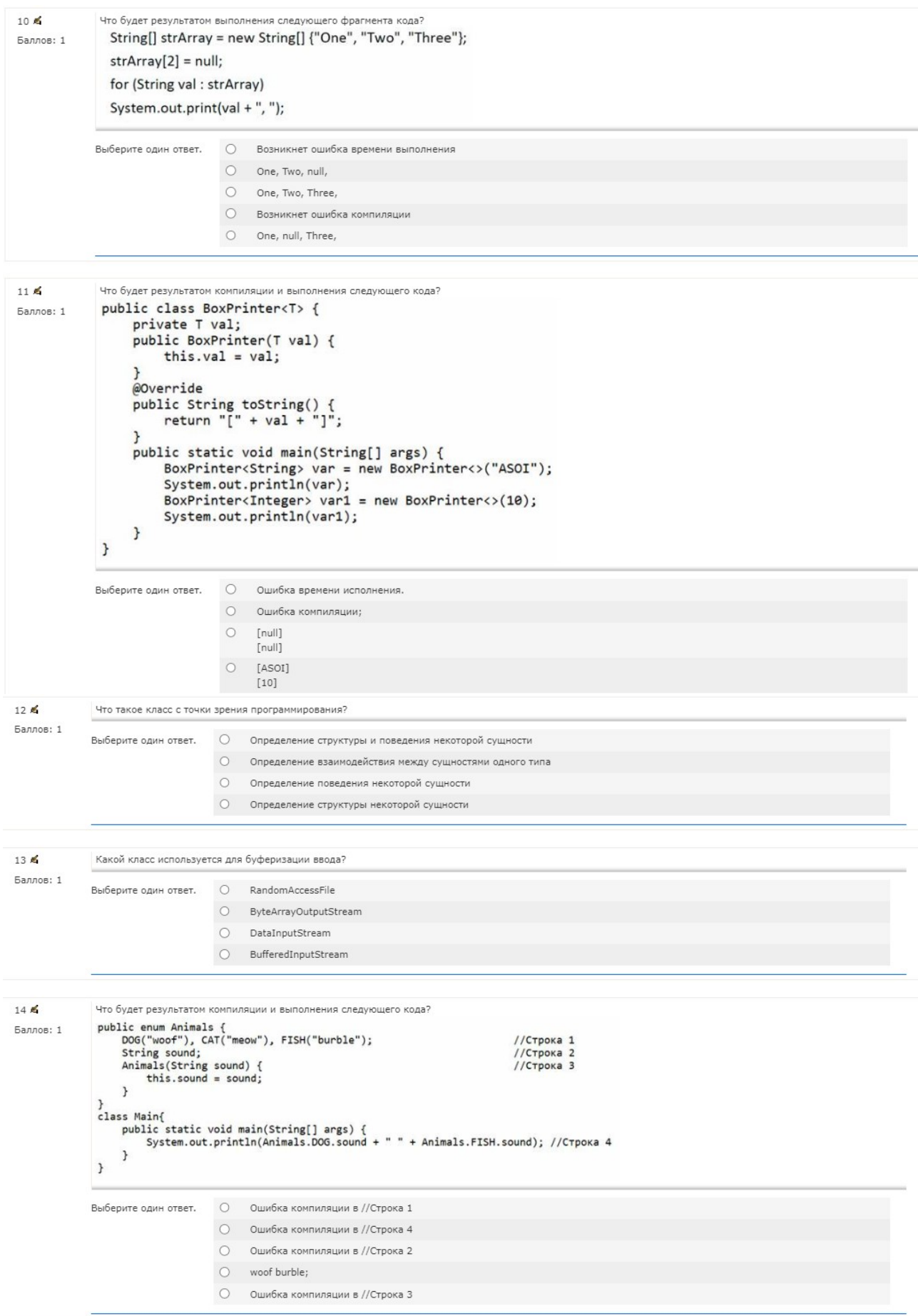

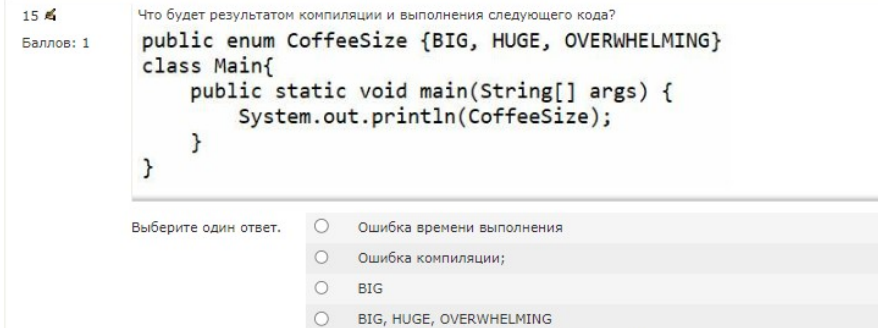

 $\bigcirc$  Любого типа переменных

Committee of the committee

 $\sim$ 

○ Что-то похожее на: [LCoffeeSize;@58ceff1

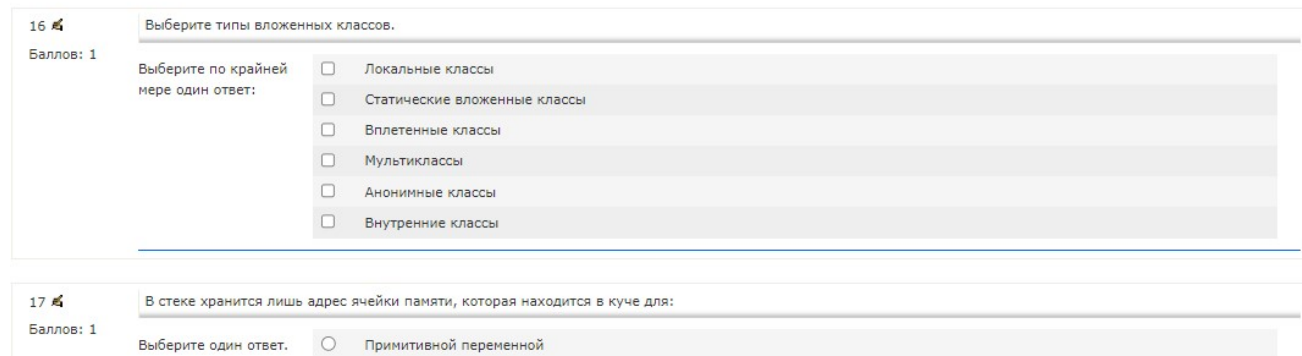

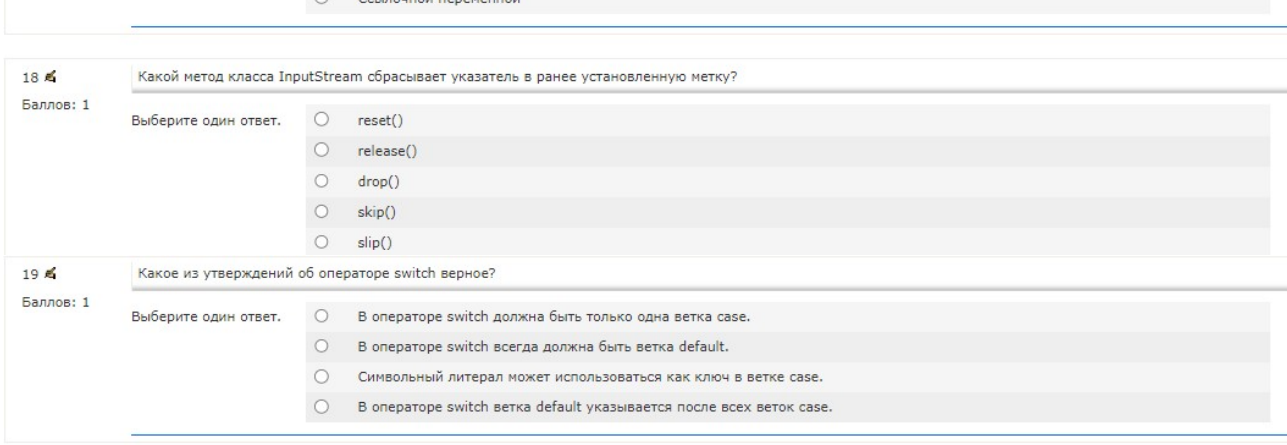

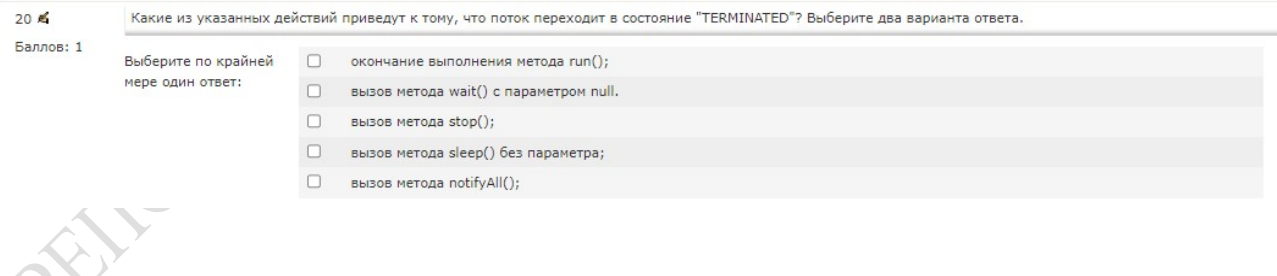

Учреждение образования «Гомельский государственный университет имени Франциска Скорины»

**УТВЕРЖДАЮ** ктор ГГУ имени Ф. Скорины С.А. Хахомов  $222$ (дата утверждения Регистрационный № УД-*АОАА-553* / уч.

МОДУЛЬ «ПРОГРАММИРОВАНИЕ»:

# ТЕХНОЛОГИИ ПРОЕКТИРОВАНИЯ ПРОГРАММНОГО **ОБЕСПЕЧЕНИЯ**

 $\sigma$ 

Учебная программа учреждения высшего образования по учебной дисциплине для специальности 1-53 01 02 Автоматизированные системы обработки информации

2022 г.

Учебная программа разработана на основе: образовательного стандарта ОСВО 1-53 01 02-2021 г. и учебного плана ГГУ имени Ф.Скорины регистрационный № I 53-1-21/УП, дата утверждения 31.05.2021

#### Рецензенты:

Руденков А.С., заведующий кафедрой радиофизики и электроники УО «ГГУ им. Ф. Скорины», к. т. н., доцент;

Трохова Т.А., заведующий кафедрой Информатика УО «Гомельский государственный технический университет имени П.О.Сухого», к.т.н., доцент.

#### СОСТАВИТЕЛЬ:

Е.В.Рафалова, ассистент кафедры АСОИ

#### РЕКОМЕНДОВАНА К УТВЕРЖДЕНИЮ:

Кафедрой автоматизированных систем обработки информации (протокол № 9 от 19.04.2022)

Учреждения образования «ГГУ имени Научно-методическим советом Ф.Скорины» (протокол № 4 от 17.05.2022)

Учебная дисциплина «Технологии проектирования программного обеспечения» государственного является частью модуля компонента «Программирование» представляет собой систематизированное изложение принципов объектно-ориентированного программирования, раскрывает способы проектирования и создания программ в объектно-ориентированном стиле.

Целью дисциплины приобретение студентами теоретических знаний объектно-ориентированного практических концепции программирования, навыков по проектированию и разработке объектно-ориентированных программ, а также умений отладки объектно-ориентированных программ.

В рамках дисциплины предусматривается изучение основ языка Java Standard Edition SE) концепции объектно-ориентированного (Java  $\mathbf{M}$ программирования, а также аспекты применения библиотек классов языка Java, многопоточные включая файлы. коллекции. приложения, также  $\mathbf{a}$ взаимолействие с базами ланных.

Приобретенные знания будут содействовать подготовке современных специалистов, которые должны иметь преставление о проектировании и разработке программного обеспечения, чтобы обеспечить грамотную его эксплуатацию и сопровождение.

Для освоения данного курса необходимо знание дисциплины «Основы программирования» «Объектно-ориентированное алгоритмизации  $\mathbf{M}$  $\mathbf{M}$ программирование».

результате изучения ДИСЦИПЛИНЫ «Технологии проектирования B программного обеспечения» студент должен:

знать:

- основные структуры данных и методы работы с ними;

-базовые шаблоны проектирования, применяемые для решения типовых задач программирования;

- структуру языка Java;

-принципы компиляции и исполнения программ на Java;

- основные принципы разработки программ на Java;

- основные библиотеки языка Java;

- методику анализа  $\overline{M}$ проектирования объектно-ориентированных программ;

-механизмы создания приложений на Java;

уметь:

- решать типовые задачи ООП с использованием шаблонов проектирования;

- программировать сложные алгоритмы обработки данных;

- разрабатывать многопоточные приложения;

- осуществлять взаимодействие с базами данных, посредством JDBC; владеть:

- современными средствами разработки приложений с использованием объектно-ориентированных языков программирования;

приемами разработки прикладных программ на языке Java;

навыками отладки программ.

Специалист должен обладать следующими видами компетенций:

БПК-15 Осуществлять объектный анализ и проектирование систем обработки информации.

Изучение дисциплины государственного компонента «Технологии проектирования программного обеспечения» предусмотрено учебным планом подготовки специалистов специальности 1-53 01 02 – «Автоматизированные системы обработки информации».

Дисциплина государственного компонента «Технологии проектирования программного обеспечения» изучается студентами 2 курса дневной формы обучения специальности 1-53 01 02 - «Автоматизированные системы обработки информации», студентами 3 курса заочной и дистанционной форм обучения специальности 1-53 01 02 - «Автоматизированные системы обработки информации».

Дневная форма обучения: всего часов по плану  $-216$  (6 зач. ед.); аудиторное количество часов – 84, из них: лекции – 36, практические занятия – 16, лабораторные занятия 32. По дисциплине предусмотрено выполнение курсового проекта (40 часов, 1 зачетная единица).

Форма отчётности экзамен в 4 семестре.

Заочная форма обучения: всего часов по плану – 216 (6 зач. ед.); аудиторное количество часов – 22, из них: лекции – 10, практические занятия – 4, лабораторные занятия - 8. Курсовой проект.

Форма отчетности – контрольная работа и экзамен в 6 семестре.

Заочная сокращенная и дистанционная формы обучения: всего часов по плану – 216 (6 зач. ед.); аудиторное количество часов – 14, из них: лекции – 6, практические занятия - 2, лабораторные занятия - 6. Курсовой проект.

Форма отчетности – контрольная работа и экзамен в 5 семестре.

# 1 СОДЕРЖАНИЕ УЧЕБНОГО МАТЕРИАЛА

# Разлел 1. Основы JAVA Тема 1.1. ООП. Парадигмы ООП. Классы и объекты

Основные понятия объектно-ориентированного программирования (ООП). Язык Java. Простое приложение. Основы классов и объектов Java. Объектные ссылки. Консоль. Base code conventions. Документирование кода. Основы синтаксических конструкций Java. Область видимости переменных и методов. Структура методов и классов. Основные типы данных. Написание консольных приложений. Работа с основными потоками ввода-вывода. Операторы. Классы-оболочки. Операторы управления. Основные математические методы и операторы. Массивы. Методы. Сигнатура и тело метода. Методы с переменным числом аргументов. Перегрузка методов.

#### Тема 1.2. Классы и объекты

Переменные класса, экземпляра и константы. Ограничение доступа. Инкапсуляция. Конструкторы. Ключевое слово this. Перегрузка конструкторов. Статические методы и Виды модификаторов. Модификаторы уровня доступа. Модификаторы, поля. специфицирующие использование. Модификаторы static и final.

#### Тема 1.3. Наследование и полиморфизм

Наследование. Классы и методы final. Использование super и this. Переопределение методов и полиморфизм. Приведение ссылочных типов. «Переопределение» статических методов. Абстракция и абстрактные классы.

#### Тема 1.4. Интерфейсы

Интерфейсы. Описание методов и параметров интерфейса. Реализация интерфейса. Интерфейс Comparable. Методы по умолчанию и статические методы в интерфейсах. Функциональные интерфейсы.

#### Тема 1.5. Внутренние и вложенные классы. Перечисления

Внутренние (inner) классы. Статические вложенные (nested) классы. Анонимные (anonymous) классы. Локальные классы. Создание объекта внутреннего класса. Различия внутренних и статических вложенных классов. Область видимости. Анонимные классы для реализации интерфейса. Особенности вложенных классов. Понятие перечисления. Класс Enum и методы перечислений. Сравнение перечислений. Особенности описания перечислений. Разница между перечислениями и классами.

#### Тема 1.6. Аннотации. Обобщения

Аннотации. Типы аннотаций. Аннотация-маркер. Многочленные аннотации. Аннотация @Override. Аннотация @Deprecated. Собственные аннотации. Обобщение типов. Бриллиантовый оператор. Множественные параметры типа. Сырой тип. Параметризация интерфейсов. Параметризованные классы. Параметризованные методы.

#### Разлел 2. Использование классов и библиотек

#### Тема 2.1. Обработка строк

Класс String. Конструкторы и методы типа String. Форматированный вывод строк. Обработка строковых параметров. Классы StringBuilder и StringBuffer. Регулярные выражения.

#### Тема 2.2. Исключения и ошибки

Иерархия исключений и ошибок. Класс Exception. Класс Error. Способы обработки исключений. Обработка нескольких исключений. Оператор throw. Блок finally. Собственные исключения. Передача сообщений об ошибках.

#### Тема 2.3. Потоки ввода/вывода. Работа с файлами. Сериализация

Байтовые и символьные потоки ввода/вывода. Класс File. Бинарные потоки ввода InputStream и его наследники. Символьные потоки ввода InputStreamReader. Буферные потоки ввода BufferedReader. Бинарные потоки вывода OutputStream и его наследники. Символьные потоки вывода Writer. Сериализация объектов и интерфейс Serializable. Обработка исключений сериализации-десериализации. Особенности сериализации полей transient и static.

#### Тема 2.4. Коллекции

Общие определения. Списки List, ArrayList. Set, TreeSet. Коллекции "ключ-значение" Map, HashMap. Интерфейс Comparable и метод compateTo. Сортировка коллекций. Сравнение производительности работы коллекций различных классов. Обработка данных в коллекциях. Класс Iterator.

#### Тема 2.5. Работа с многопоточными приложениями

Класс Thread и интерфейс Runnable. Жизненный цикл потока. Управление приоритетами и группы потоков. Управление потоками. Потоки– демоны. Потоки и исключения. Атомарные типы и модификатор volatile. Методы synchronized. Инструкция synchronized. Монитор. Методы wait(), notify() и notifyAll(). Новые способы управления потоками. Перечисление TimeUnit. Блокирующие очереди. Семафоры. Барьеры. Обмен блокировками. Альтернатива synchronized. ExecutorService и Callable. Phaser.

#### Тема 2.6. Базы данных. Работа с подключениями. Выборка данных

Основные понятия баз данных. Типы данных. Основы синтаксиса SQL. Запросы SELECT. Сортировка результатов запроса выборки. Группировка данных в запросе. Условия выборки. Объединение запросов. Создание подключений к базе данных средствами Java. Менеджмент подключений.

#### Тема 2.7. Базы данных. Изменение и редактирование баз данных

Запросы Create Table, Alter Table. Запросы Insert, Update, Delete. Подготовленные запросы и хранимые процедуры. Транзакции. Точки сохранения. Data Access Object. DAO. Уровень метода. DAO. Уровень класса. DAO. Уровень логики.

#### Раздел 3. Шаблоны проектирования

#### Тема 3.1. Принципы разработки программного обеспечения

Понятие шаблонов проектирования. Ключевые принципы разработки DRY, KISS, YAGNI, APO. Принципы SOLID. Принцип инверсии зависимостей. Принцип разделения интерфейсов. Принцип подстановки Лисков. Принцип открытости-закрытости. Принцип единственной ответственности.

#### Тема 3.2. Порождающие паттерны

Шаблон Factory. Шаблон Builder. Шаблон Singleton. Шаблон Prototype

#### Тема 3.3. Структурные паттерны

Шаблон Adapter. Шаблон Bridge. Шаблон Decorator. Шаблон Facade. Шаблон Proxy.

#### Тема 3.4. Поведенческие паттерны

Шаблон Цепочка обязанностей. Команда. Итератор. Посредник. Снимок. Интерпретатор. Хранитель. Наблюдатель. Состояние. Стратегия. Шаблонный метод. Шаблон Посетитель

# УЧЕБНО-МЕТОДИЧЕСКАЯ КАРТА УЧЕБНОЙ ДИСЦИПЛИНЫ<br>(дневная форма получения образования)

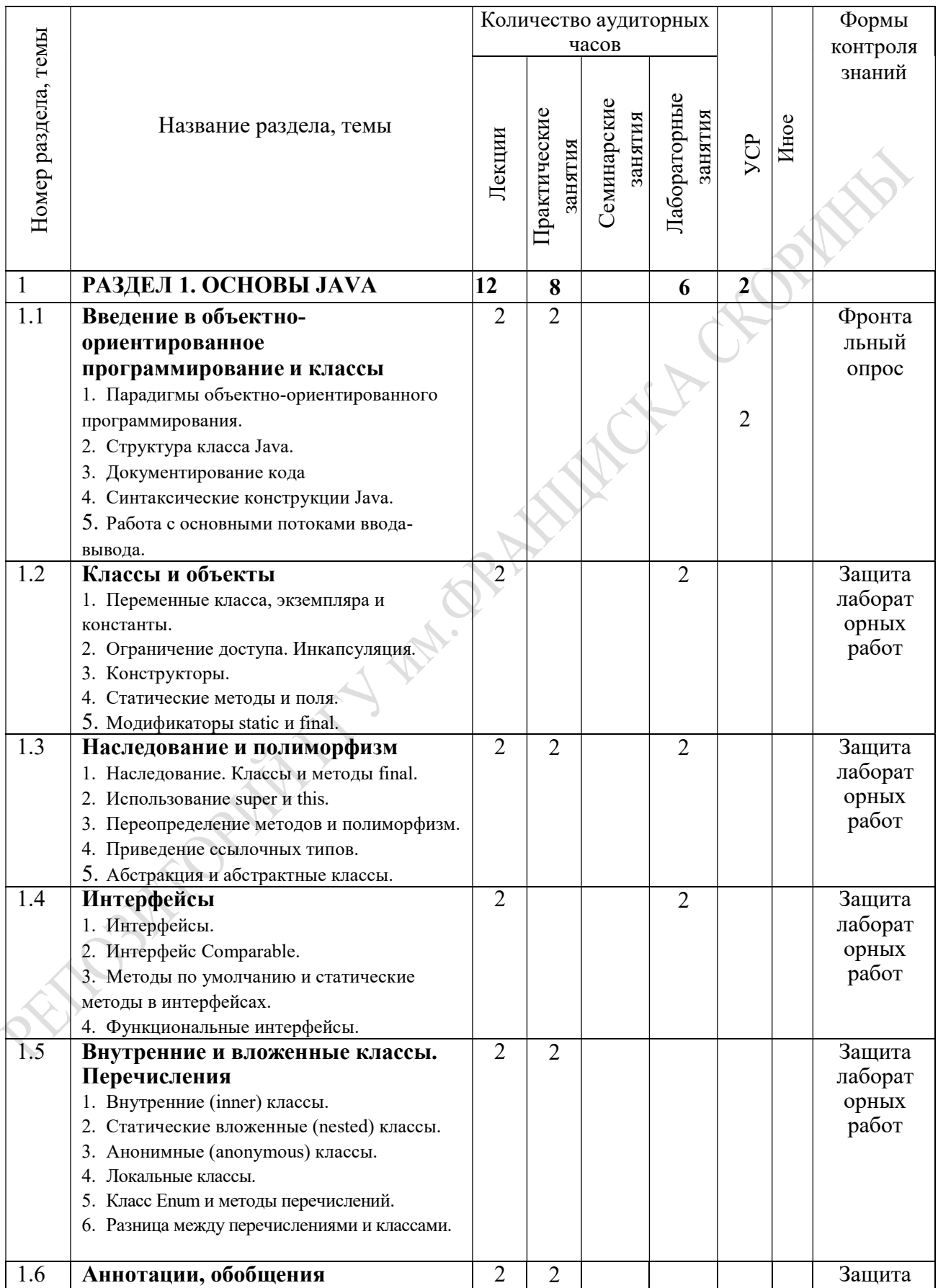

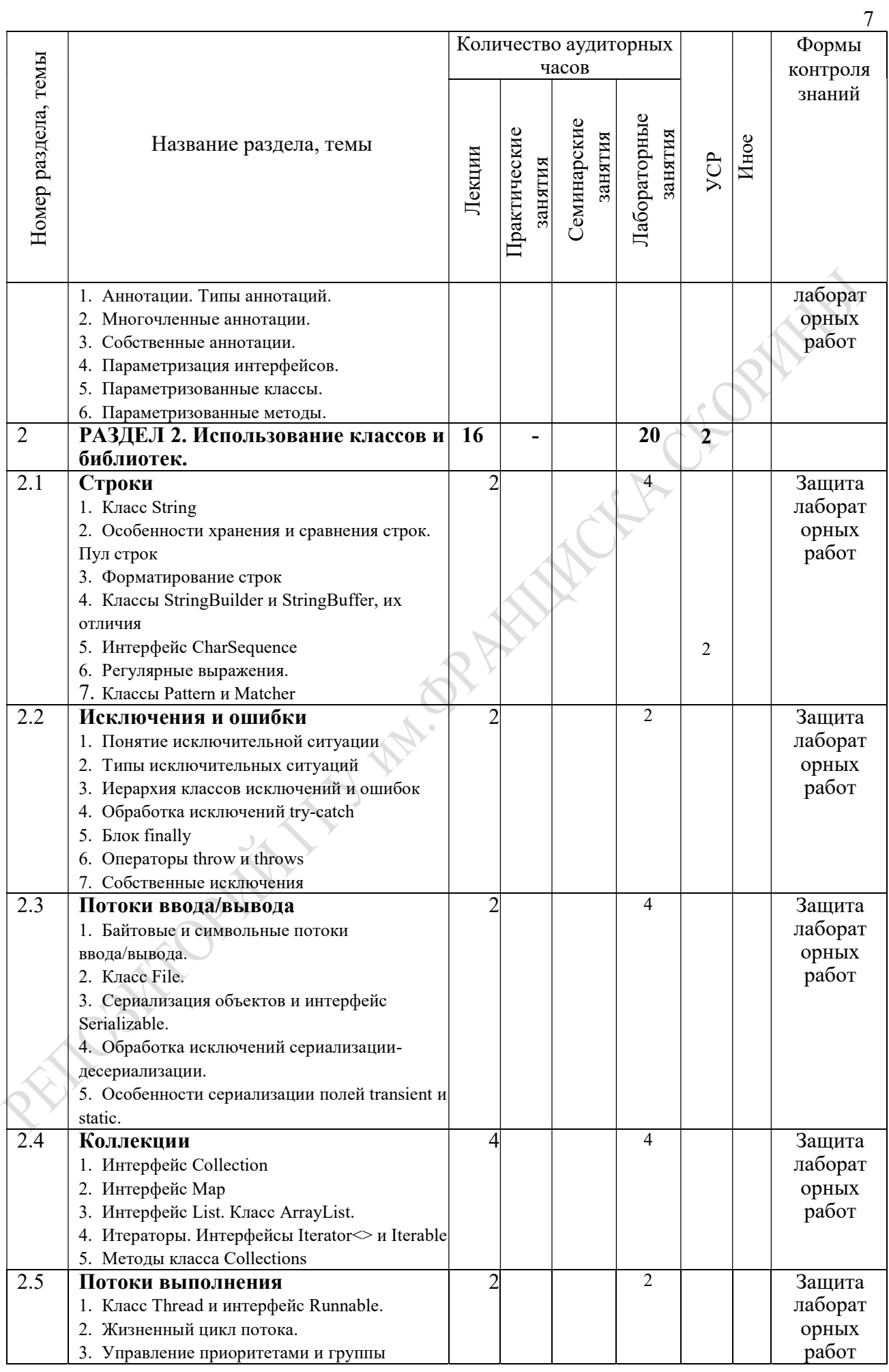

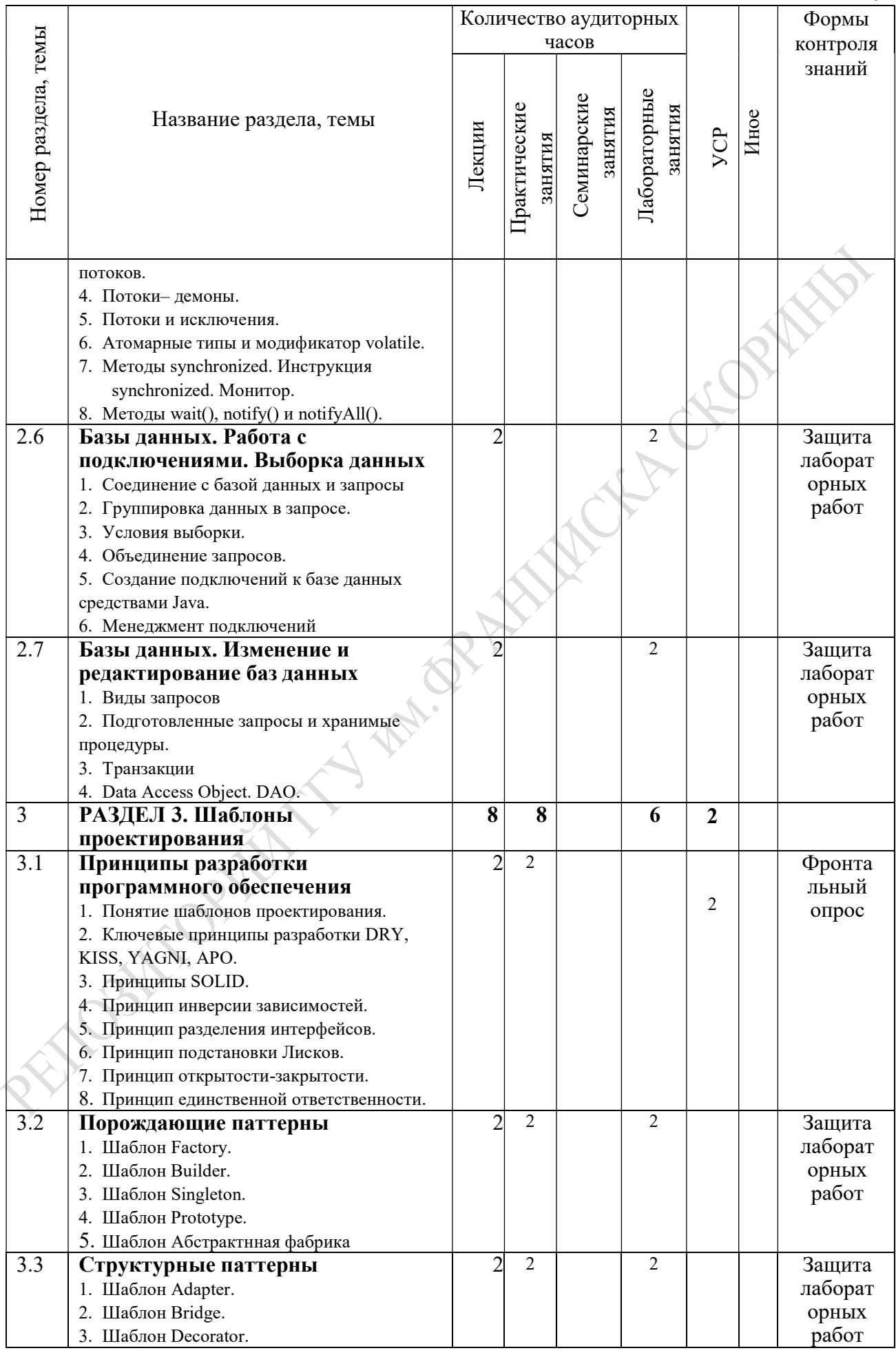

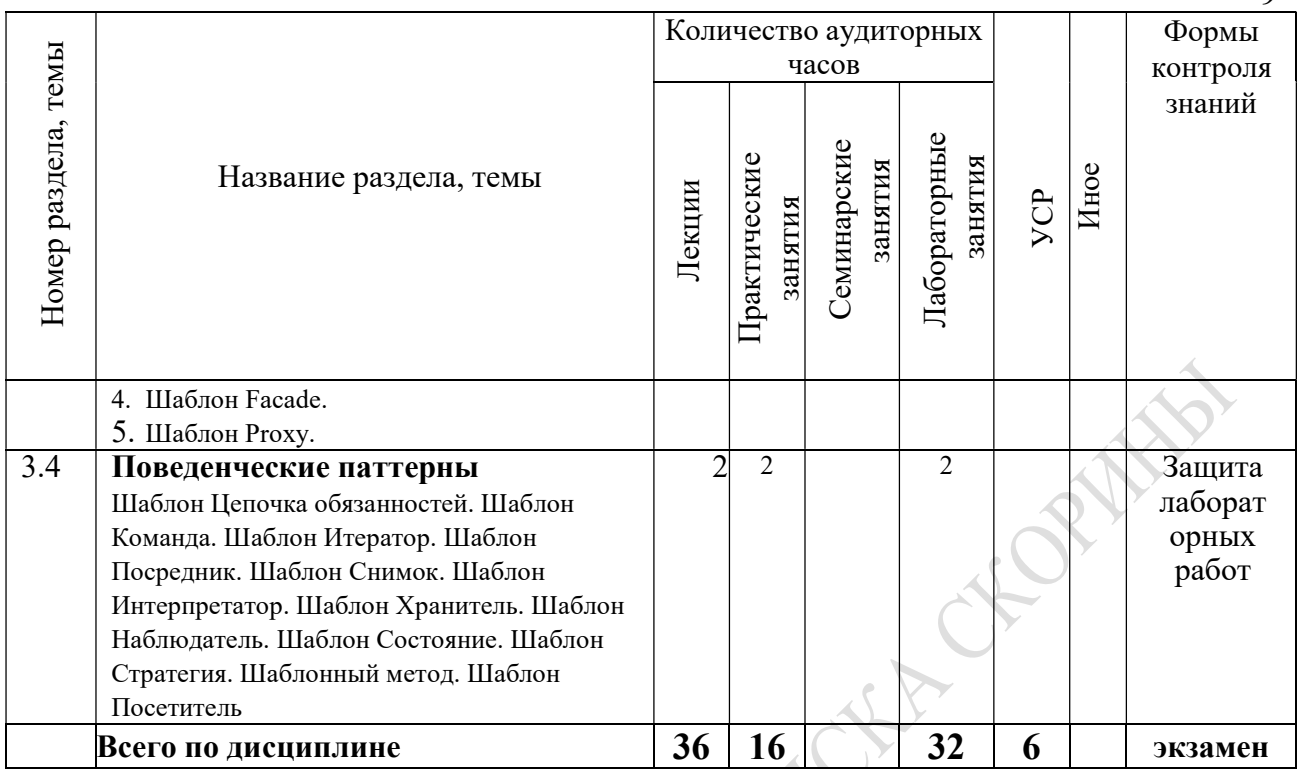

Ассистент Е.В.Рафалова

# УЧЕБНО-МЕТОДИЧЕСКАЯ КАРТА<br>(заочная форма обучения)

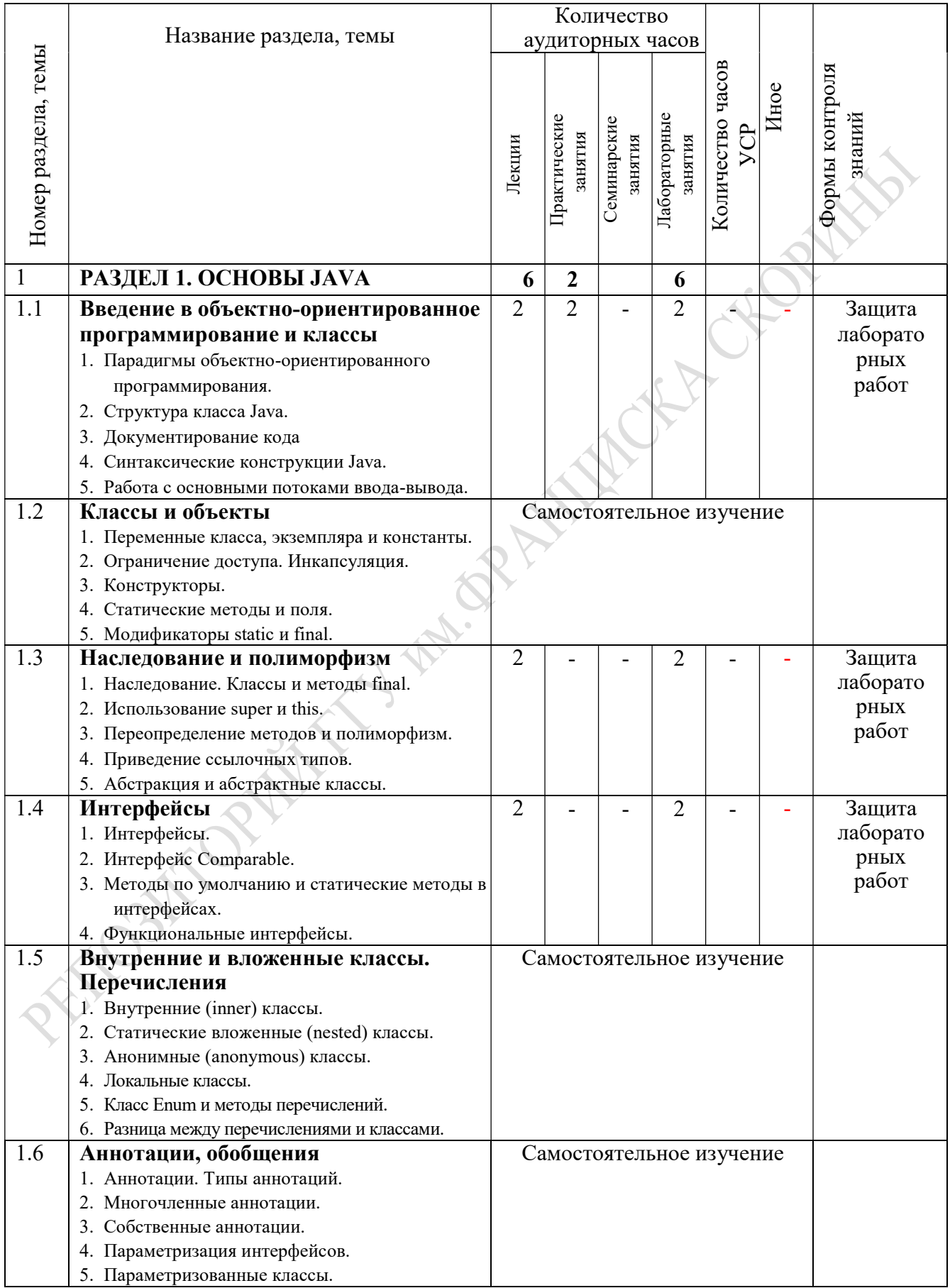

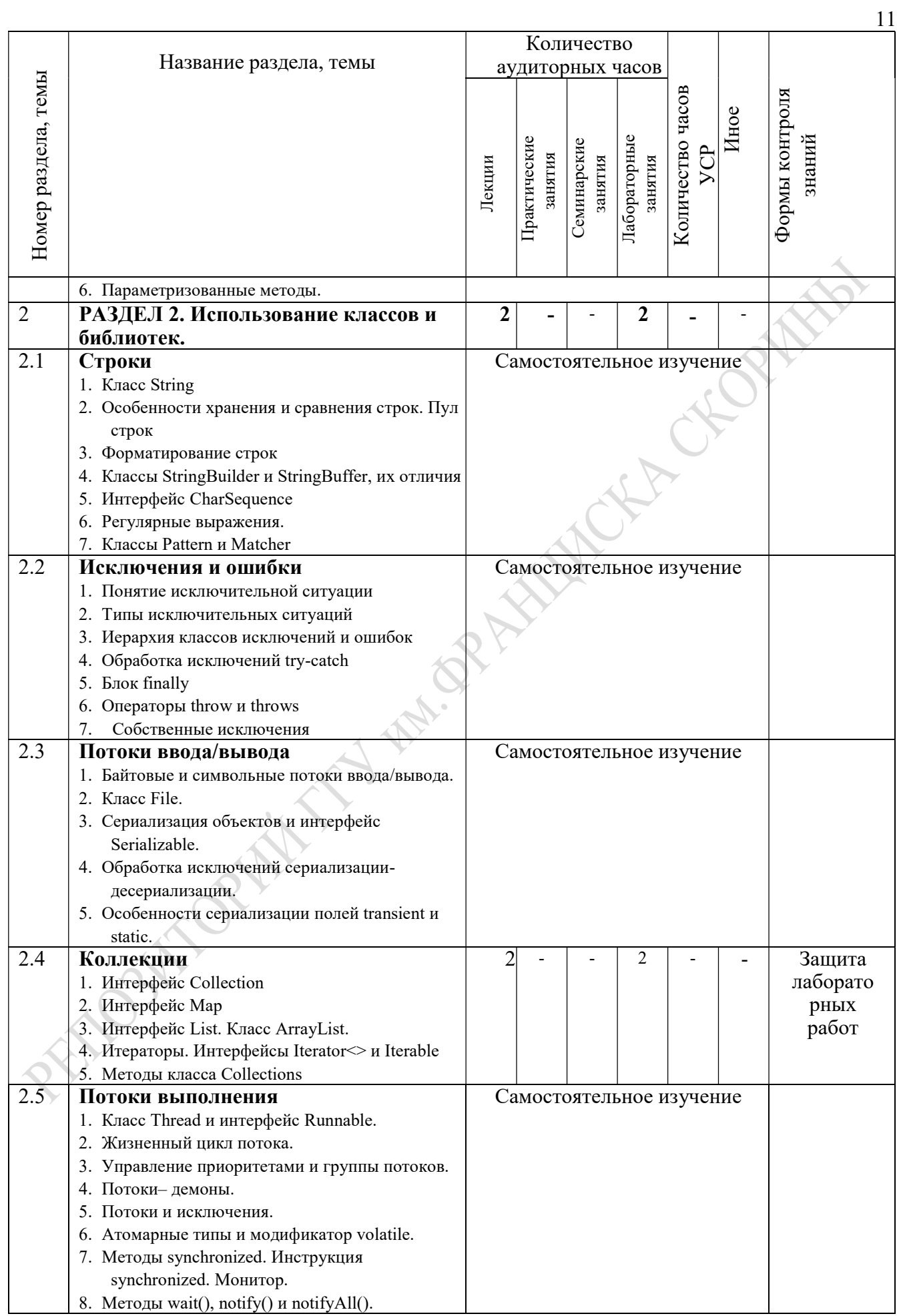

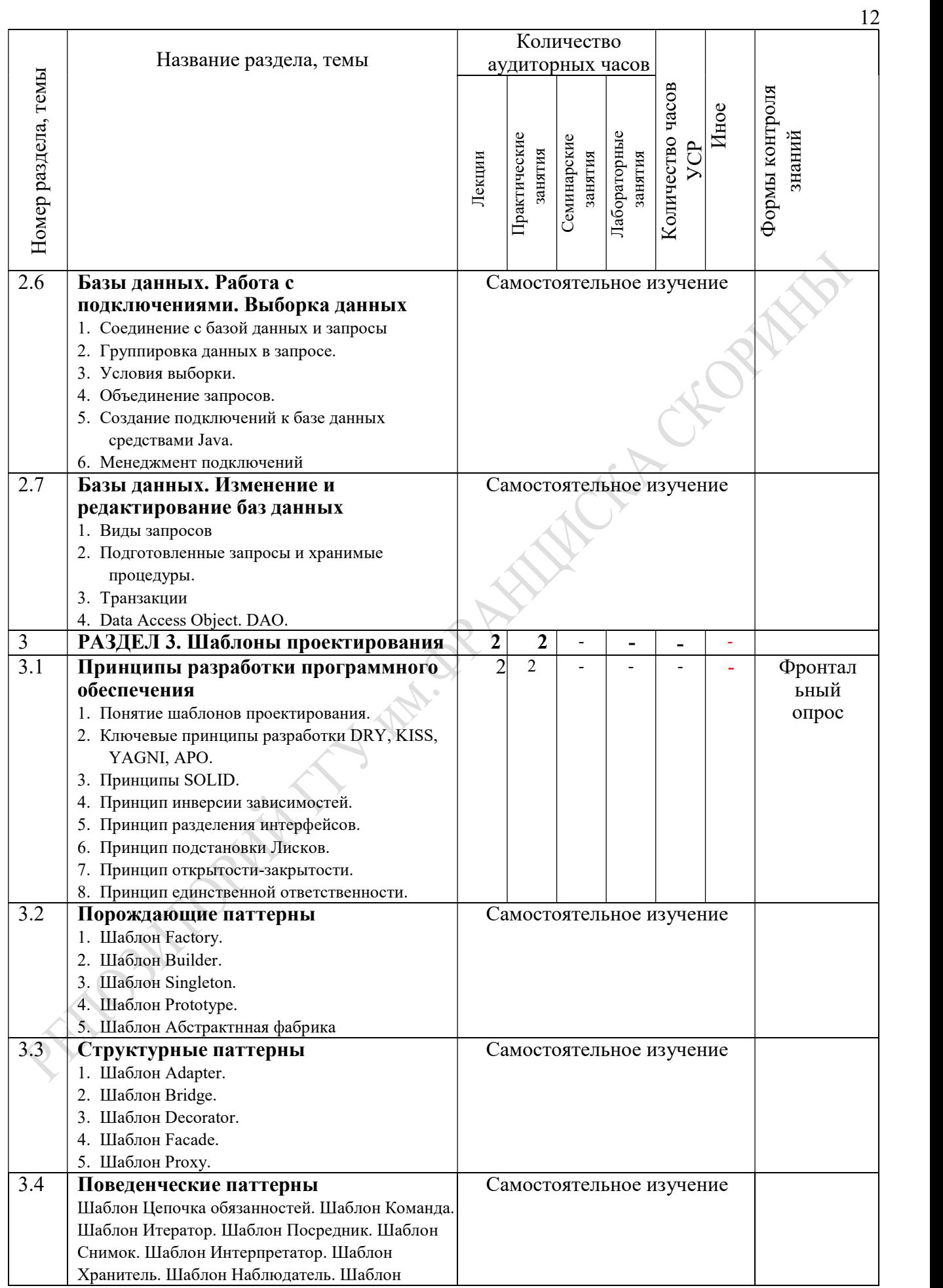

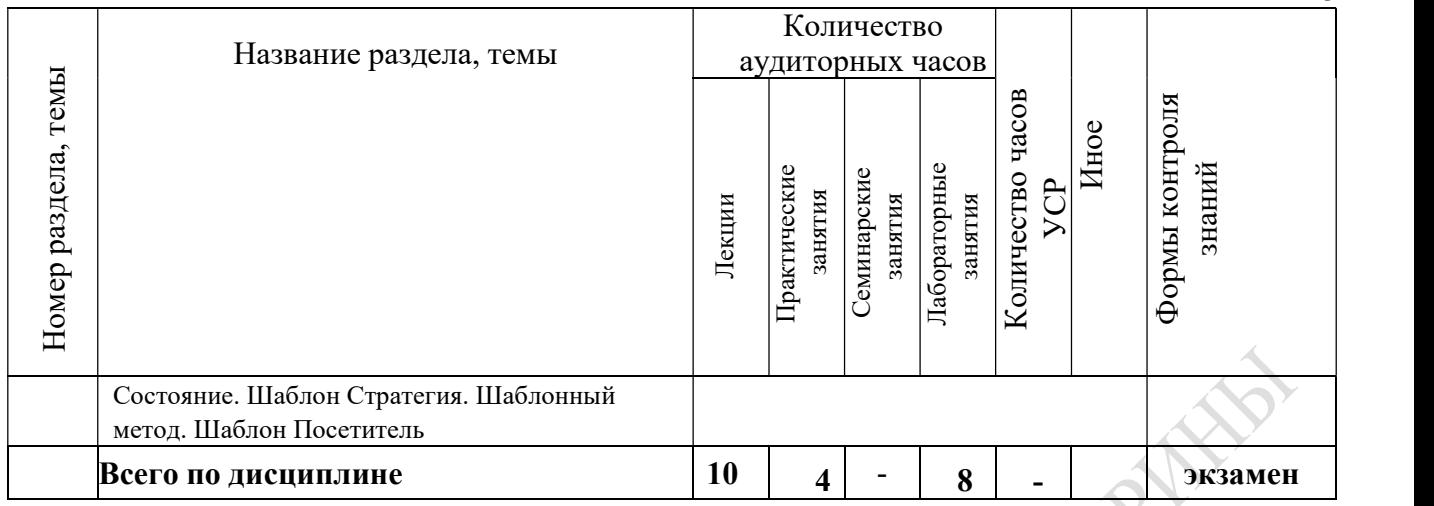

Ассистент Е.В.Рафалова

13

# УЧЕБНО-МЕТОДИЧЕСКАЯ КАРТА

# (заочная интегрированная форма обучения на основе среднего специального образования)

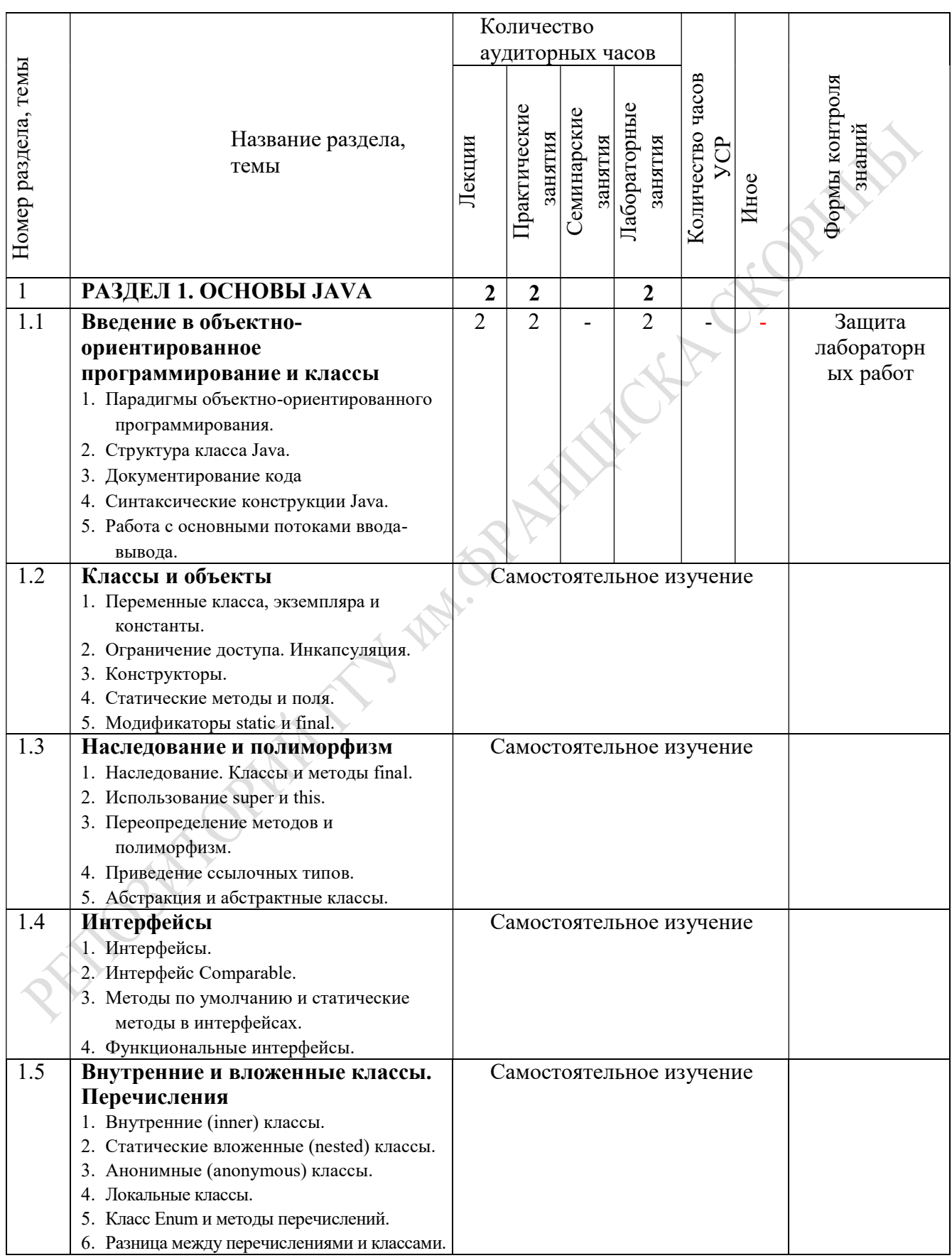

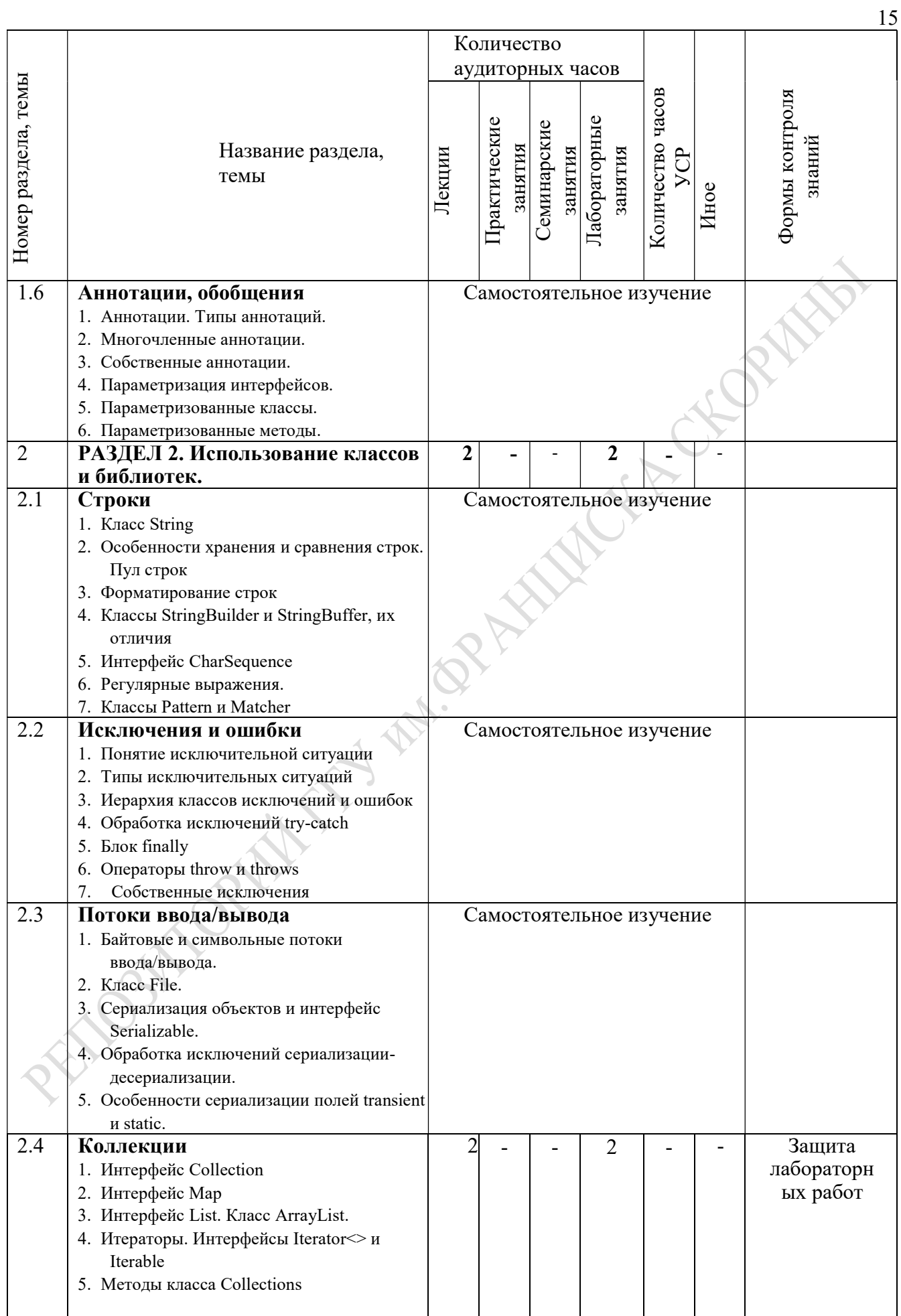

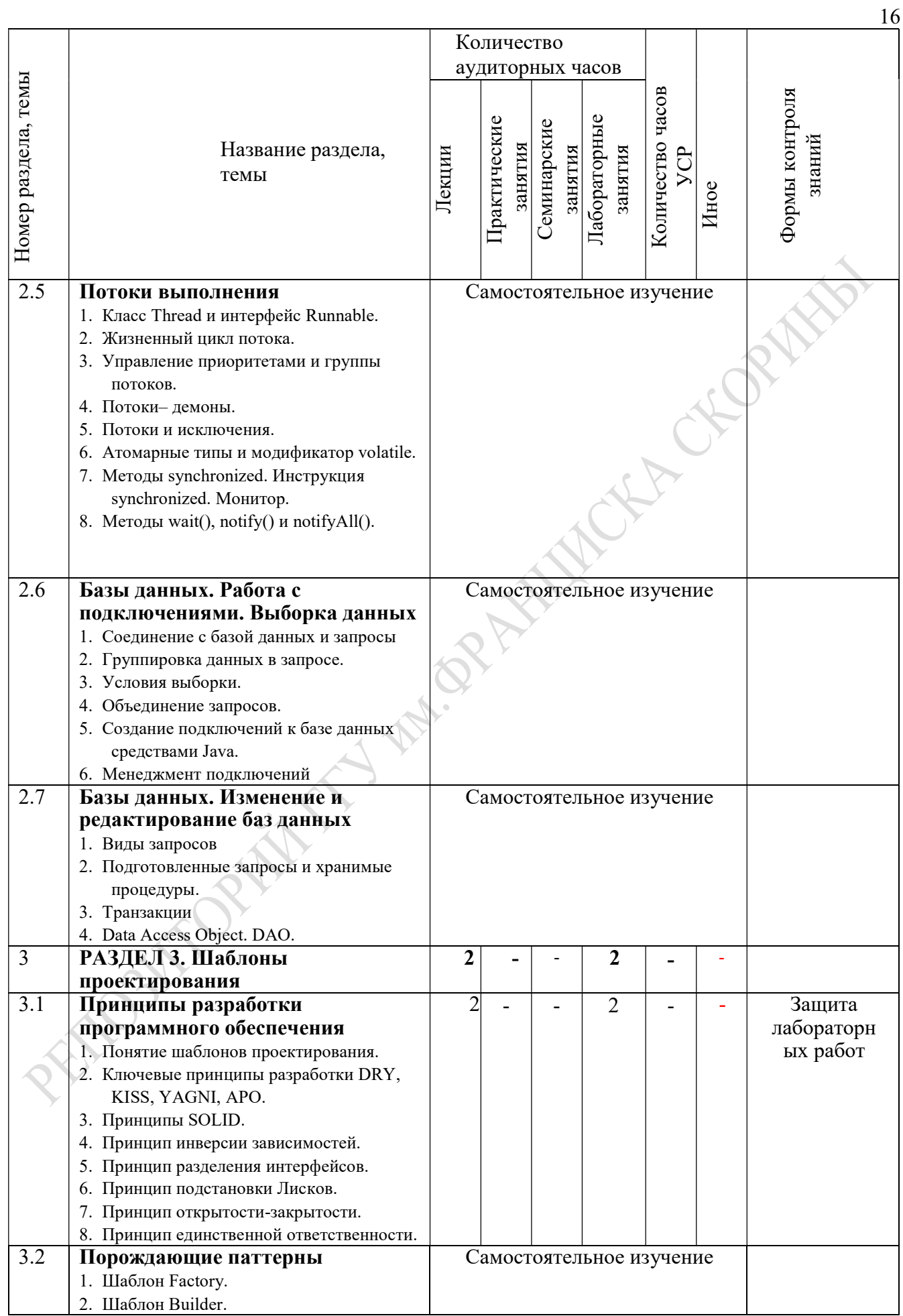

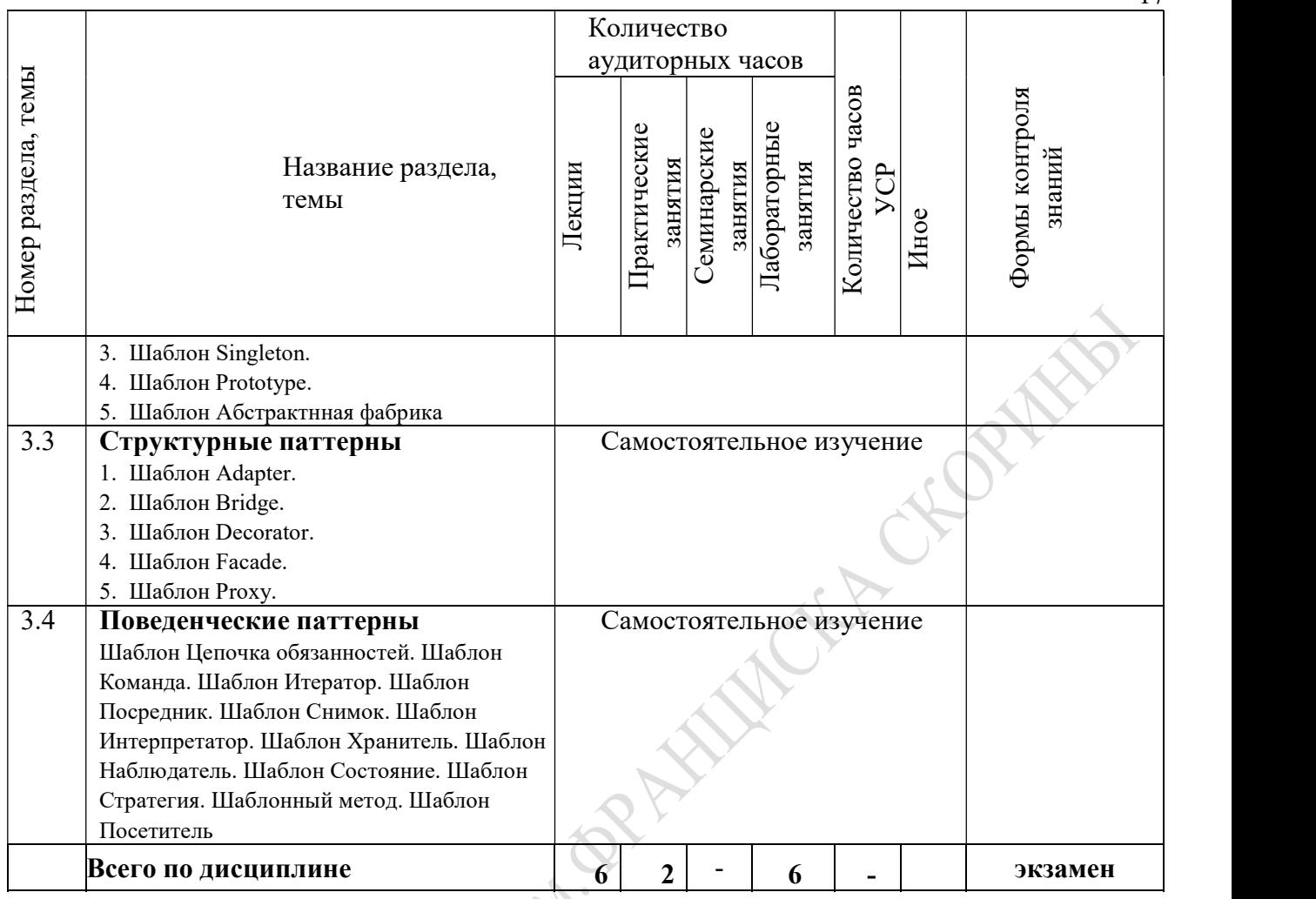

Ассистент Е.В.Рафалова

# ИНФОРМАЦИОННО-МЕТОДИЧЕСКАЯ ЧАСТЬ

# ПРИМЕРНЫЙ ПЕРЕЧЕНЬ ТЕМ ЛАБОРАТОРНЫХ ЗАНЯТИЙ

13.Классы и объекты

14.Наследование и полиморфизм

15.Строки

16.Исключения и ошибки

17.Потоки ввода/вывода

18.Коллекции

19.Потоки выполнения

20.Базы данных. Работа с подключениями. Выборка данных<br>21.Базы данных. Изменение и редактирование баз данных<br>22.Порождающие паттерны<br>23.Структурные паттерны<br>24.Поведенческие паттер

21.Базы данных. Изменение и редактирование баз данных

22.Порождающие паттерны

23.Структурные паттерны

24.Поведенческие паттерны

# ПРИМЕРНЫЙ ПЕРЕЧЕНЬ НЕОБХОДИМОГО ОБОРУДОВАНИЯ И КОМПЬЮТЕРНЫХ ПРОГРАММ

1 Класс современных персональных компьютеров.

2 Программное обеспечение: JDK 11 и выше, среда разработки IntelliJ Idea.

# ПЕРЕЧЕНЬ ТЕМ СУРС

- 1. Документирование кода
- 2. Основы синтаксиса регулярных выражений
- 3. Принципы разработки DRY, KISS, YAGNI, APO.

# КУРСОВОЙ ПРОЕКТ

Разработать консольное приложение на языке программирования Java используя принципы и шаблоны проектирования.

Оформляется курсовой проект согласно положения СТП 04-2011, можно использовать шаблон.

Структура курсового проекта:

- Титульный лист.

- Реферат.

- Содержание.

- Введение.

- 1 Описание теоретических сведений.

- 2 Выбор программных средств реализации проекта.
- 3 Реализация проекта.
- Заключение.
- Список использованных источников.
- Приложение А.

## ОСНОВНАЯ

- 1. Васильев, А. Java. Объектно-ориентированное программирование: учебное пособие для магистров и бакалавров : базовый курс по объектноориентированному программированию / А.Н. Васильев. – Санкт-Петербург [и др.] : Питер, 2013. – 400 c.
- 2. Герман, О.В Программирование на Java и C# для студентов : [учебник для высшей школы] / О.В Герман. – Санкт-Петербург : БХВ-Петербург, 2005.  $-511$  c.
- 3. Гуськова, О.И. Объектно ориентированное программирование в Java : учебное пособие / О.И. Гуськова. – Москва : МПГУ, 2018. – 240 с. : ил. – Режим доступа: по подписке:

https://biblioclub.ru/index.php?page=book&id=500355

# ДОПОЛНИТЕЛЬНАЯ

- 1. Блинов, И.Н. Java from EPAM : учебно-методическое пособие / И.Н. Блинов, В.С. Романчик. – Минск : Четыре четверти, 2020. – 560 с.
- 2. Блох, Дж. Java: эффективное программирование / Дж. Блох. Москва : Диалектика, 2019. – 464 c.
- 3. Вайсфельд, Мэтт. Объектно-ориентированный подход / Мэтт Вайсфельд. 5-е междунар. изд. – Санкт-Петербург [и др.] : Питер, 2020. – 256 с.
- 4. Давыдов, С.В. IntelliJ IDEA. Профессиональное программирование на Java / С.В. Давыдов. – Санкт-Петербург : BHV, 2005. – 800 c.
- 5. Дашнер, С. Изучаем Java ЕЕ. Современное программирование для больших предприятий / С. Дашнер. – Санкт-Петербург : Питер, 2018. – 384 c.
- 6. МакГрат, М. Программирование на Java для начинающих / М. МакГрат. Москва : Эксмо, 2016. – 192 c.
- 7. Нимейер, П. Программирование на Java / П. Нимейер, Д. Леук. Москва : Эксмо, 2018. – 448 c.
- 8. Седжвик, Р. Computer Science: основы программирования на Java, ООП, алгоритмы и структуры данных / Р. Седжвик, К. Уэйн. – Санкт-Петербург: Питер, 2018. – 1072 с.
- 9. Сеттер, Р.В. Изучаем JAVA на примерах и задачах / Р.В. Сеттер. Санкт-Петербург : Наука и Техника, 2016. – 240 с.
- 10. Хабибуллин, И.Ш. Java 7 : [наиболее полное руководство] / И.Ш. Хабибуллин. – Санкт-Петербург : БХВ-Петербург, 2012. – 768 с.